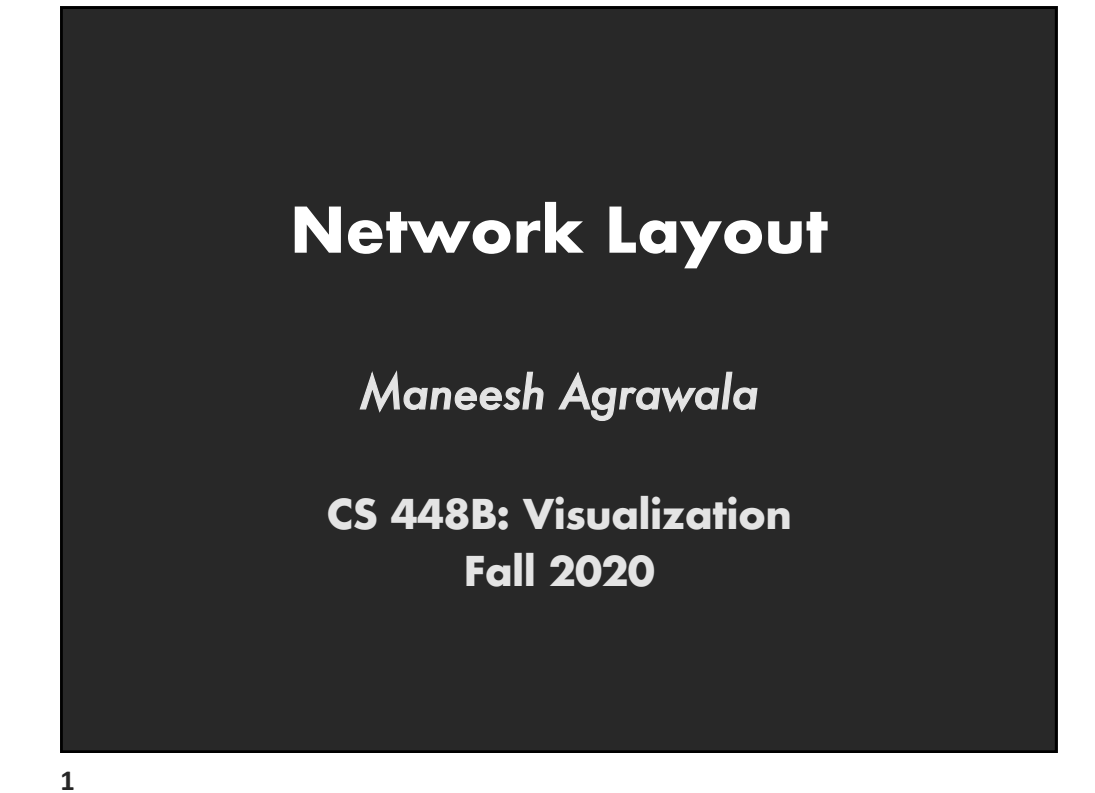

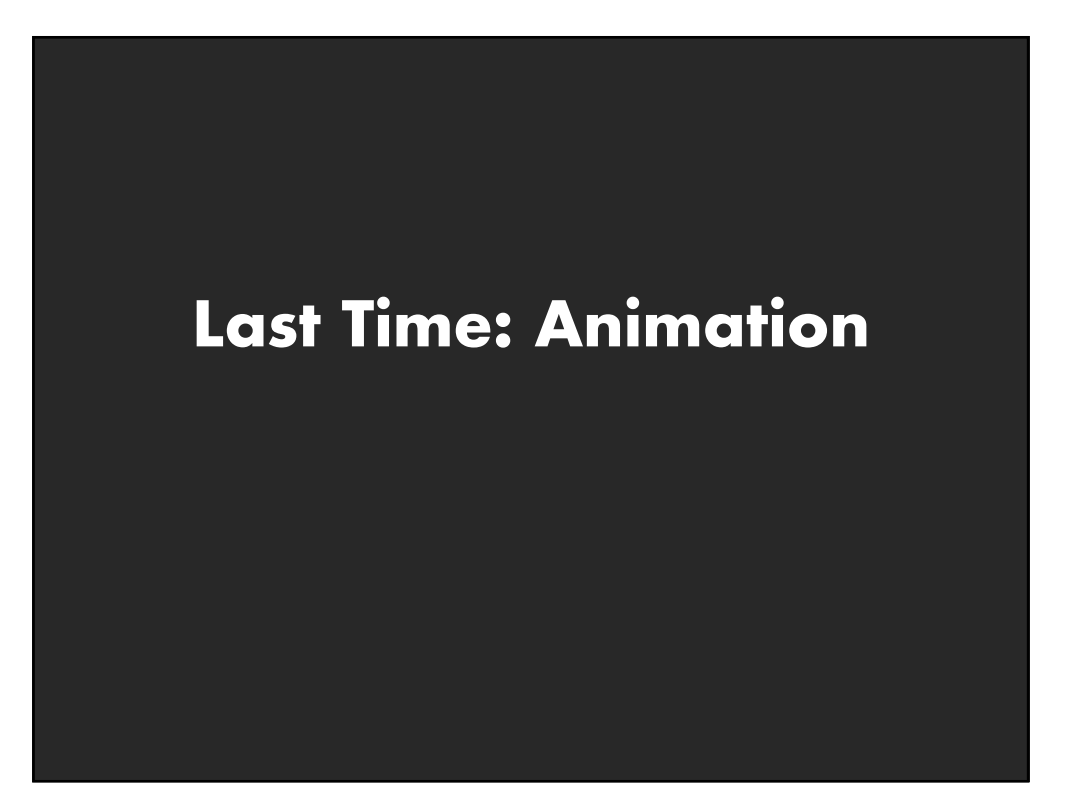

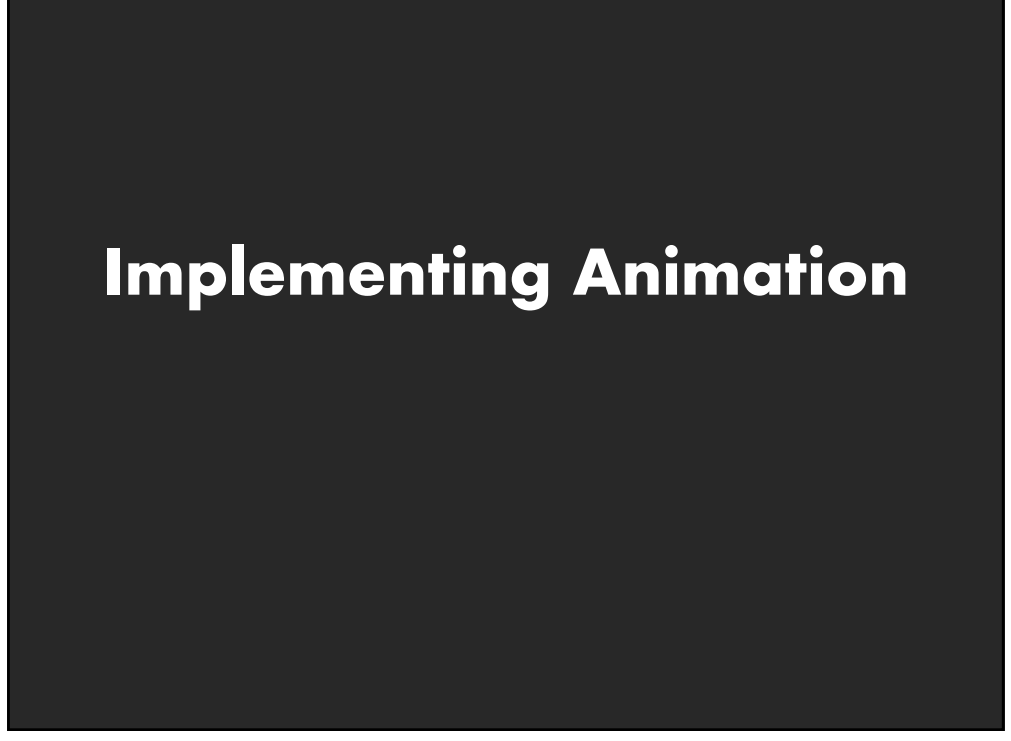

## **Animation Approaches**

#### **Frame-based Animation**

Redraw scene at regular interval (e.g., 16ms) Developer defines the redraw function

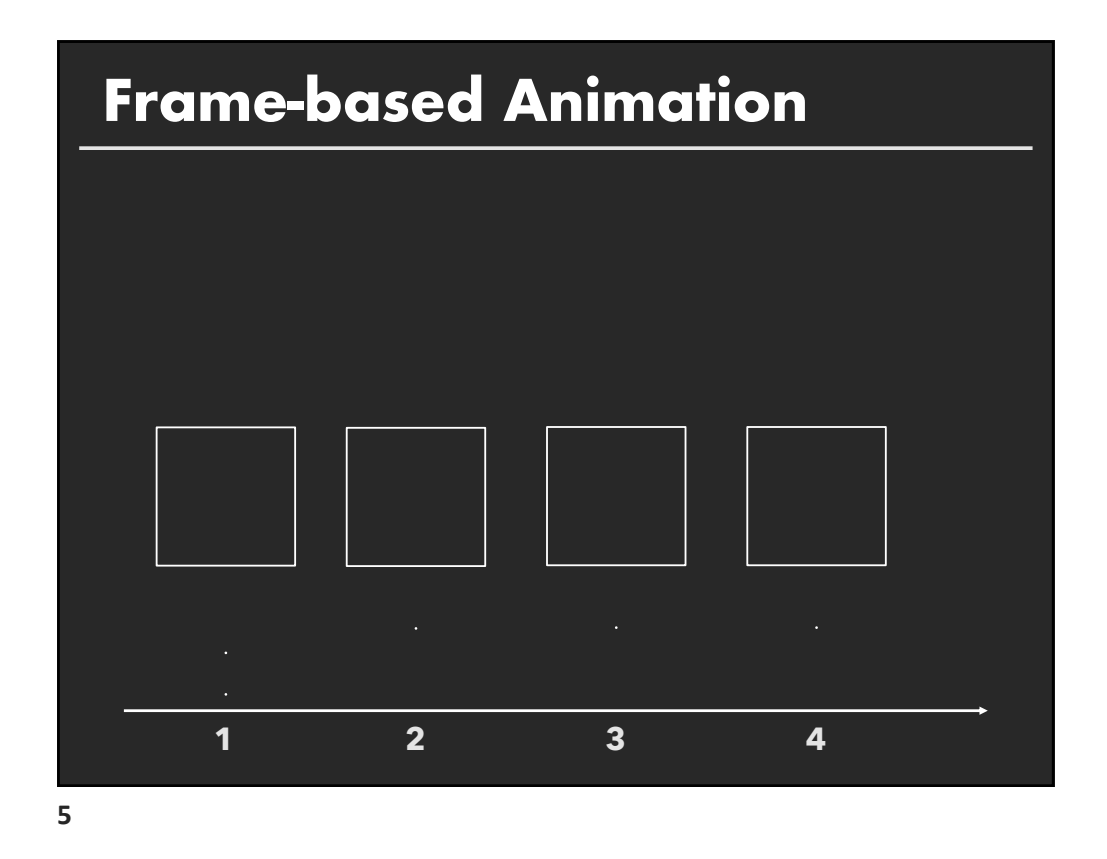

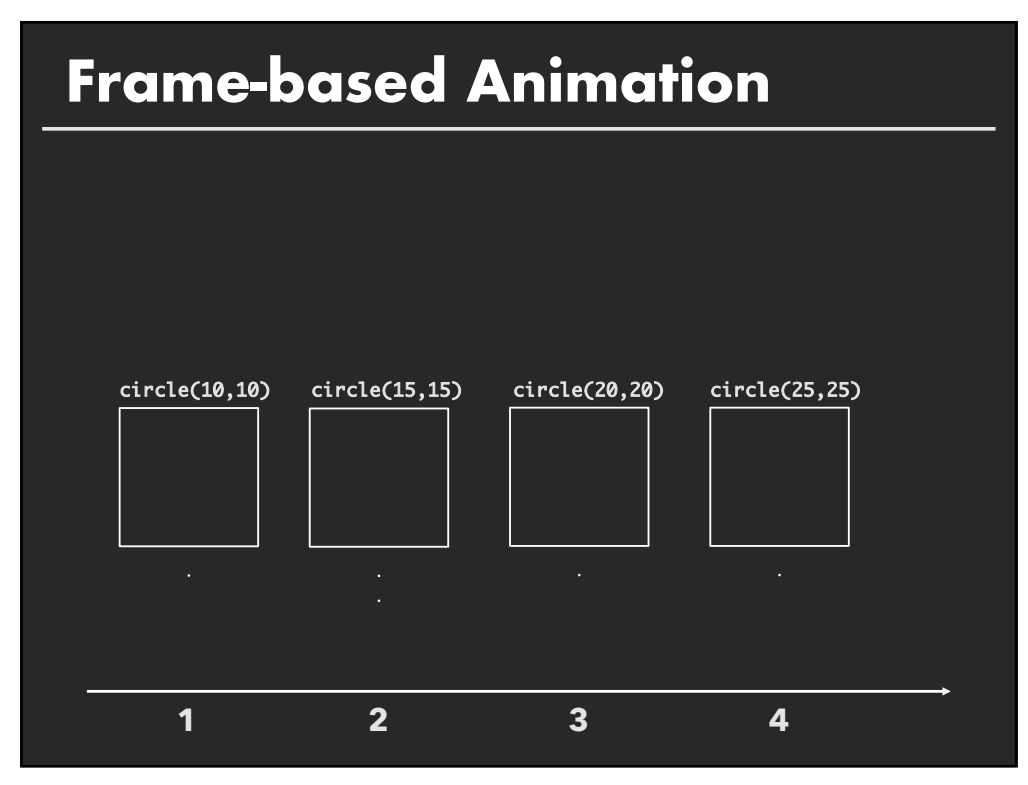

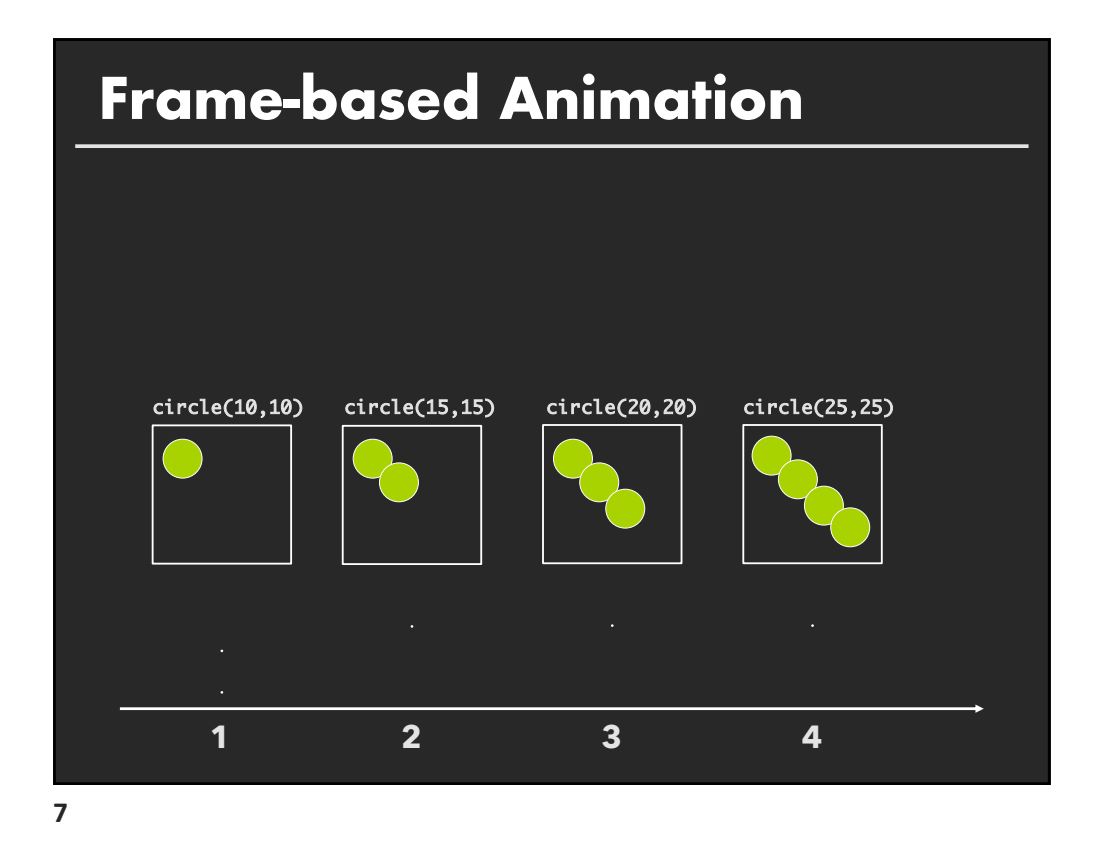

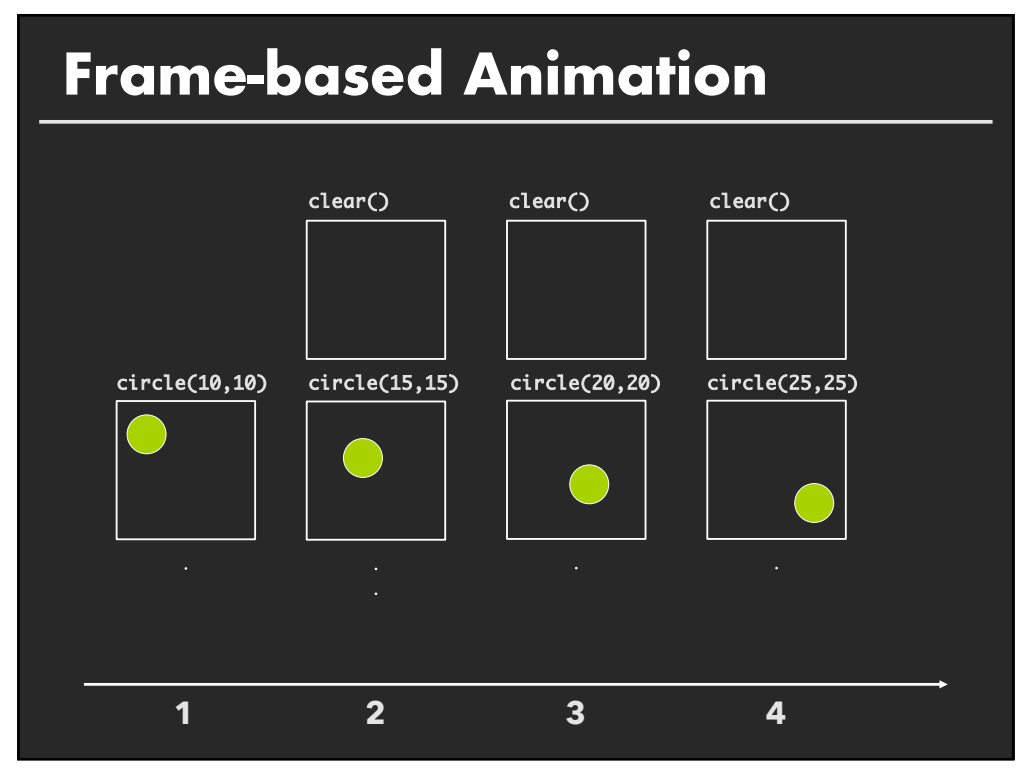

## **Animation Approaches**

#### **Frame-based Animation**

Redraw scene at regular interval (e.g., 16ms) Developer defines the redraw function

### **Animation Approaches**

#### **Frame-based Animation**

Redraw scene at regular interval (e.g., 16ms) Developer defines the redraw function

**Transition-based Animation** (Hudson & Stasko '93) Specify property value, duration & easing (tweening) Typically computed via interpolation

 $step(fraction)$  { $x_{now} = x_{start} + fraction * (x_{end} - x_{start})$ ; }

Timing & redraw managed by UI toolkit

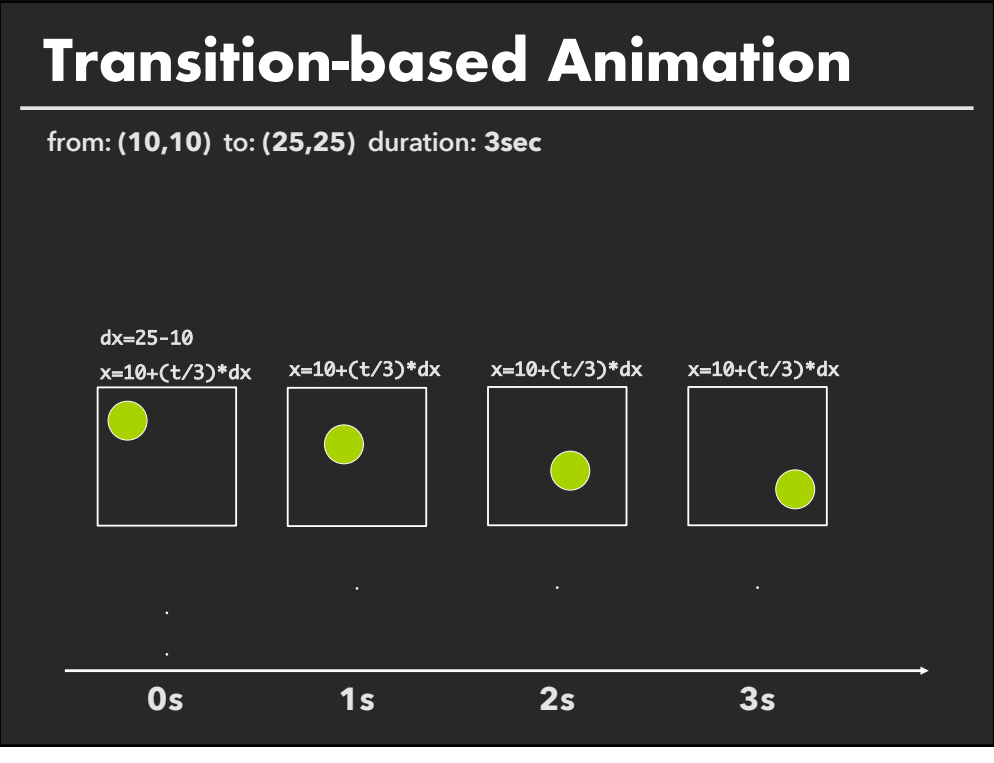

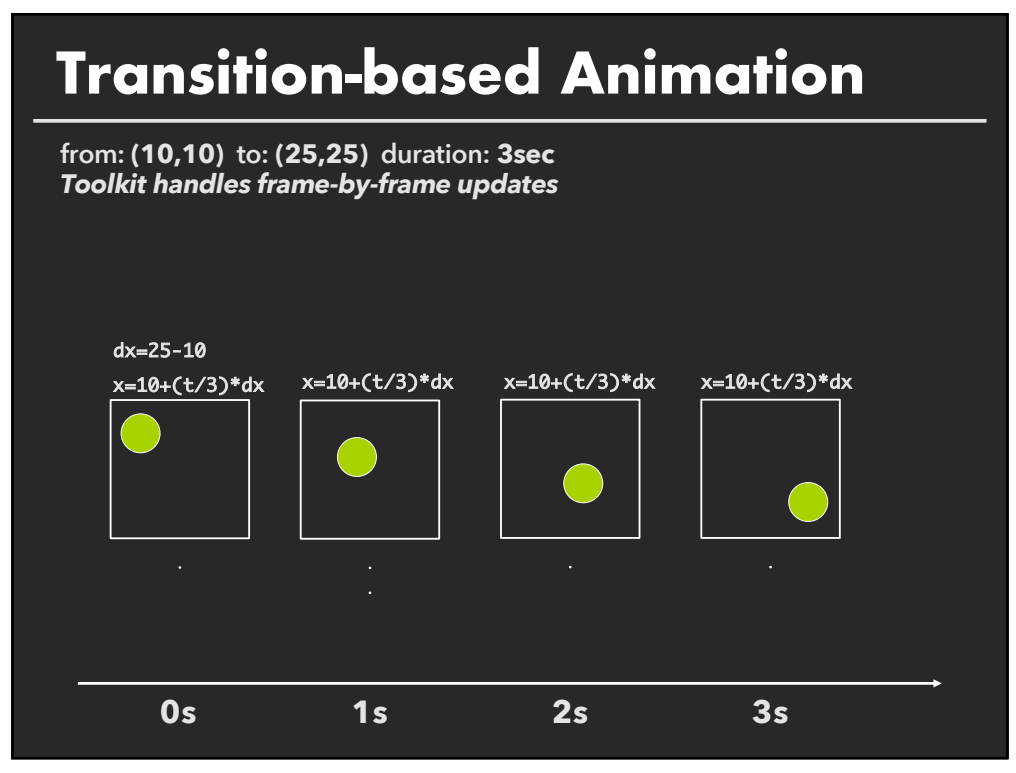

## **D3 Transitions**

**Any d3** *selection* **can be used to drive animation.**

**13**

## **D3 Transitions**

**Any d3** *selection* **can be used to drive animation. // Select SVG rectangles and bind them to data values.**

**var bars = svg.selectAll("rect.bars").data(values);**

### **D3 Transitions**

**Any d3** *selection* **can be used to drive animation. // Select SVG rectangles and bind them to data values.**

**var bars = svg.selectAll("rect.bars").data(values); // Static transition: update position and color of bars. bars**

**.attr("x", (d) => xScale(d.foo)) .attr("y", (d) => yScale(d.bar)) .style("fill", (d) => colorScale(d.baz));** 

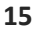

### **D3 Transitions**

**Any d3** *selection* **can be used to drive animation. // Select SVG rectangles and bind them to data values.**

**var bars = svg.selectAll("rect.bars").data(values); // Animated transition: interpolate to target values using default timing bars. .attr("x", (d) => xScale(d.foo)) .attr("y", (d) => yScale(d.bar))**

**.style("fill", (d) => colorScale(d.baz));**

### **D3 Transitions**

**Any d3** *selection* **can be used to drive animation. // Select SVG rectangles and bind them to data values.**

**var bars = svg.selectAll("rect.bars").data(values); // Animated transition: interpolate to target values using default timing bars.t** 

```
.attr("x", (d) => xScale(d.foo)) 
.attr("y", (d) => yScale(d.bar))
.style("fill", (d) => colorScale(d.baz));
```
**// Animation is implicitly queued to run!**

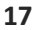

## **D3 Transitions, Continued**

#### **bars.transition()**

**…**

**.duration(500) // animation duration in ms .delay(0) // onset delay in ms .ease(d3.easeBounce) // set easing (or "pacing") style .attr("x", (d) => xScale(d.foo))** 

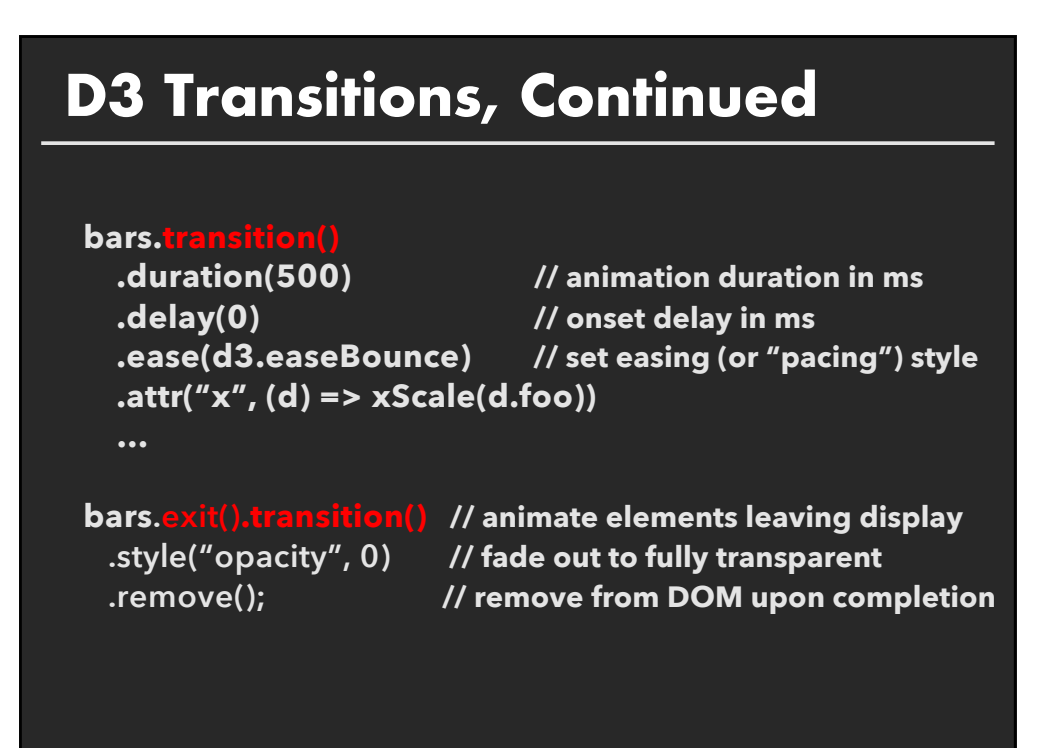

## **Easing Functions**

**Goals: stylize animation, improve perception.**

**Basic idea is to warp time: as** *duration* **goes from start (0%) to end (100%), dynamically adjust the** *interpolation fraction* **using an easing function.**

### **Easing Functions**

**Goals: stylize animation, improve perception.**

**Basic idea is to warp time: as** *duration* **goes from start (0%) to end (100%), dynamically adjust the** *interpolation fraction* **using an easing function.**

elapsed time / duration 0 1 frac 0 1  $\epsilon$ ase(x) = x (linear, no warp)

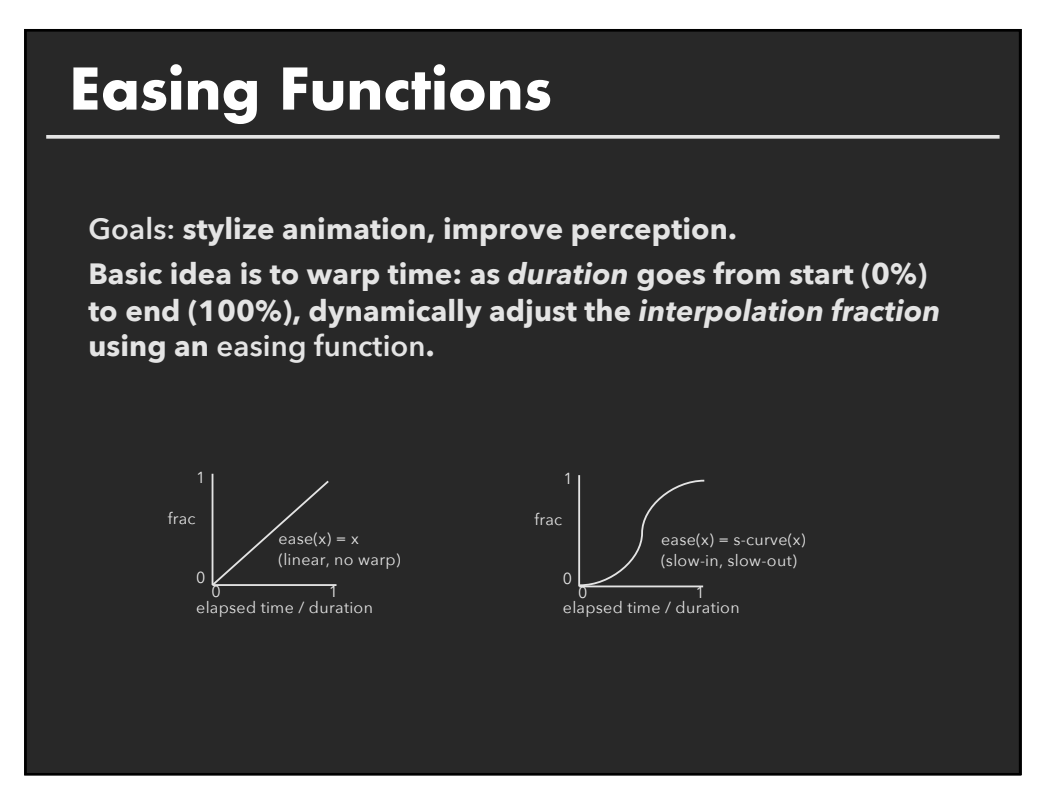

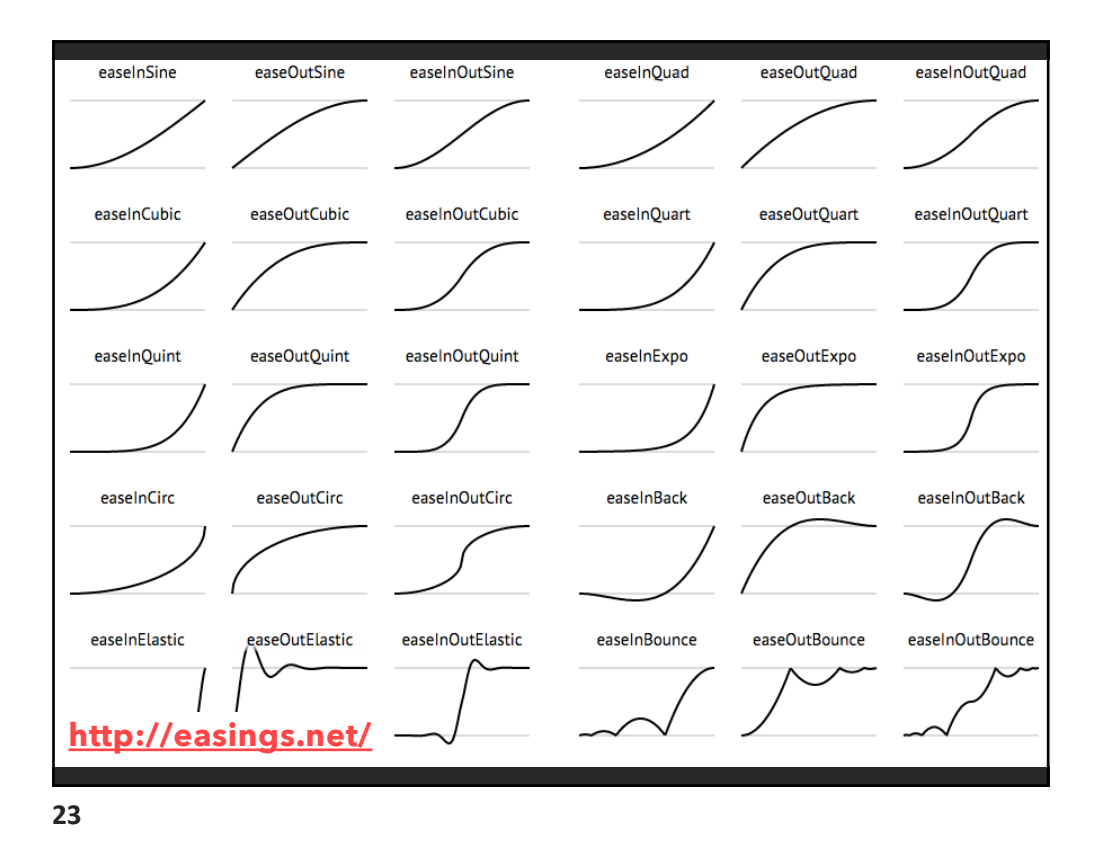

### **Summary**

Animation is a salient visual phenomenon Attention, object constancy, causality, timing

Design with care: congruence & apprehension

For processes, static images may be preferable For transitions, animation has some benefits, but consider task and timing

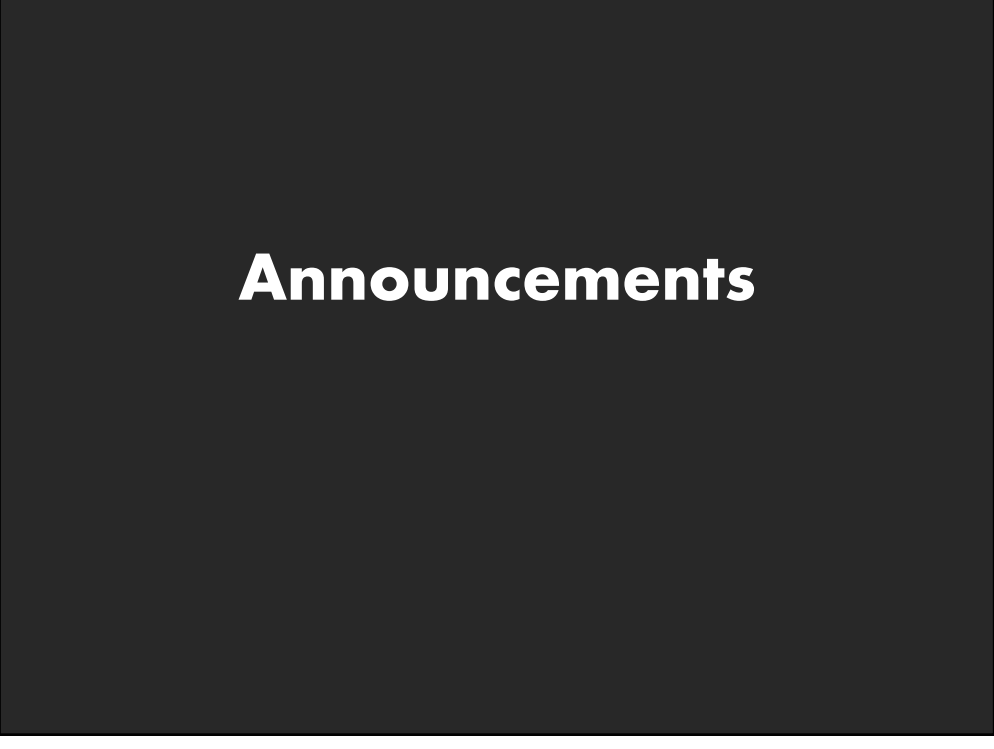

## **Final project**

#### **Data analysis/explainer or conduct research**

- **E** Data analysis: Analyze dataset in depth & make a visual explainer
	- **Research:** Pose problem, Implement creative solution

#### **Deliverables**

- **E** Data analysis/explainer: Article with multiple interactive visualizations
- **Research:** Implementation of solution and web-based demo if possible
- **E** Short video (2 min) demoing and explaining the project

#### **Schedule**

- Project proposal: Thu 10/29
- **Design Review and Feedback: Tue 11/17 & Thu 11/19**
- Final code and video: Sat 11/21 11:59pm

#### **Grading**

- Groups of up to 3 people, graded individually
- **E** Clearly report responsibilities of each member

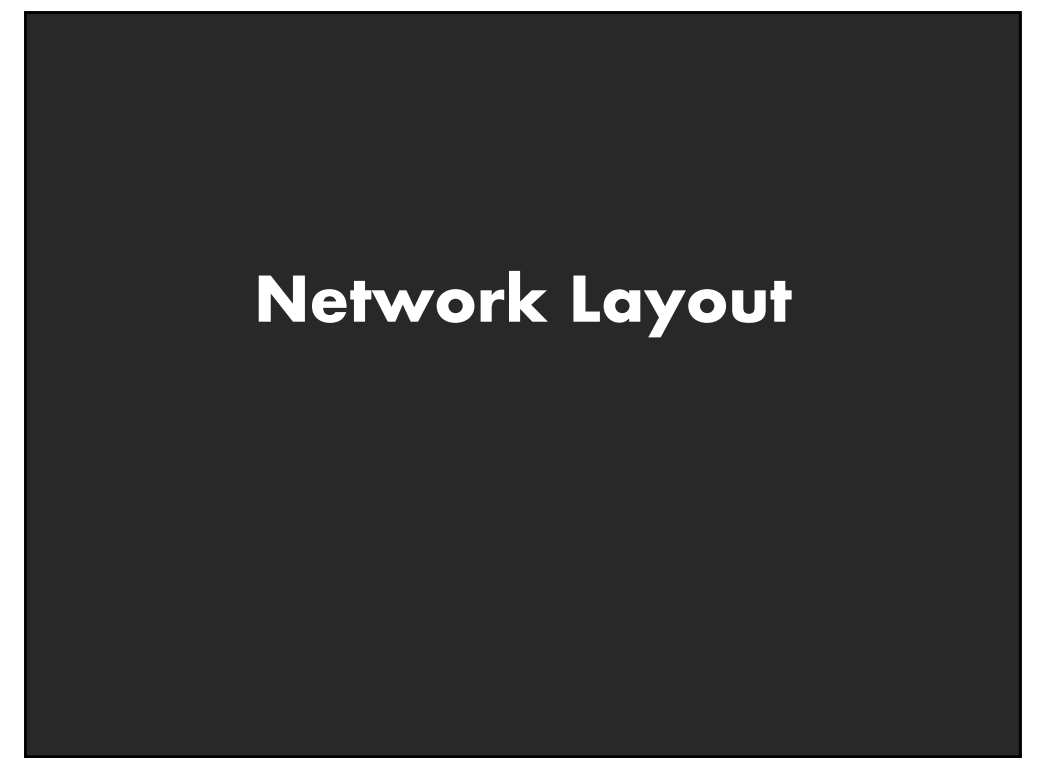

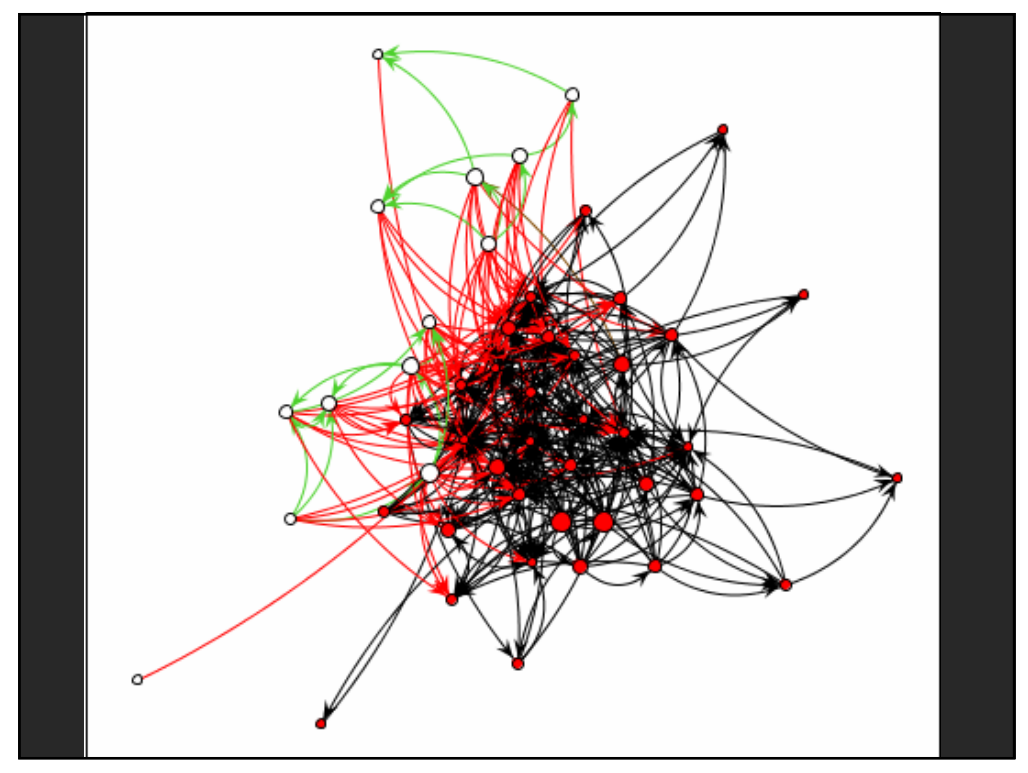

## **Graphs and Trees**

#### **Graphs**

Model relations among data *Nodes* and *edges*

#### **Trees**

Graphs with hierarchical structure Connected graph with N-1 edges Nodes as *parents* and *children*

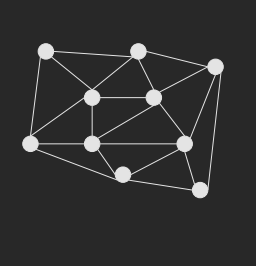

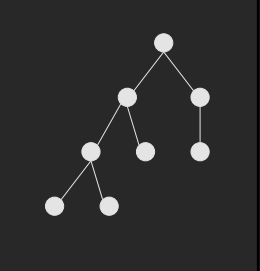

**32**

## **Spatial Layout**

**Primary concern – layout of nodes and edges**

**Often (but not always) goal is to depict structure**

- **E** Connectivity, path-following
- **Network distance**
- **Clustering**
- **Demon Credering (e.g., hierarchy level)**

# **Topics**

Tree Layout Node-Link Graph Layout Sugiyama-Style Layout Force-Directed Layout Alternatives to Node-Link Graph Layout Matrix Diagrams Attribute-Drive Layout

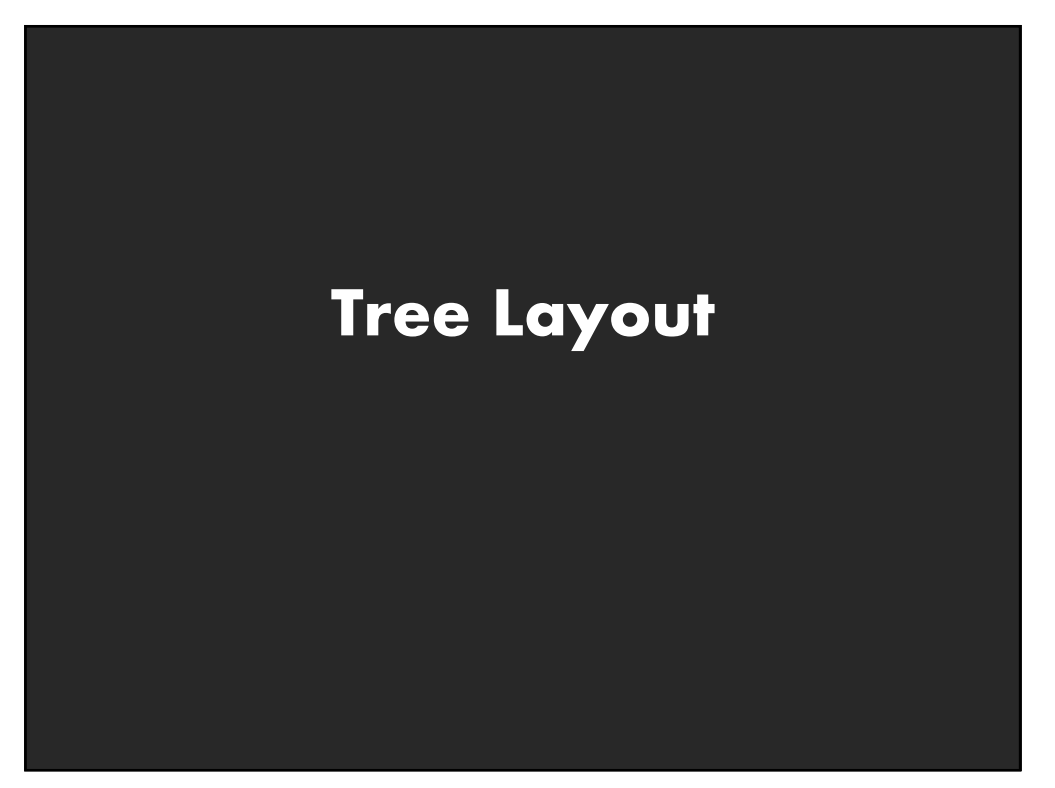

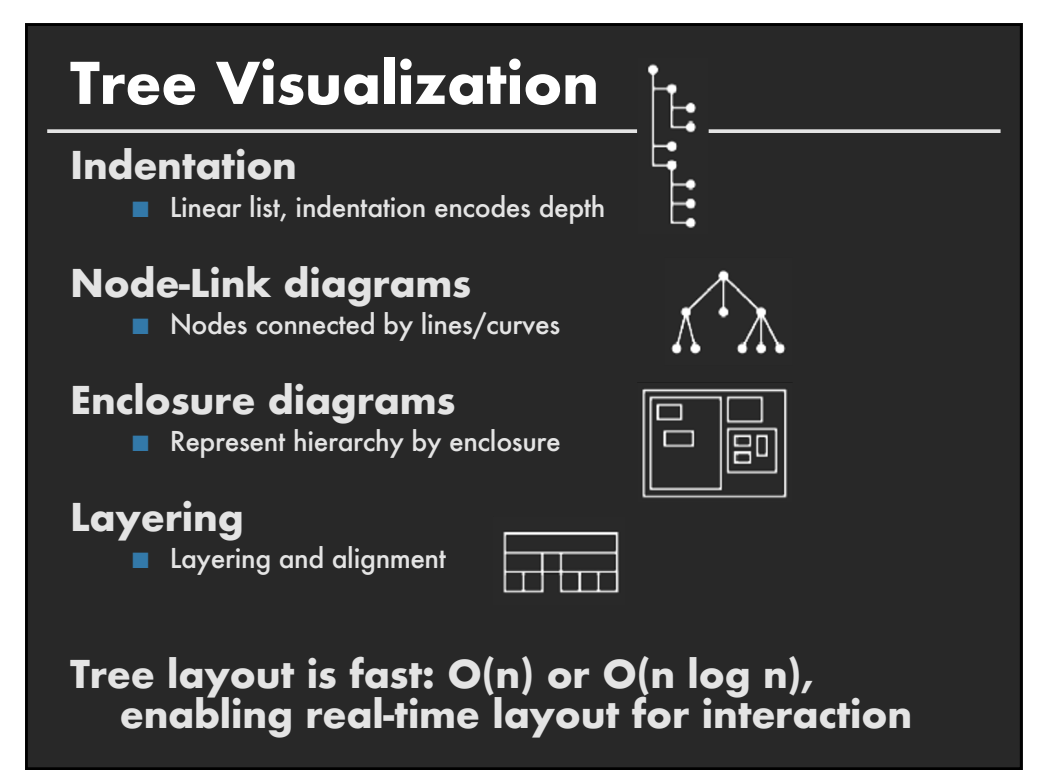

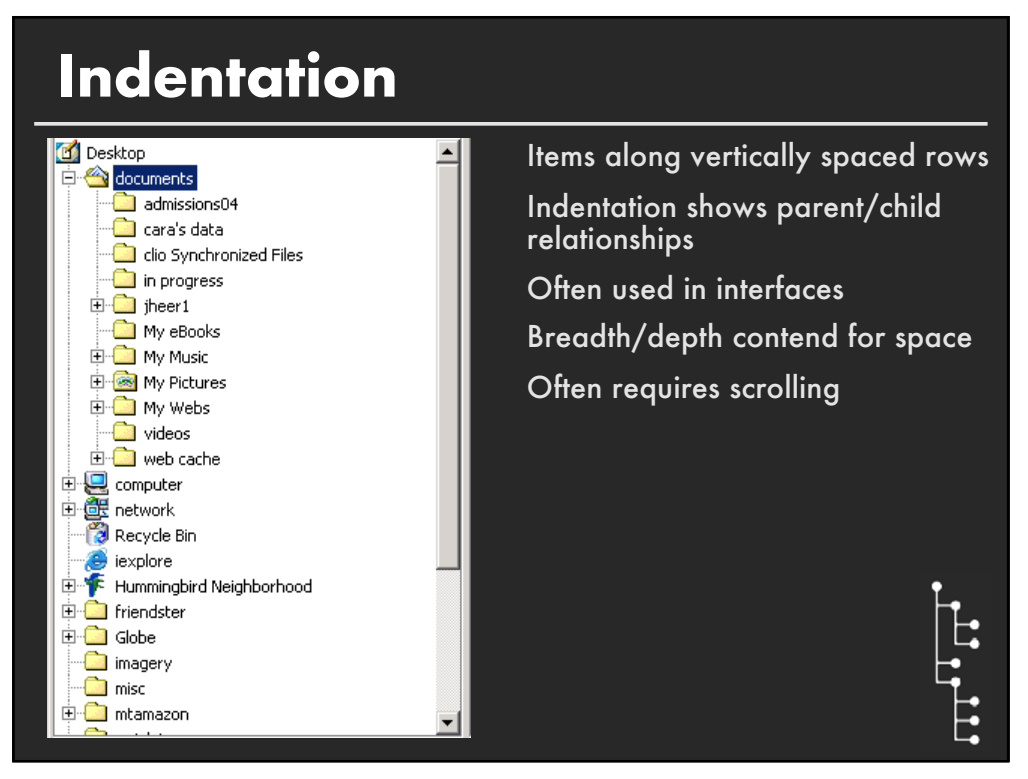

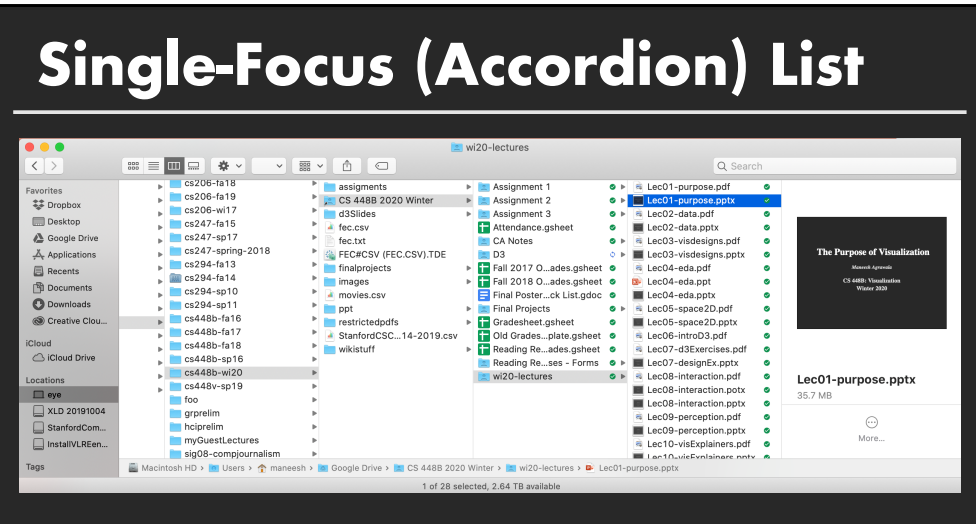

### **Separate breadth & depth in 2D Focus on single path at a time**

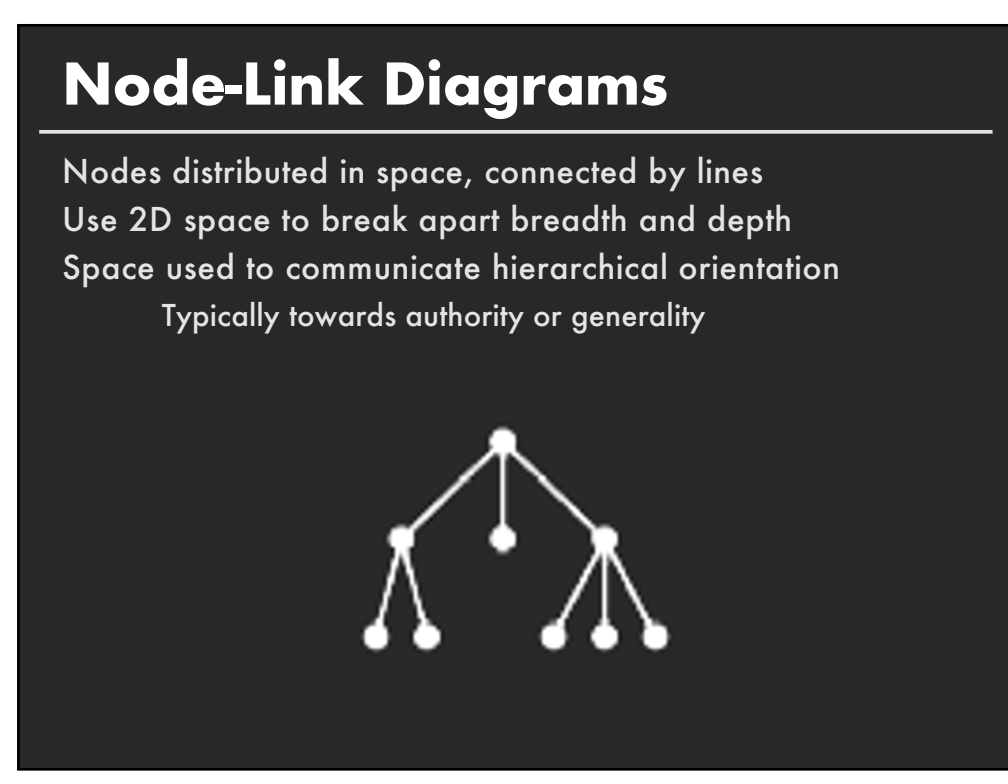

## **Basic Recursive Approach**

**Repeatedly divide space for subtrees by leaf count**

- § Breadth of tree along one dimension
- Depth along the other dimension

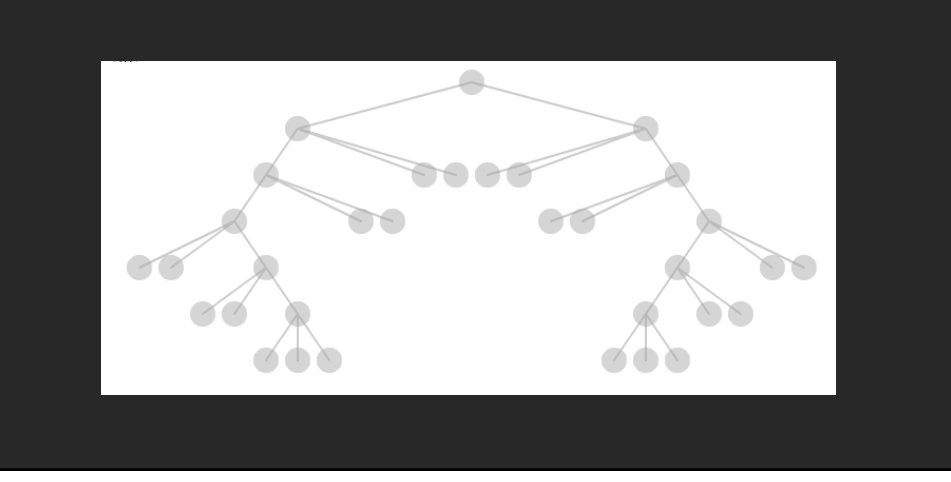

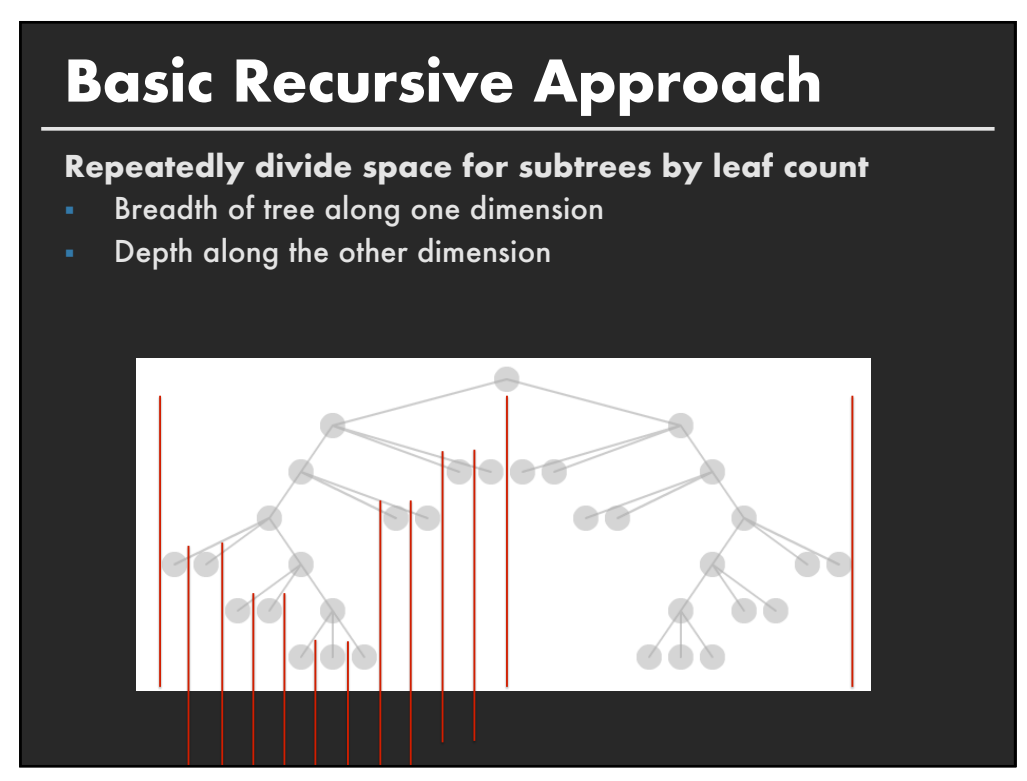

## **Basic Recursive Approach**

**Repeatedly divide space for subtrees by leaf count**

- § Breadth of tree along one dimension
- § Depth along the other dimension

Problem: Exponential growth of breadth

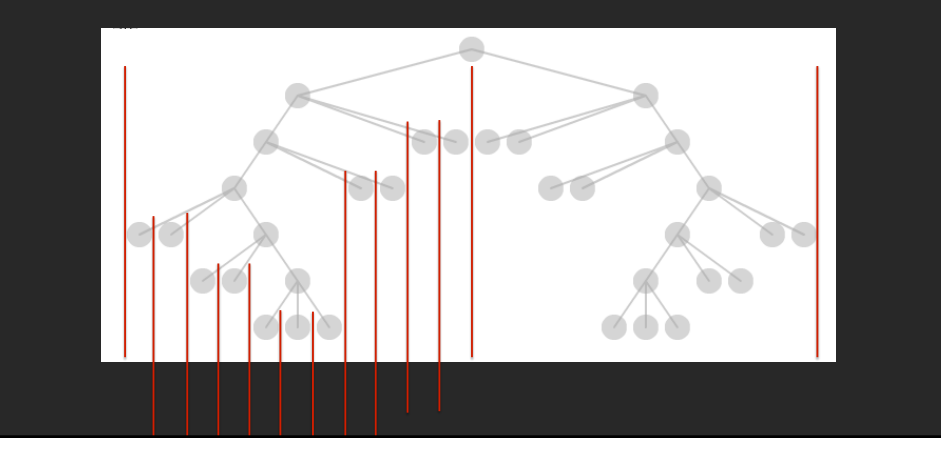

**44**

### **Reingold & Tilford**'**s Tidier Layout**

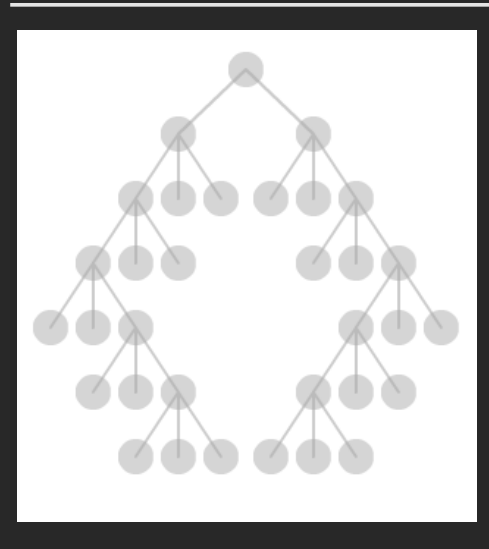

**Goal:** maximize density and symmetry.

Originally for binary trees, extended by Walker to cover general case.

This extension was corrected by Buchheim et al. to achieve a linear time algorithm

## **Reingold-Tilford Layout**

#### **Design concerns**

Clearly encode depth level No edge crossings Isomorphic subtrees drawn identically Ordering and symmetry preserved *Compact layout (don*'*t waste space)*

**46**

# **Reingold-Tilford Algorithm Linear algorithm – starts with bottom-up (postorder) pass Set Y-coord by depth, arbitrary starting X-coord Merge left and right subtrees E.** Shift right as close as possible to left **EXECOMPUTED EFFECTER IN COMPUTED EFFICIEL** Computed efficiently by maintaining subtree contours **E** "Shifts" in position saved for each node as visited **E** Parent nodes are centered above their children **Top-down (preorder) pass for assignment of final positions E** Sum of initial layout and aggregated shifts

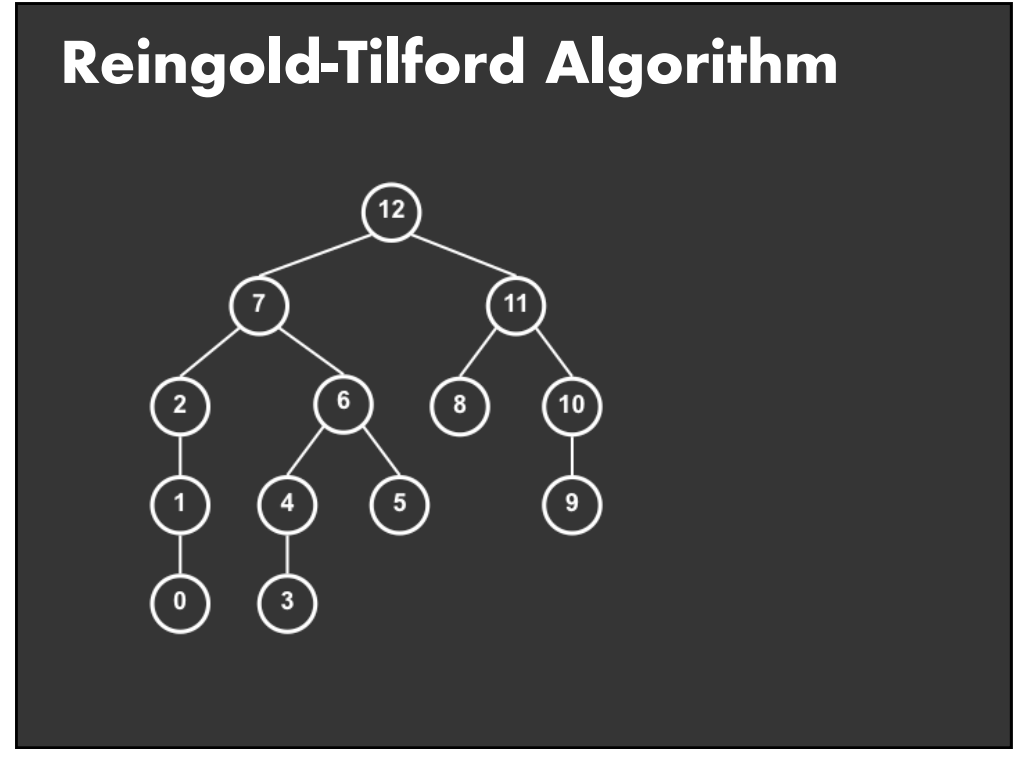

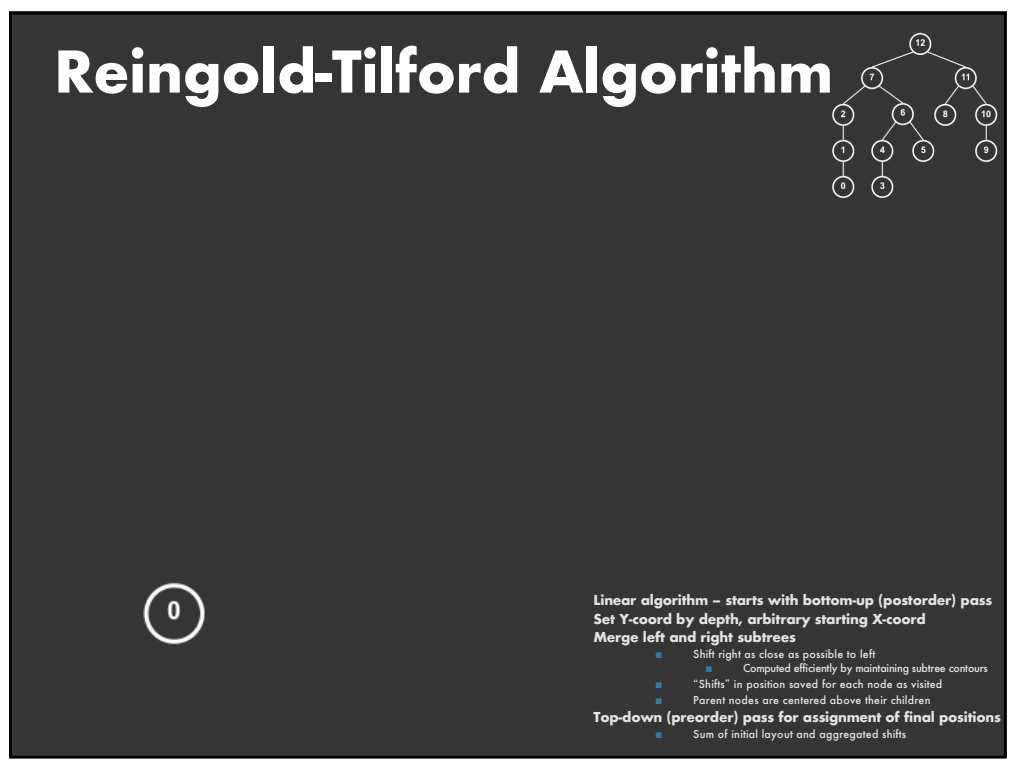

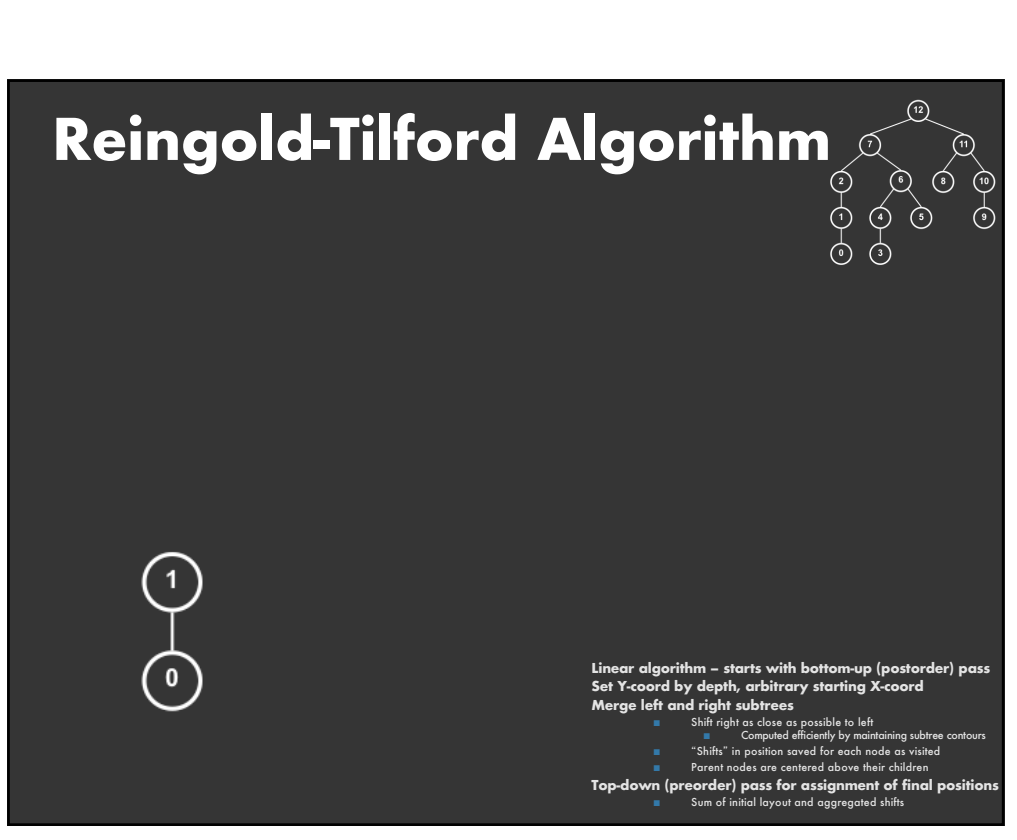

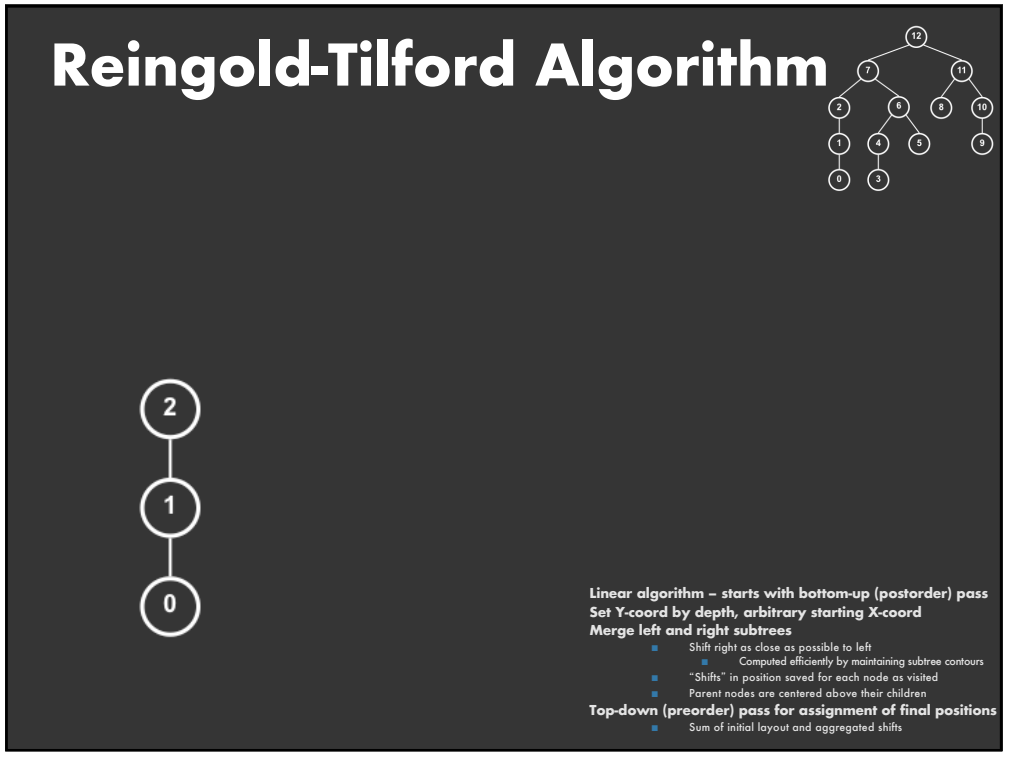

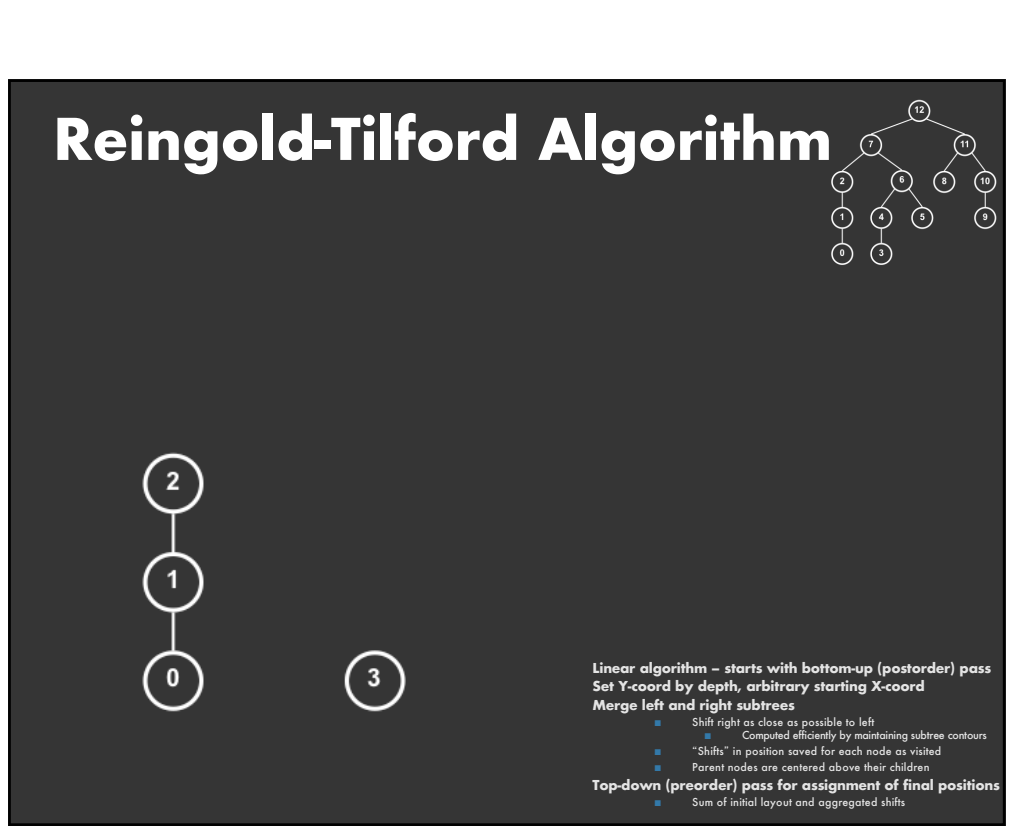

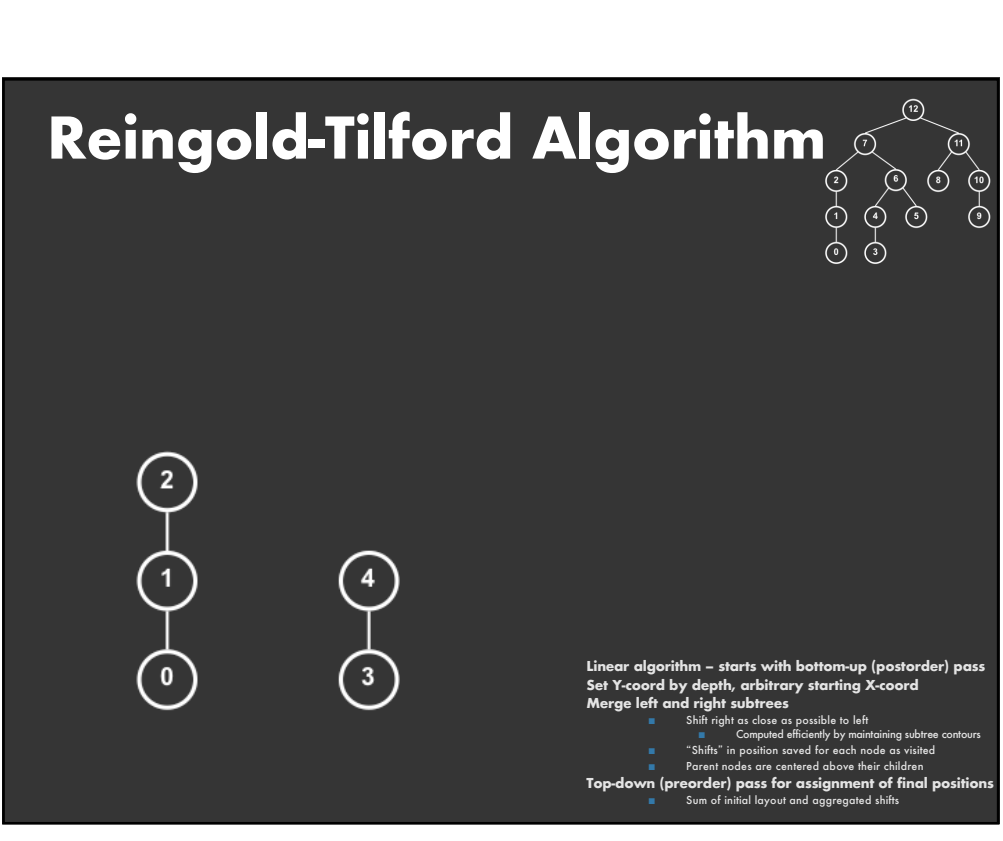

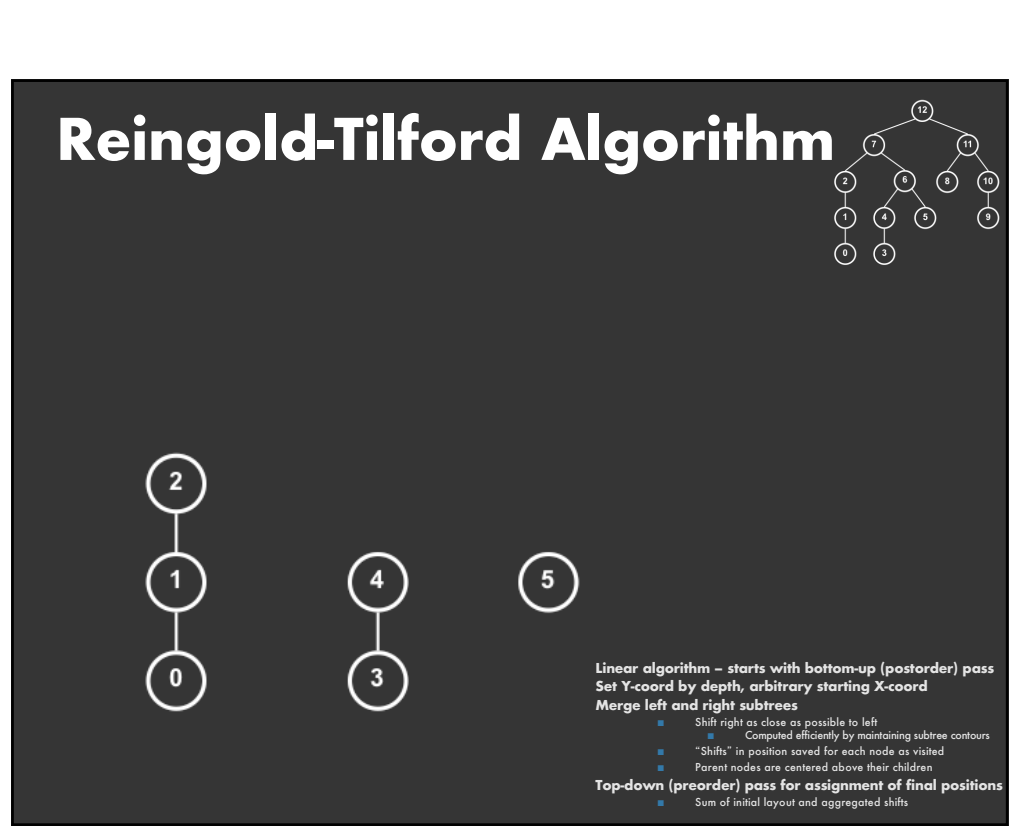

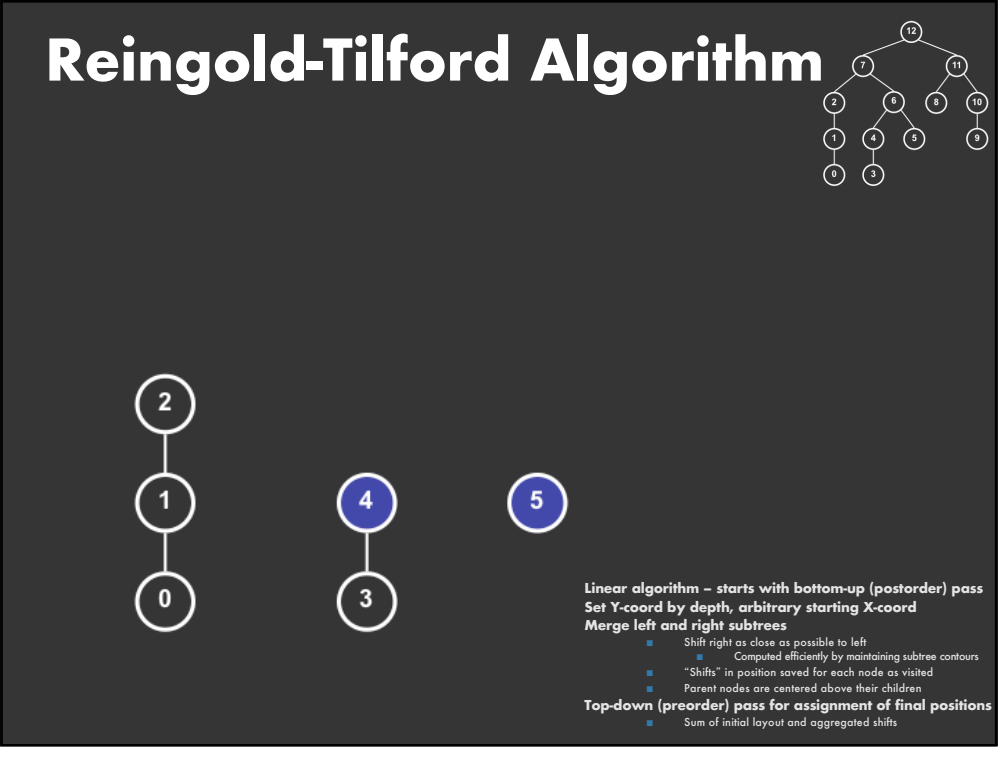

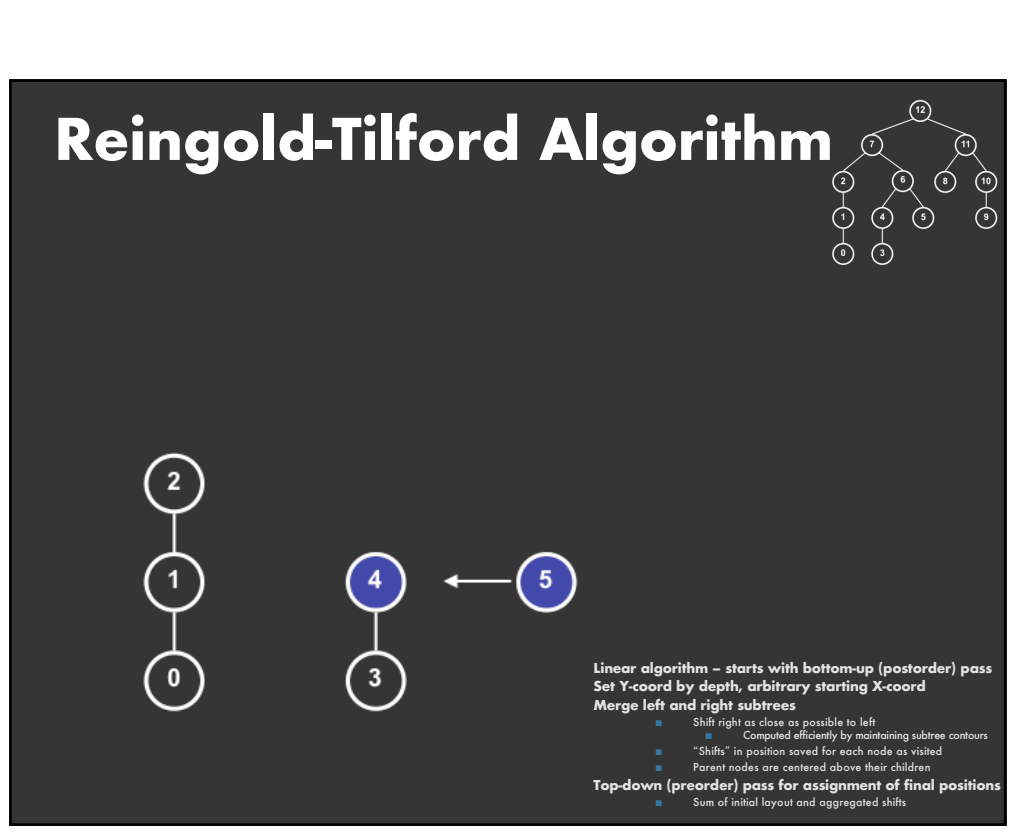

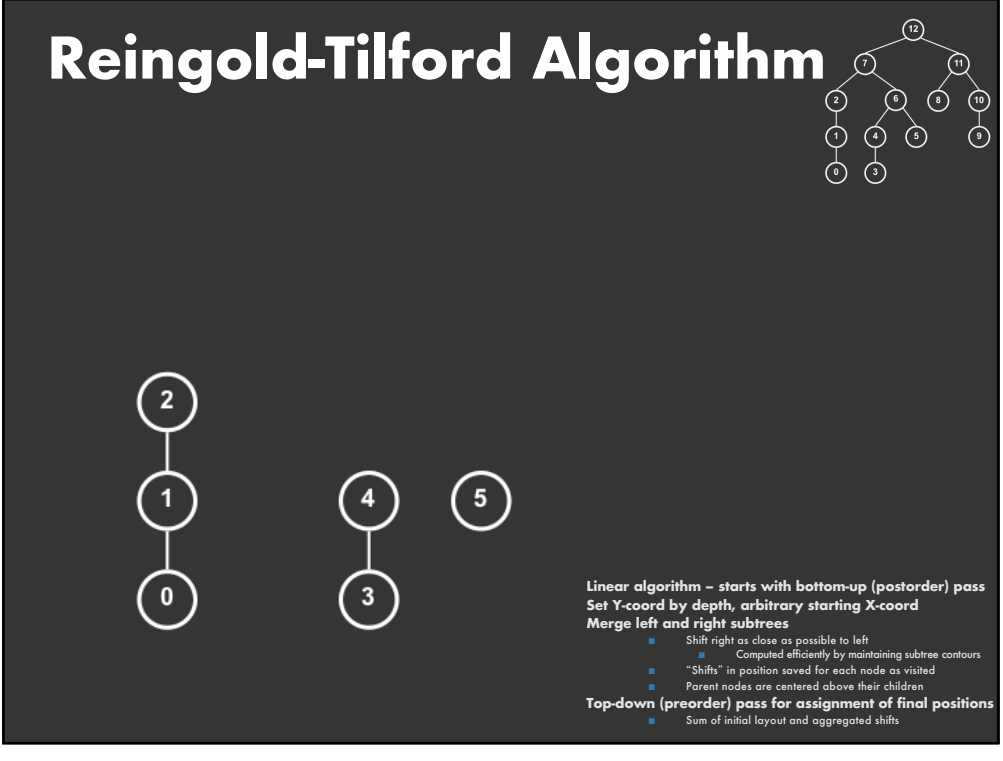

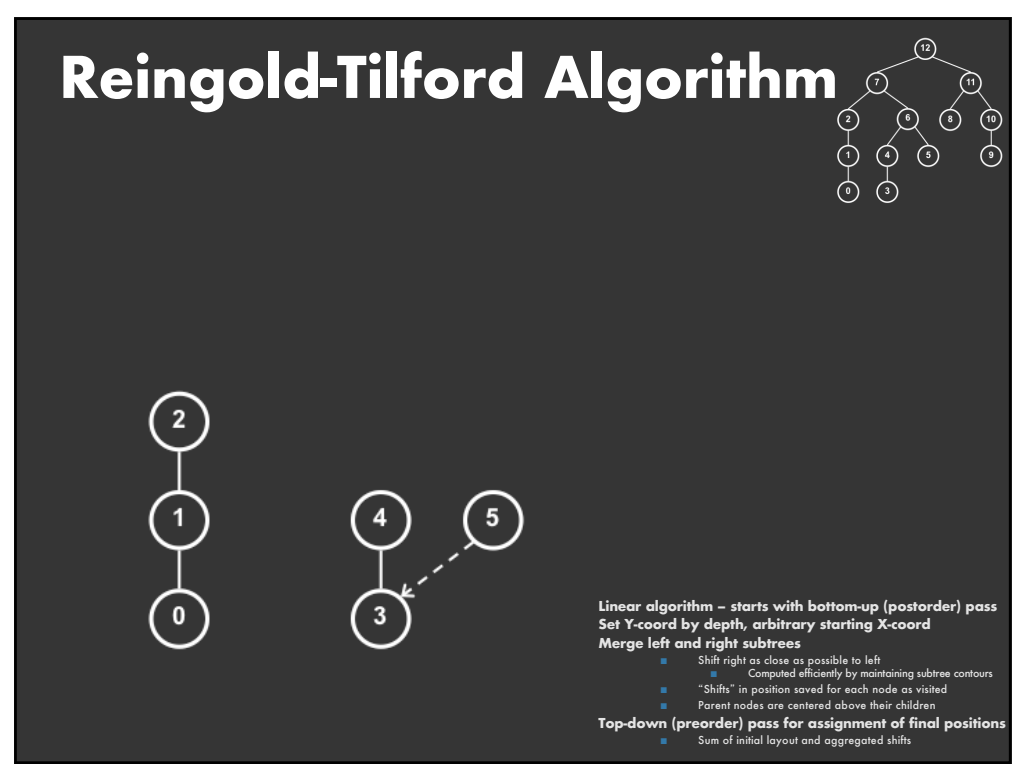

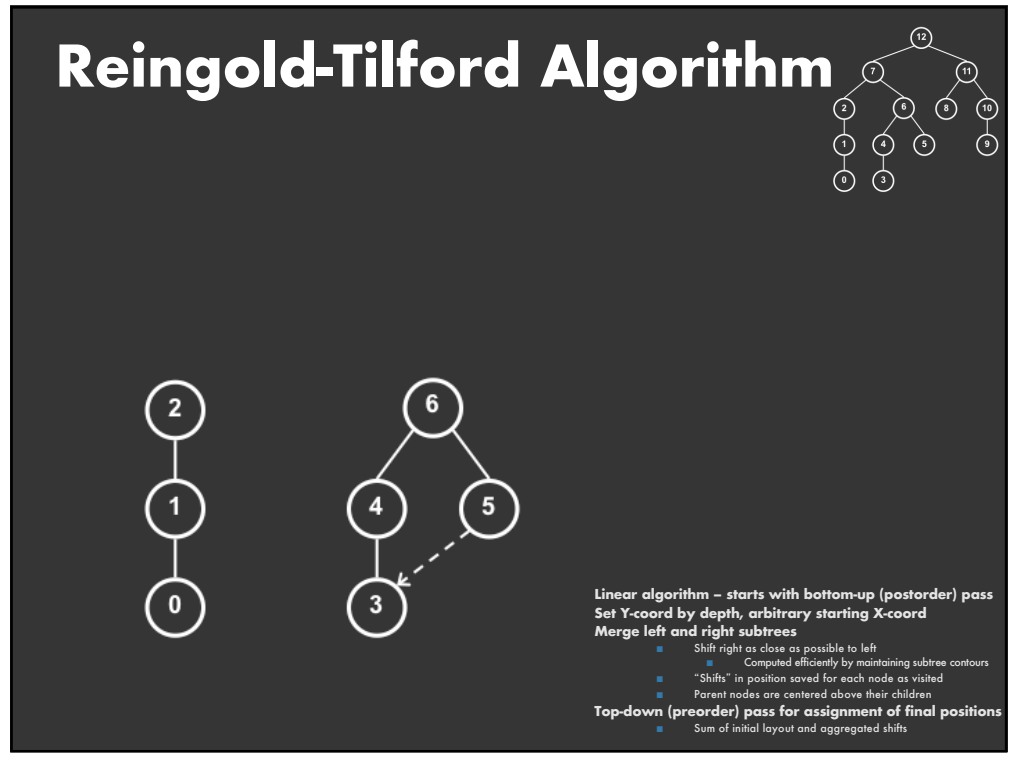

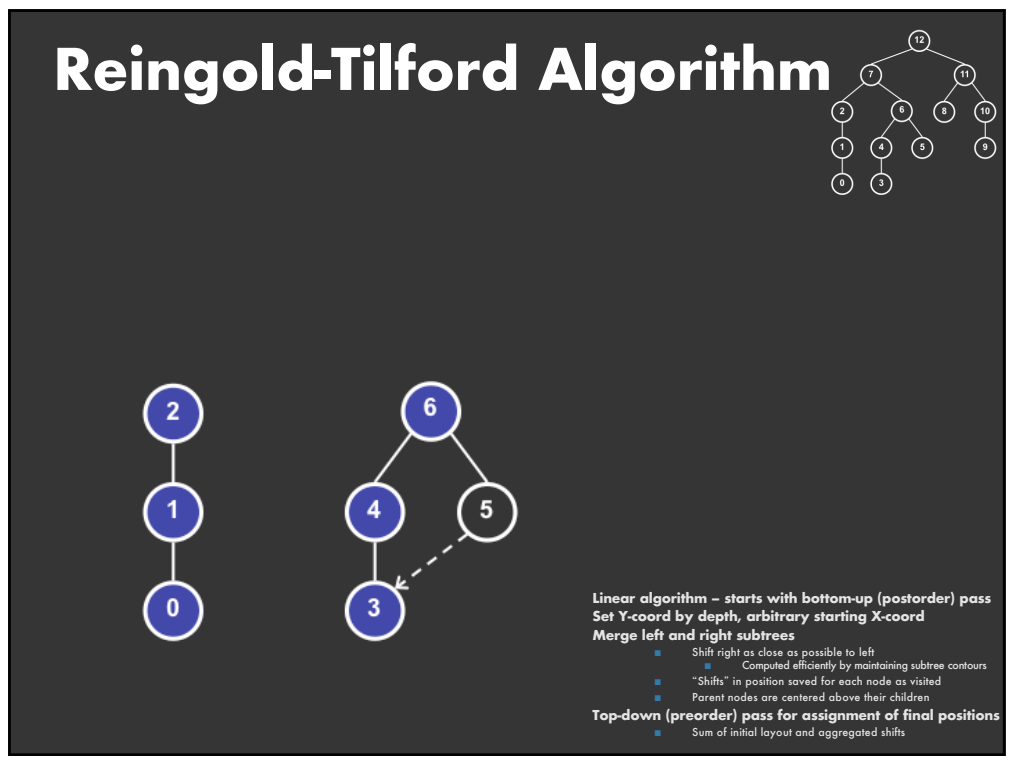

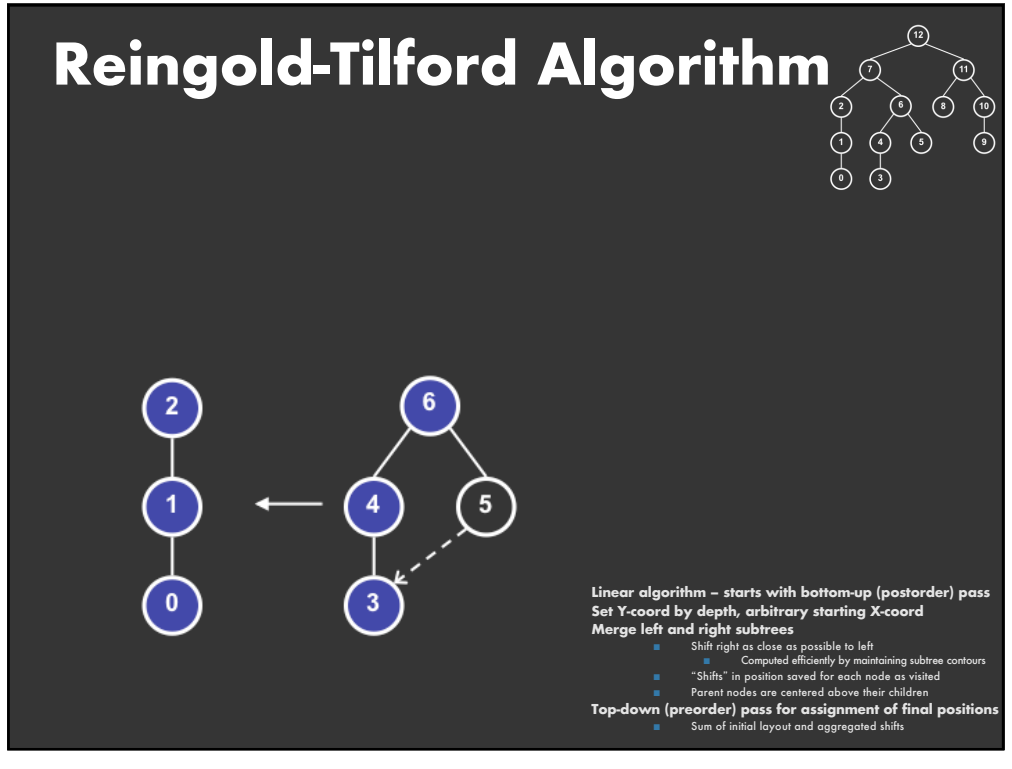

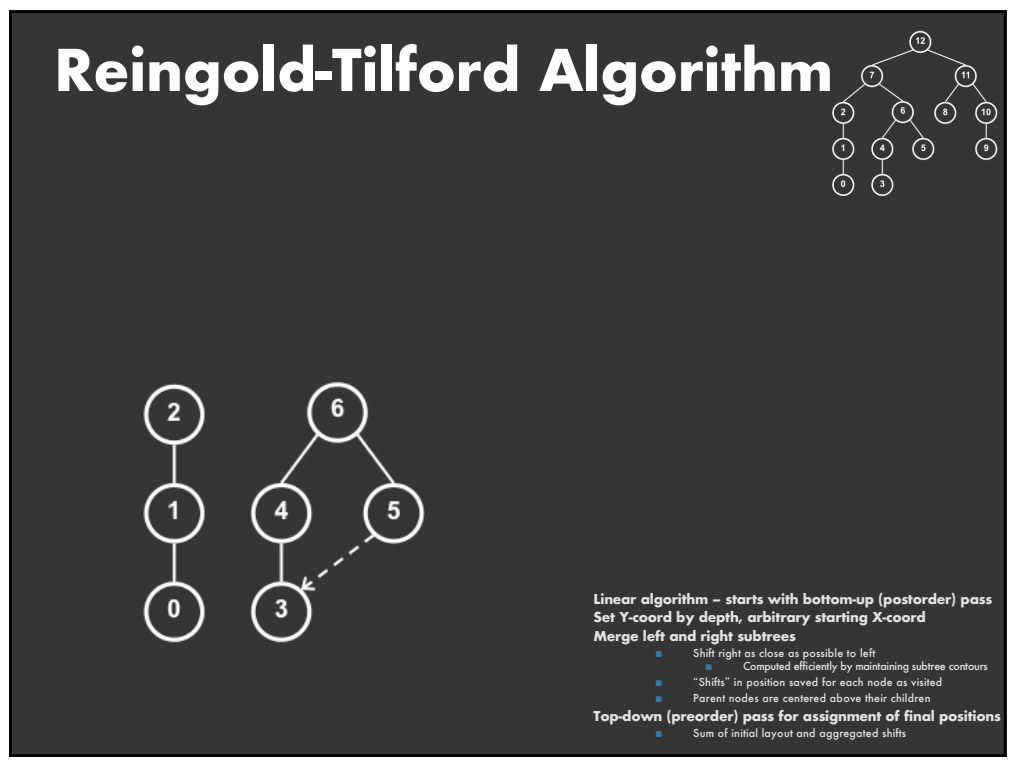

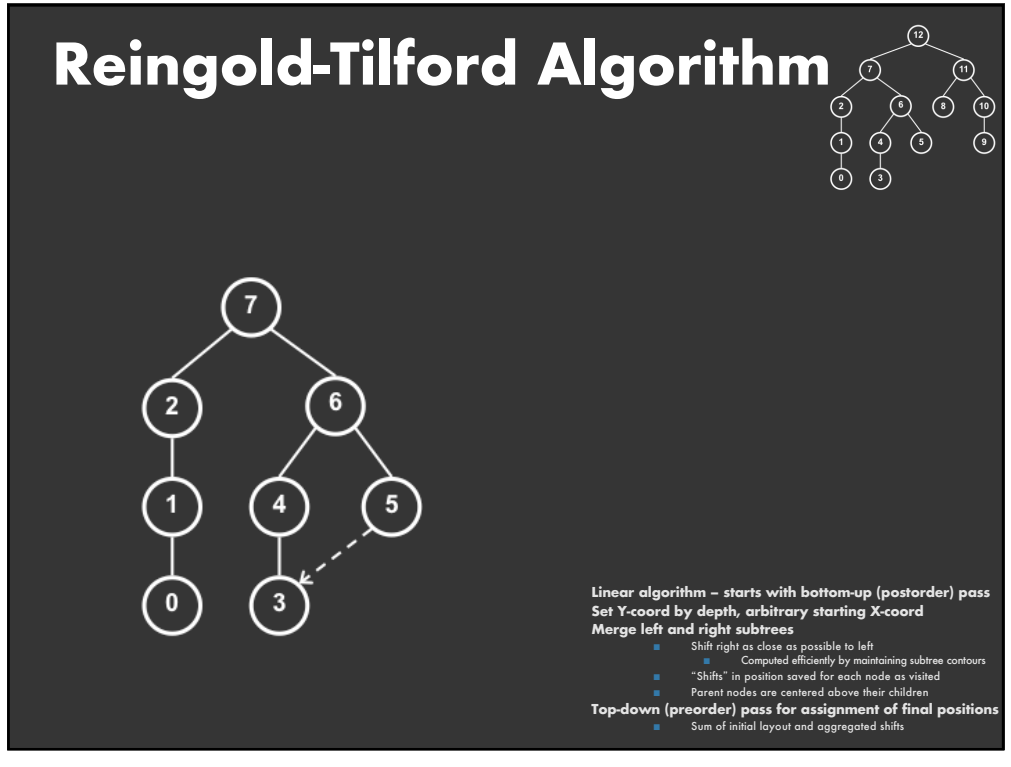

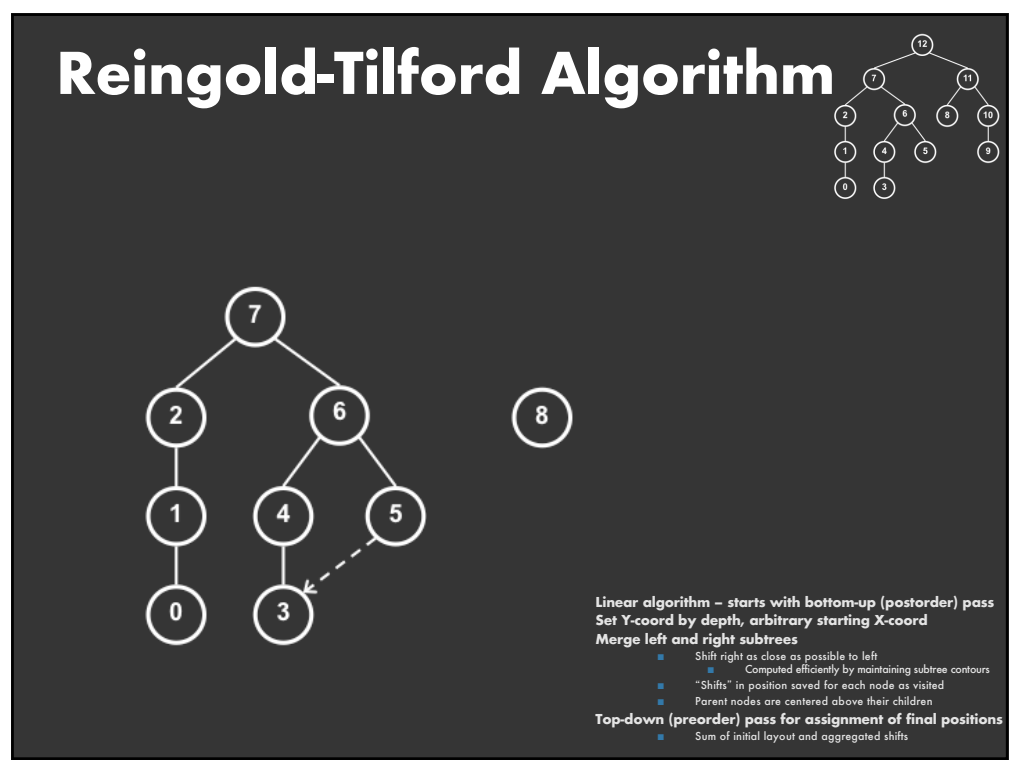

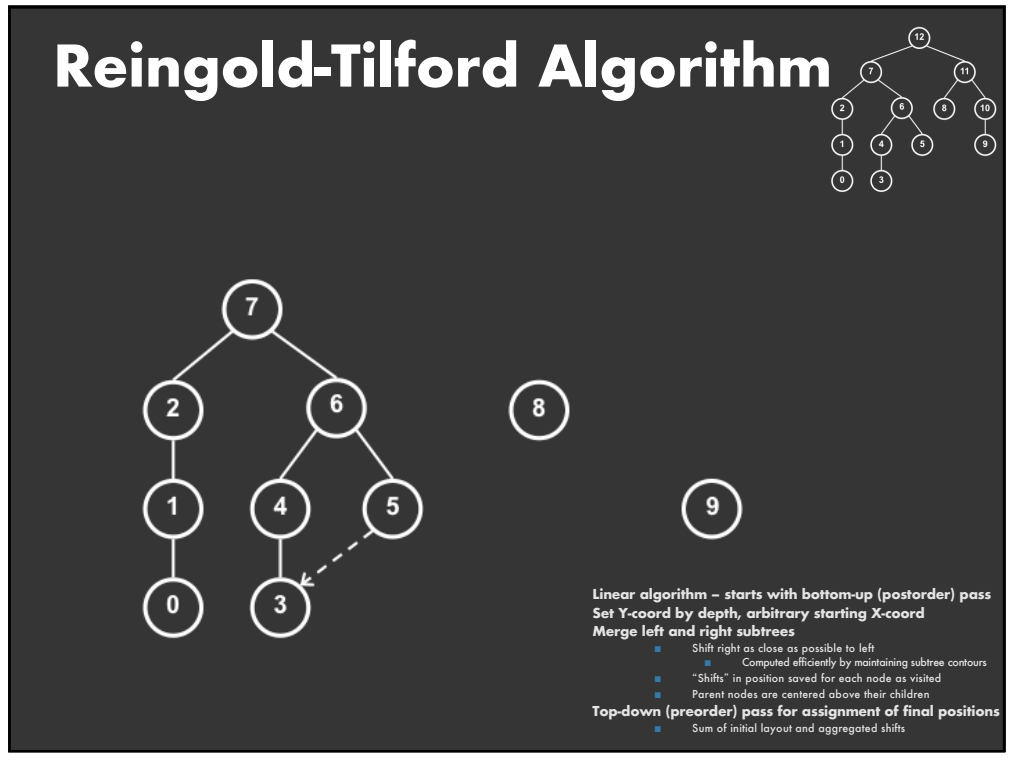

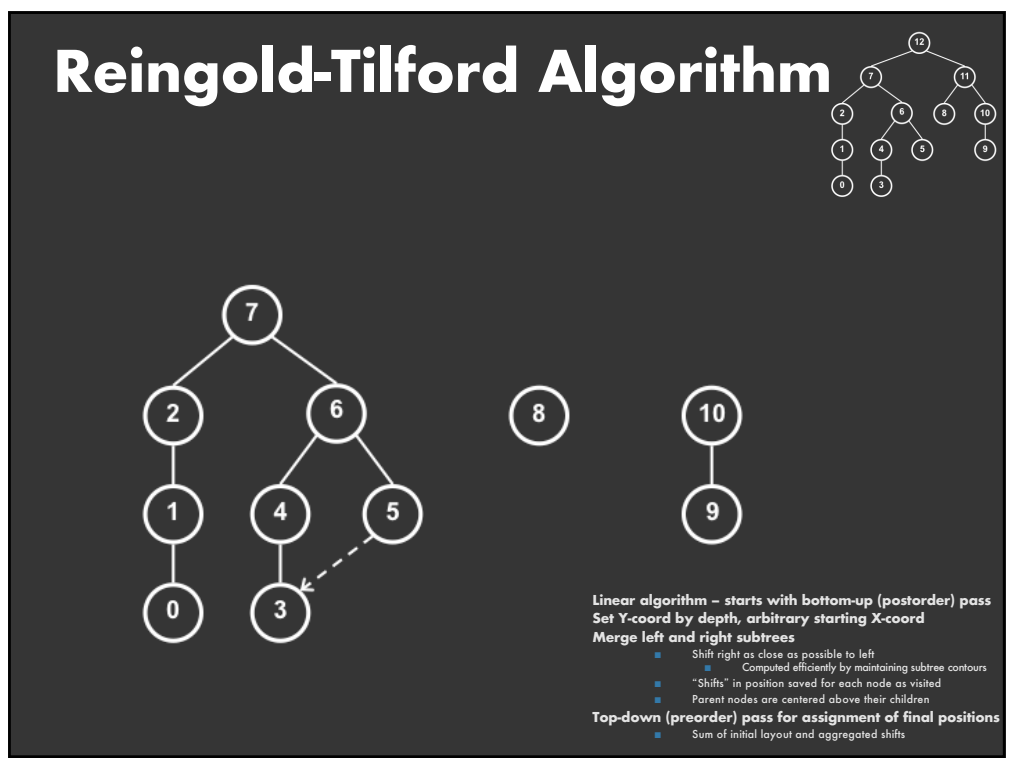

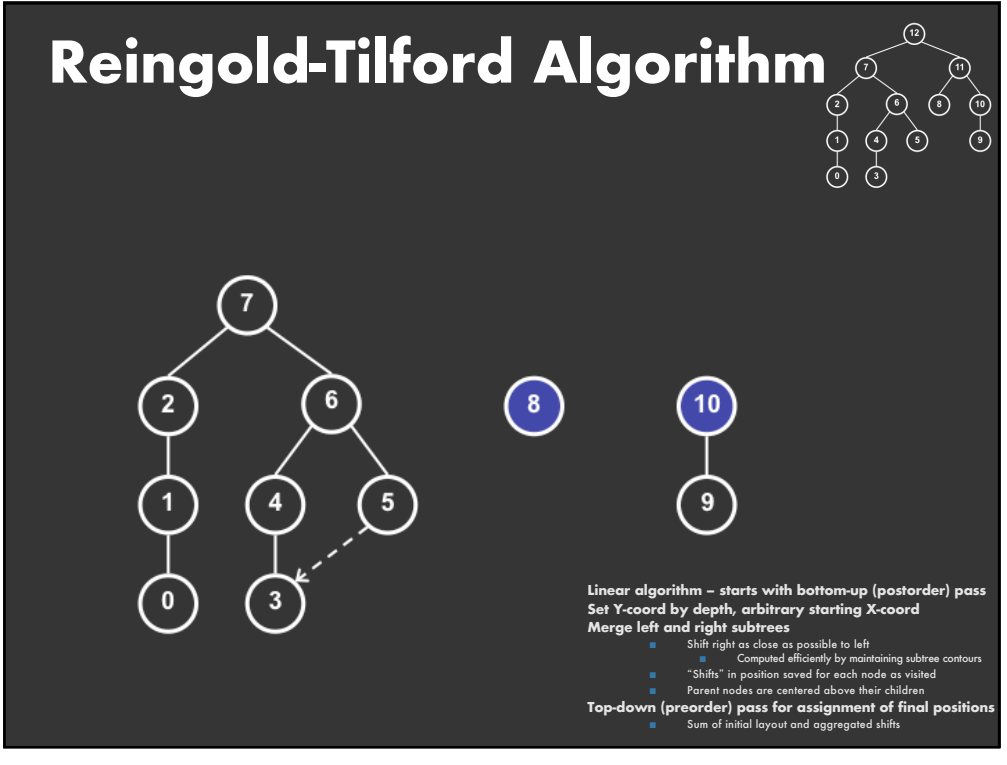

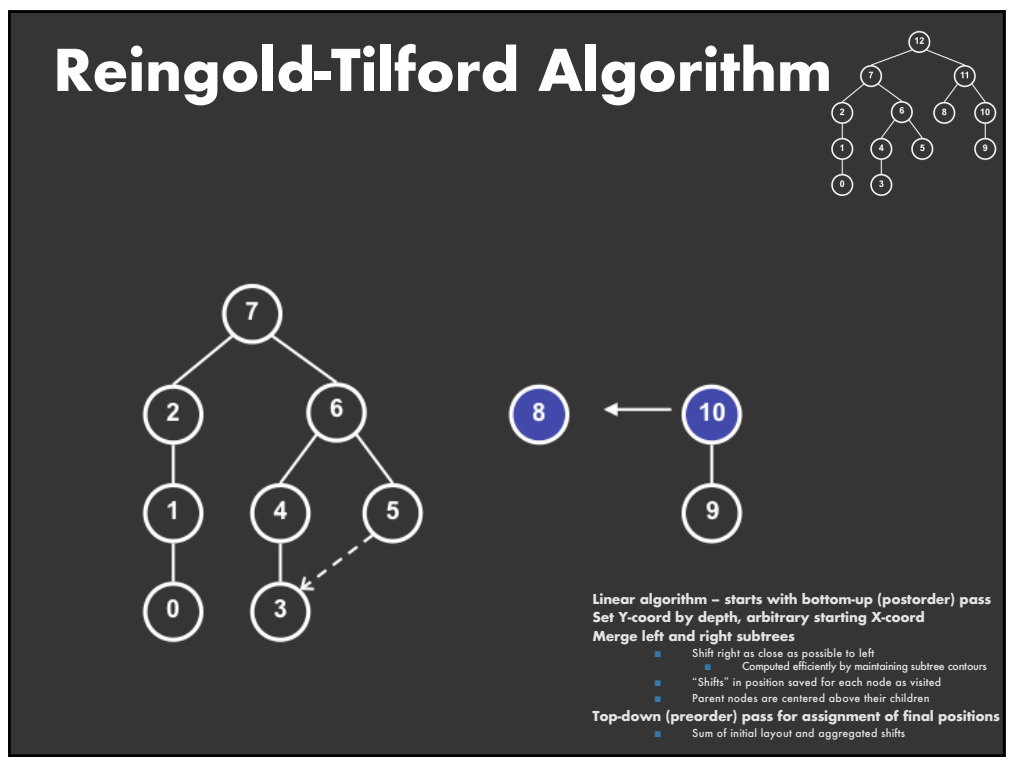

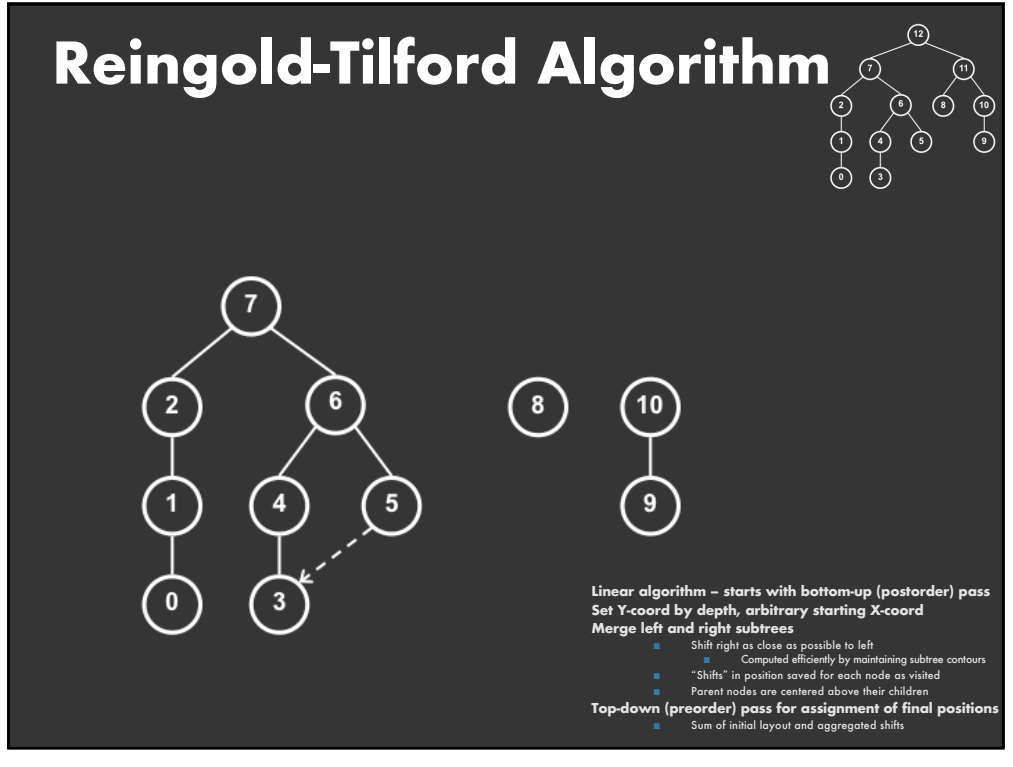

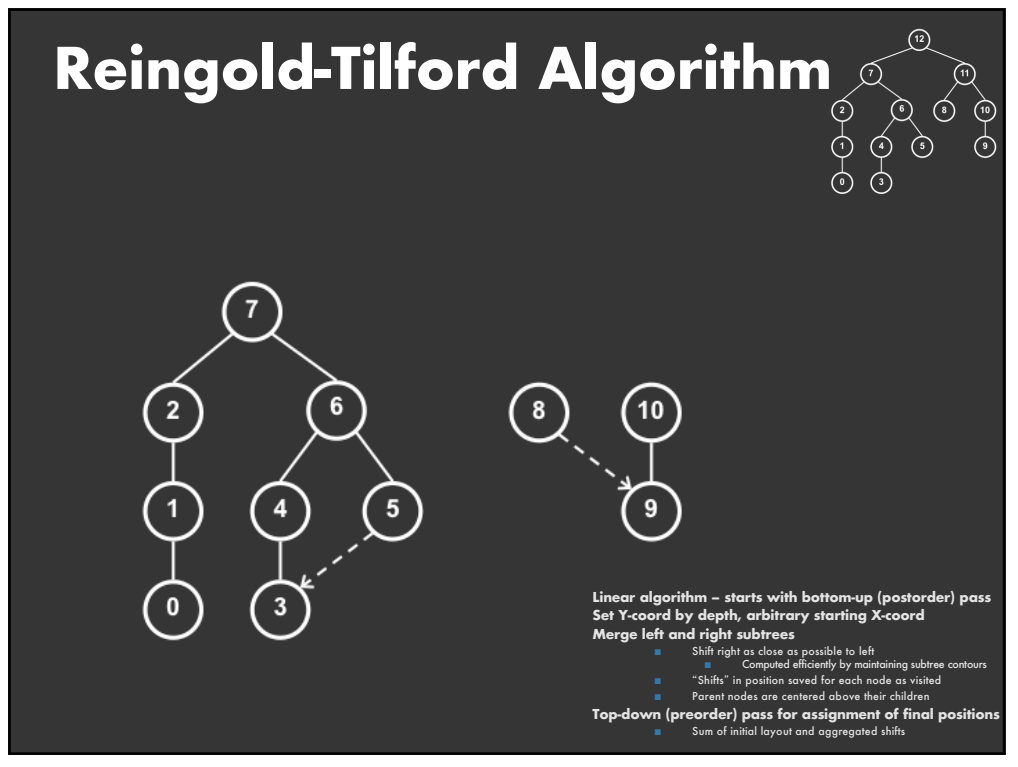

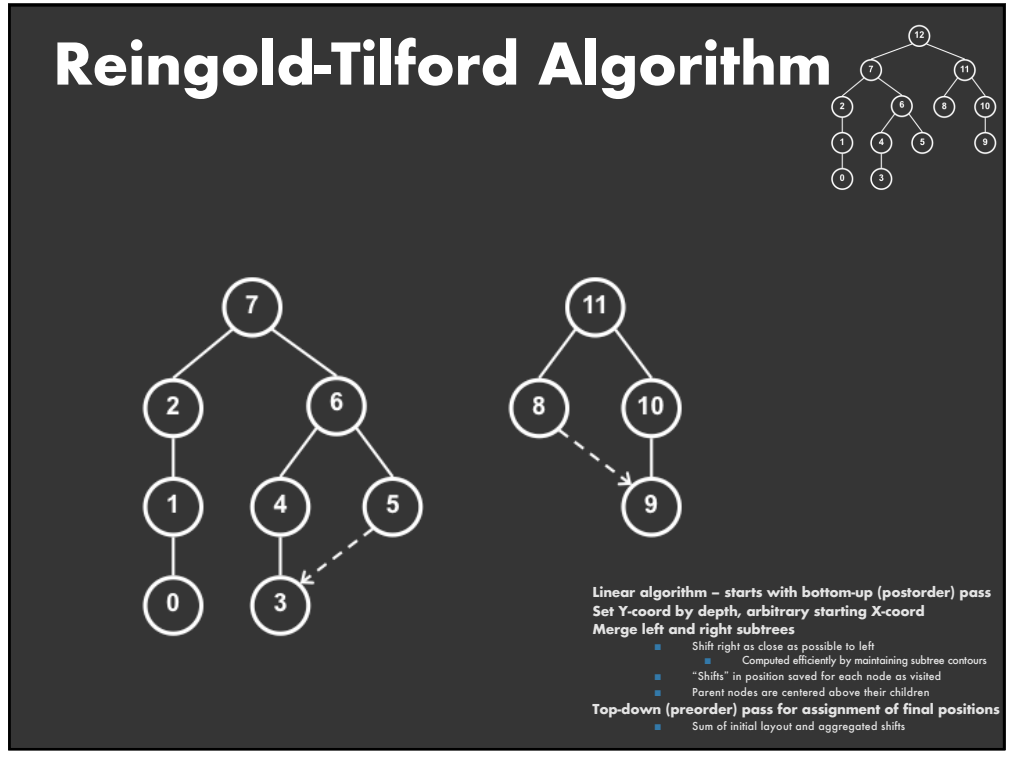

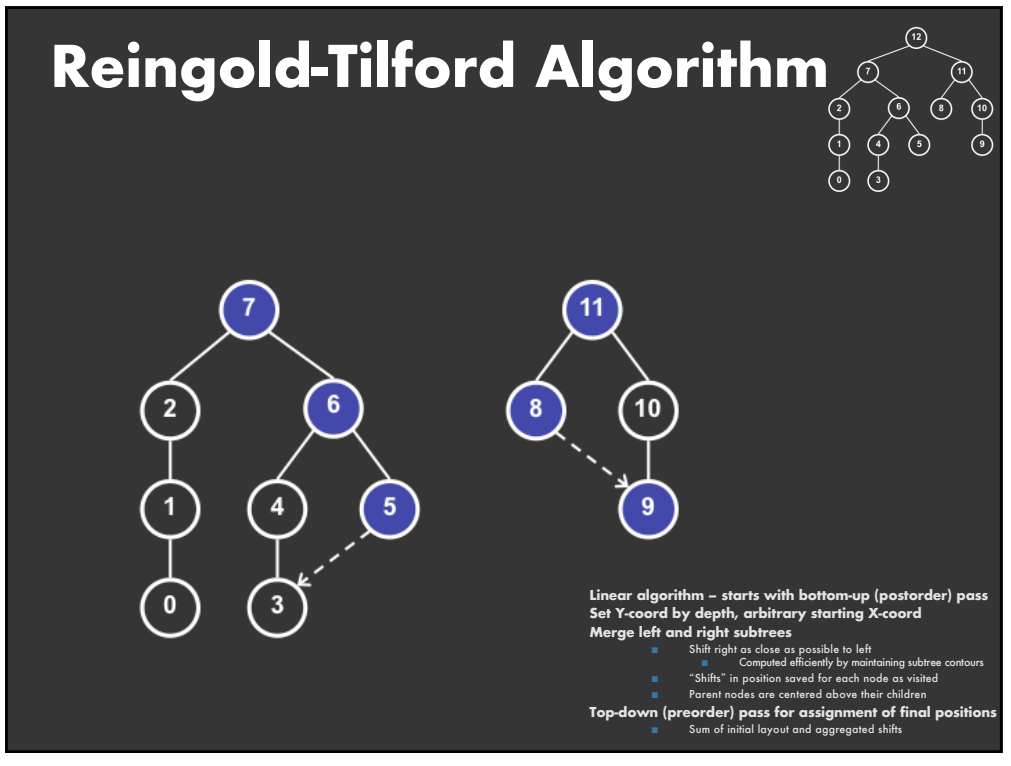

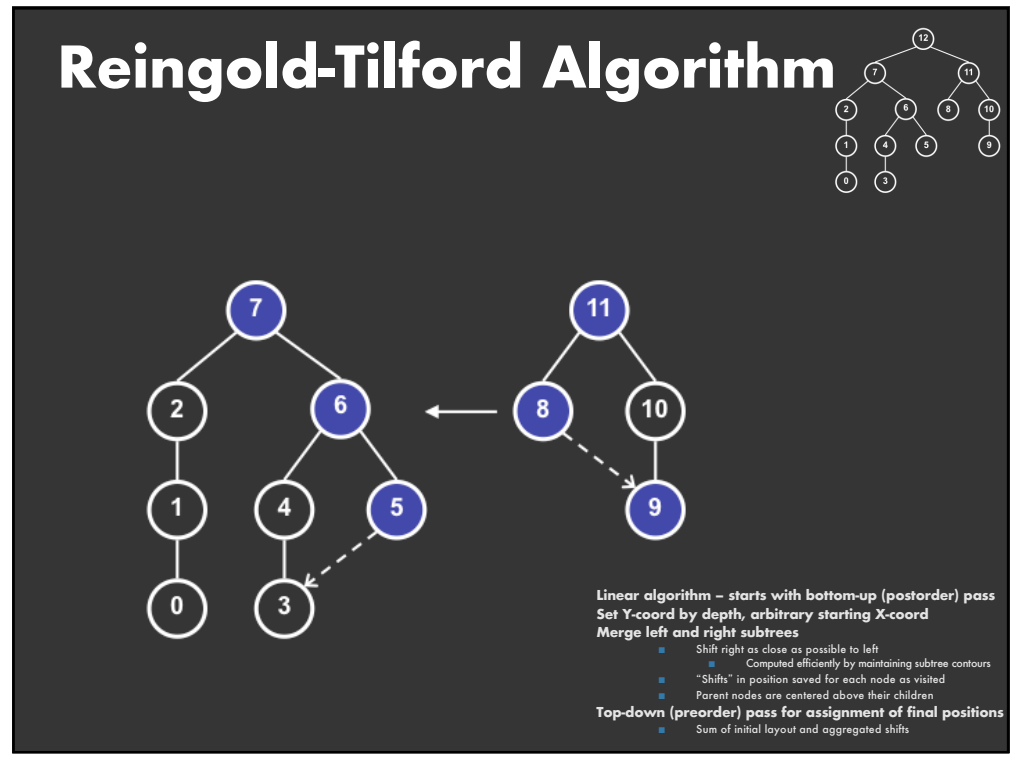

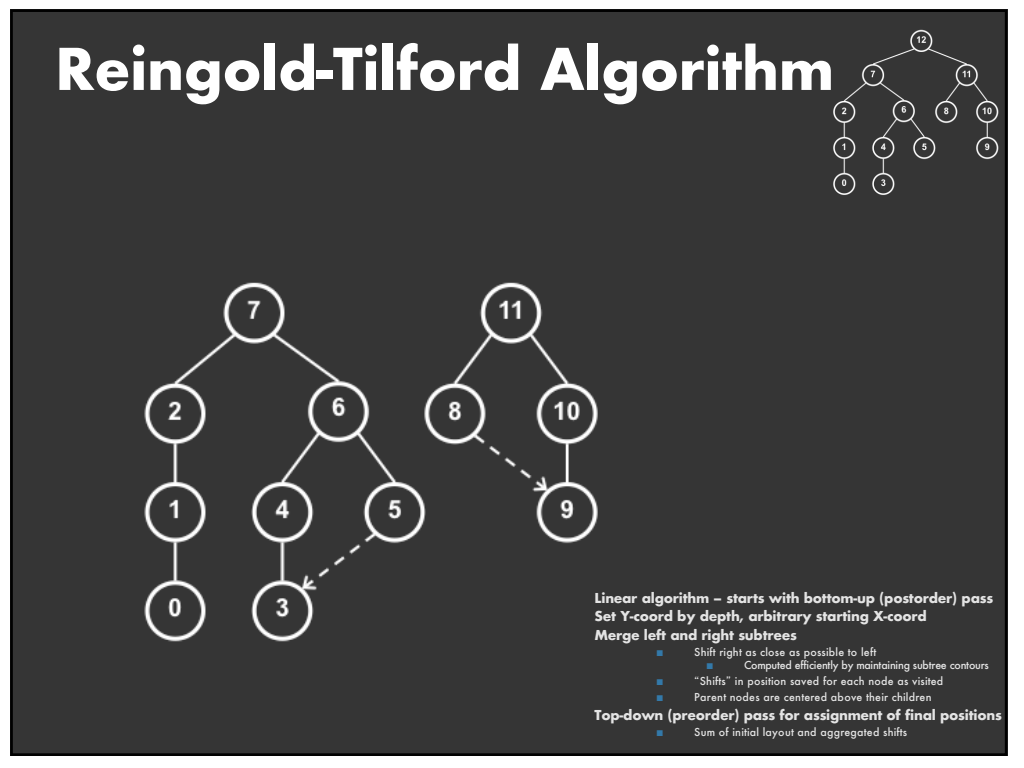

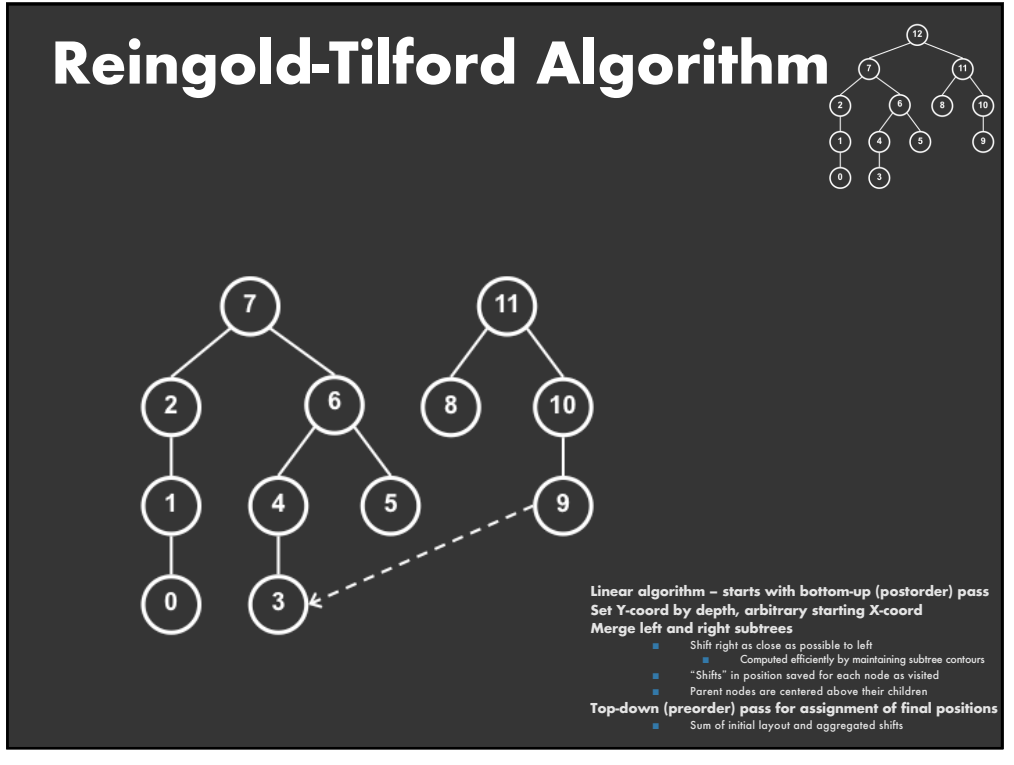

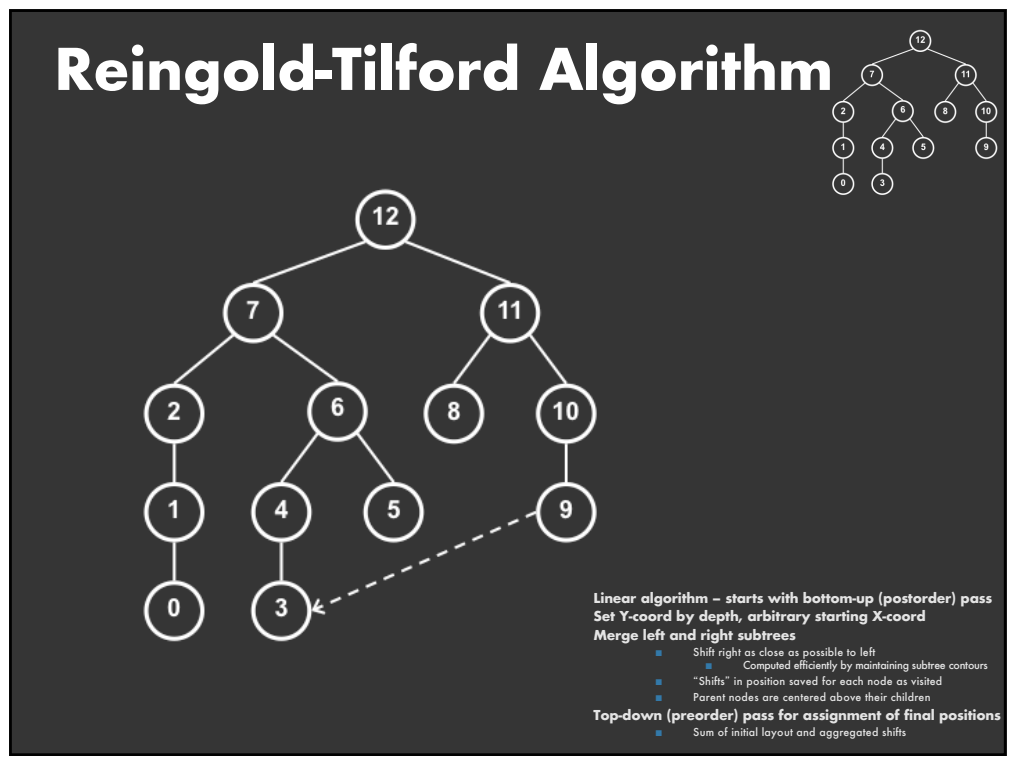

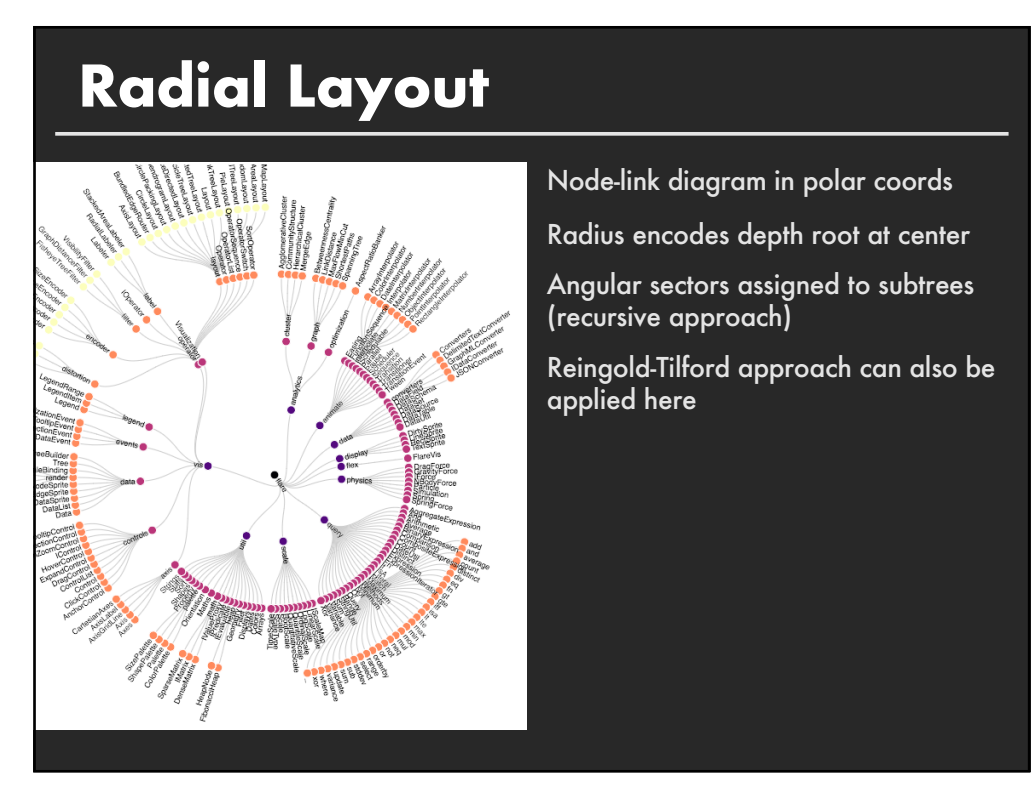

### **Problems with Node-Link Diagrams**

#### **Scale**

Tree breadth often grows exponentially Even with tidier layout, quickly run out of space

### **Possible solutions**

**Filtering** Focus+Context Scrolling or Panning Zooming

**Aggregation** 

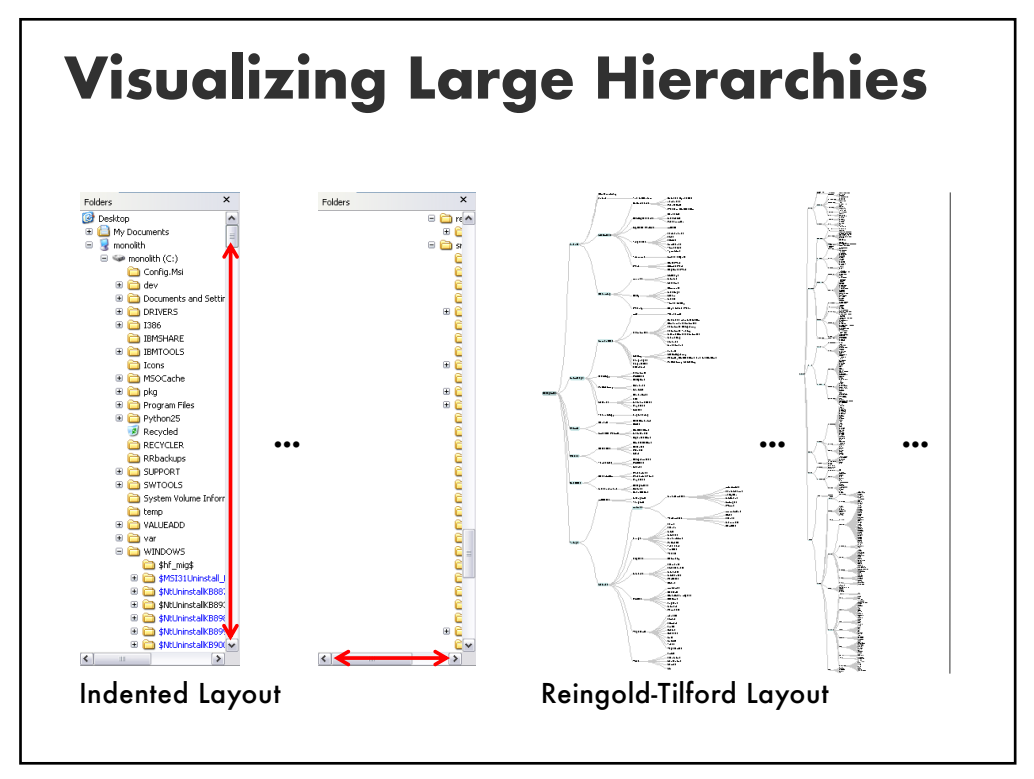

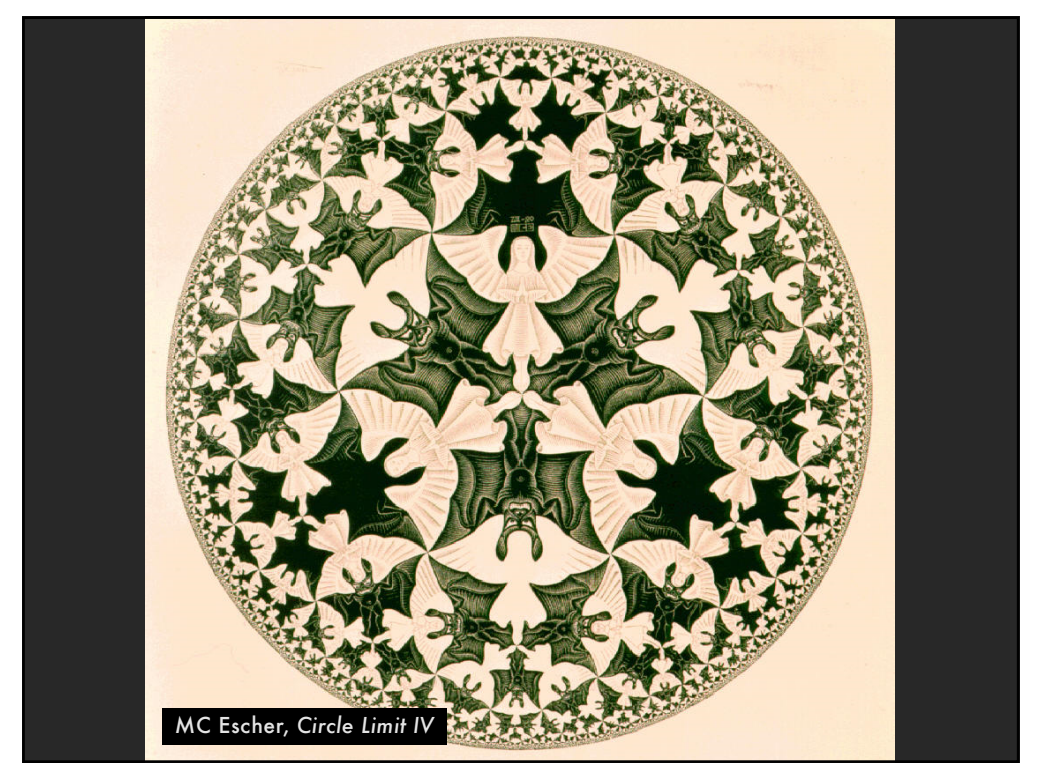

# **Hyperbolic Layout**

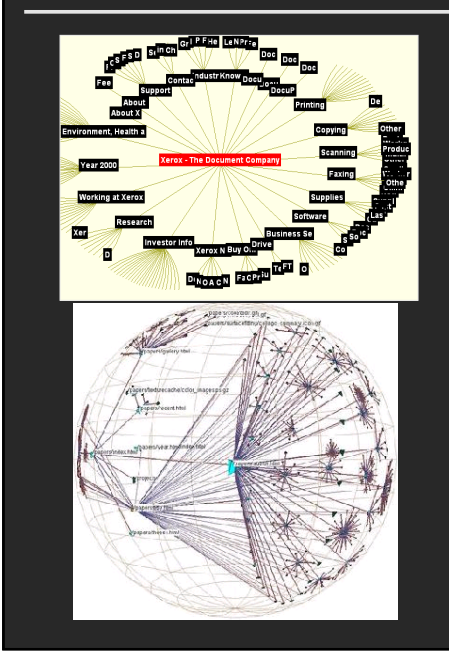

Layout in hyperbolic space, then project on to Euclidean plane

Why? Like tree breadth, the hyperbolic plane expands exponentially

Also computable in 3D, projected into a sphere

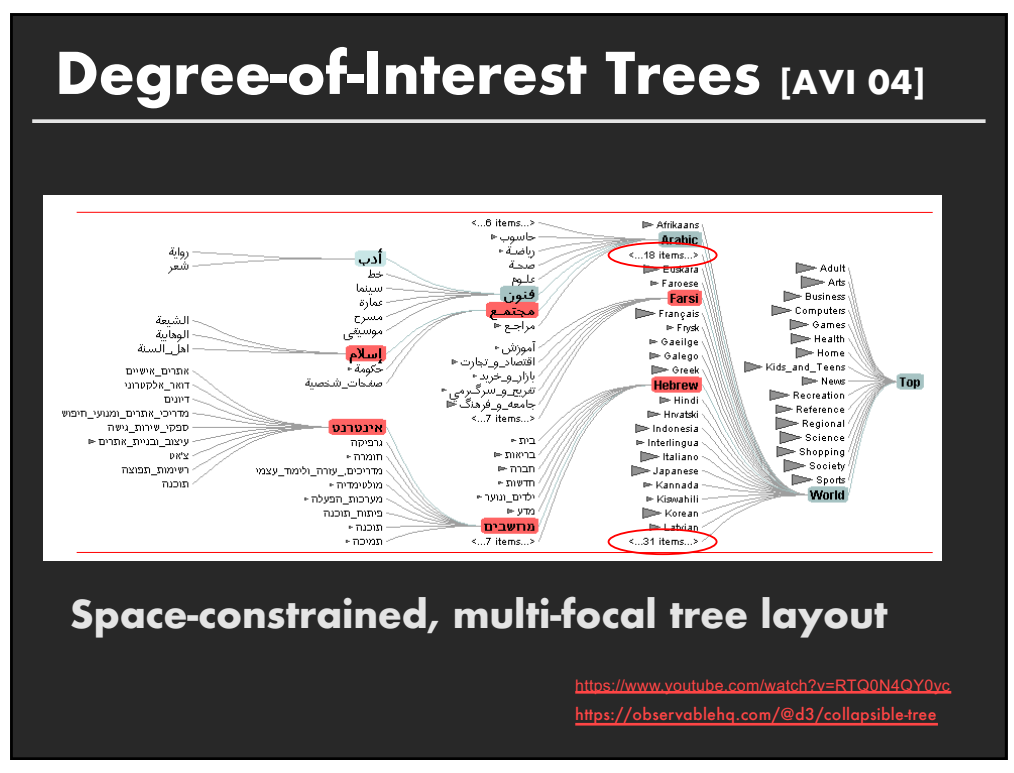

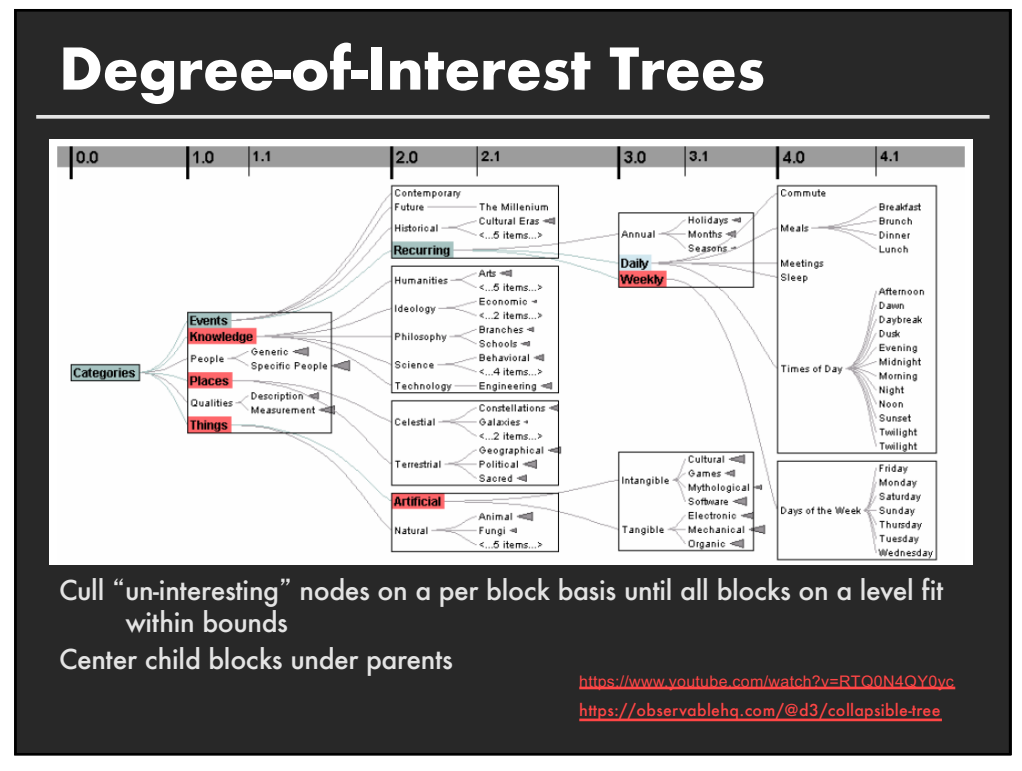

## **Enclosure Diagrams**

**Encode structure using spatial enclosure Popularly known as TreeMaps**

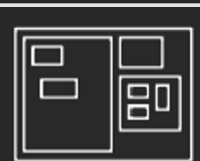

#### **Benefits**

Provides a single view of an entire tree Easier to spot large/small nodes

#### **Problems**

Difficult to accurately read depth

**88**

## **Circle Packing Layout**

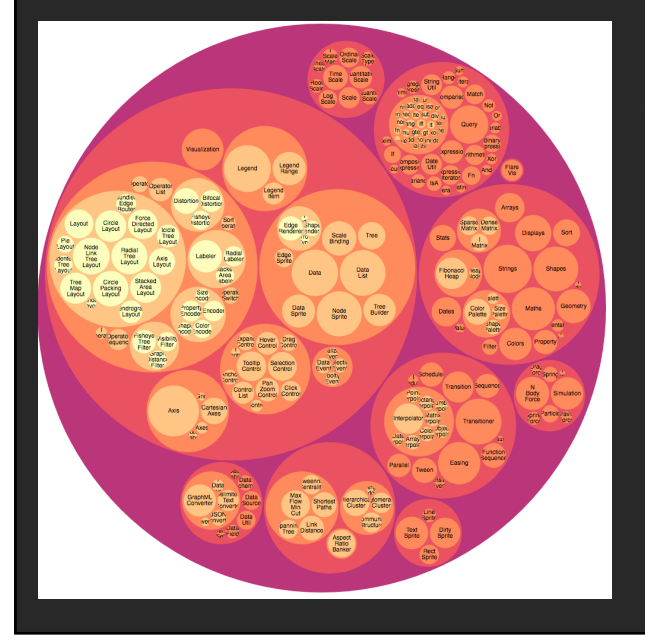

Nodes represented as sized circles

Nesting to show parent-child relationships

**Problems**:

# **Circle Packing Layout**

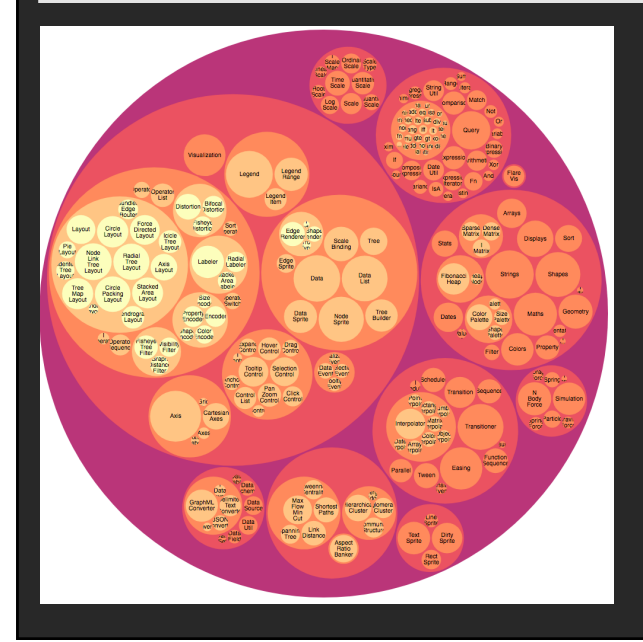

Nodes represented as sized circles

Nesting to show parent-child relationships

#### **Problems**:

Inefficient use of space Parent size misleading

**90**

### **Treemaps**

Hierarchy visualization that emphasizes values of nodes via area encoding

Partition 2D space such that leaf nodes have sizes proportional to data values

First layout algorithms proposed by **Shneiderman et al. in** 1990, with focus on showing file sizes on a hard drive

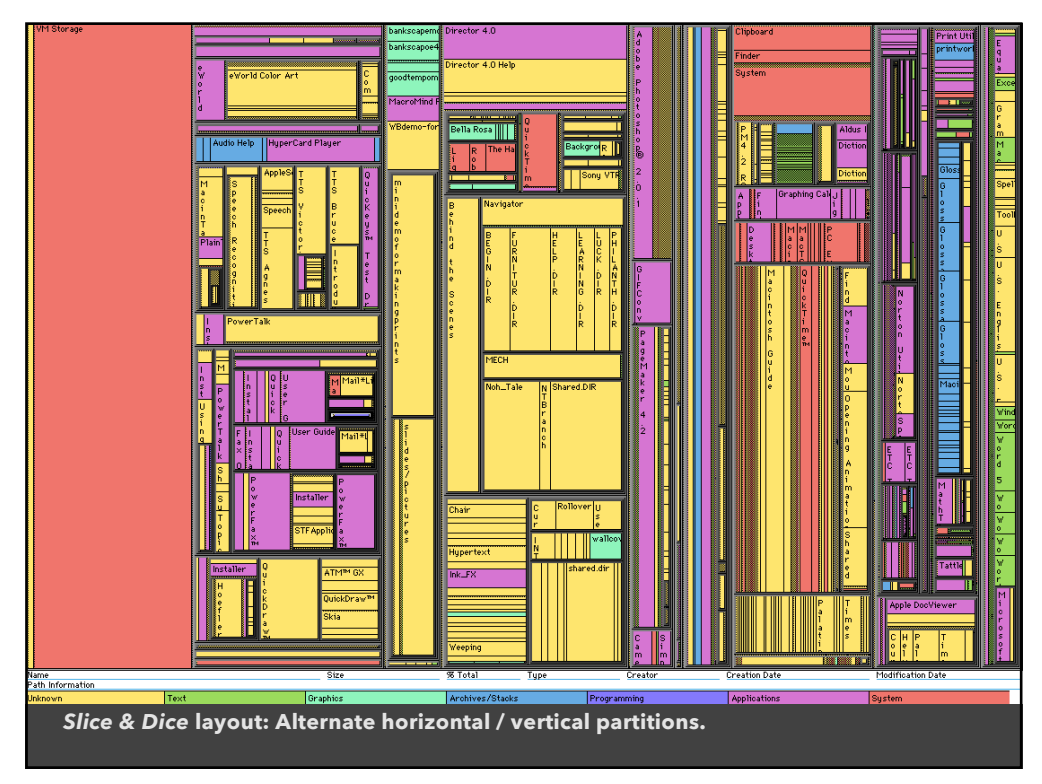

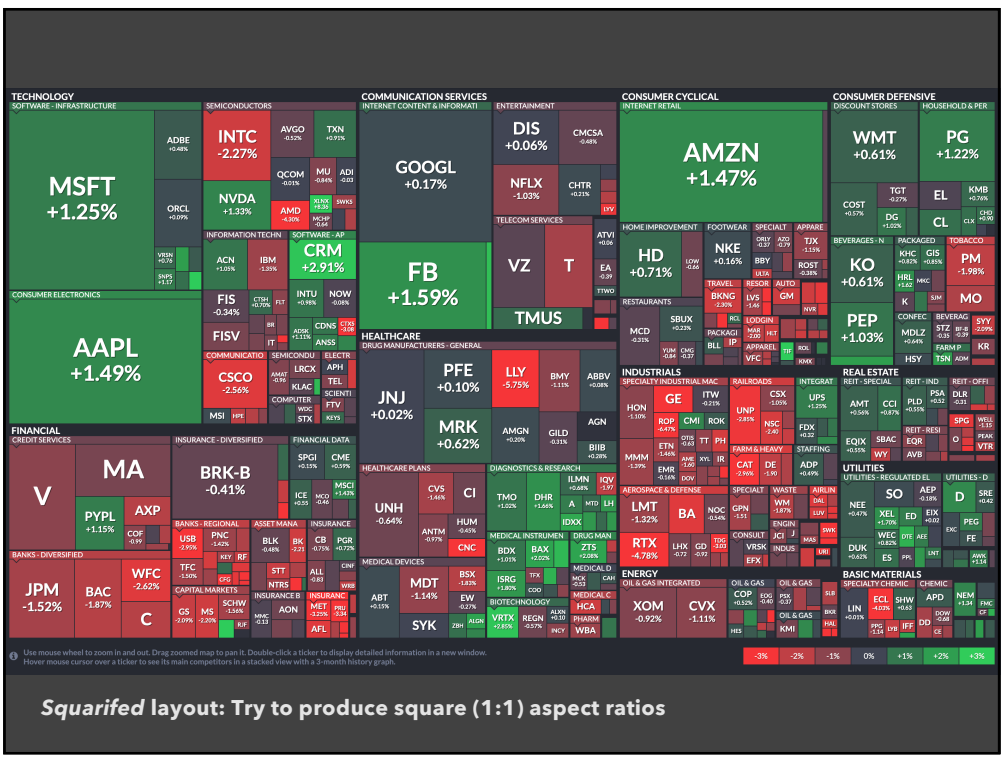

## **Squarified Treemaps** [Bruls 00]

Greedy optimization for objective of square rectangles Slice/dice within siblings; alternate whenever ratio worsens

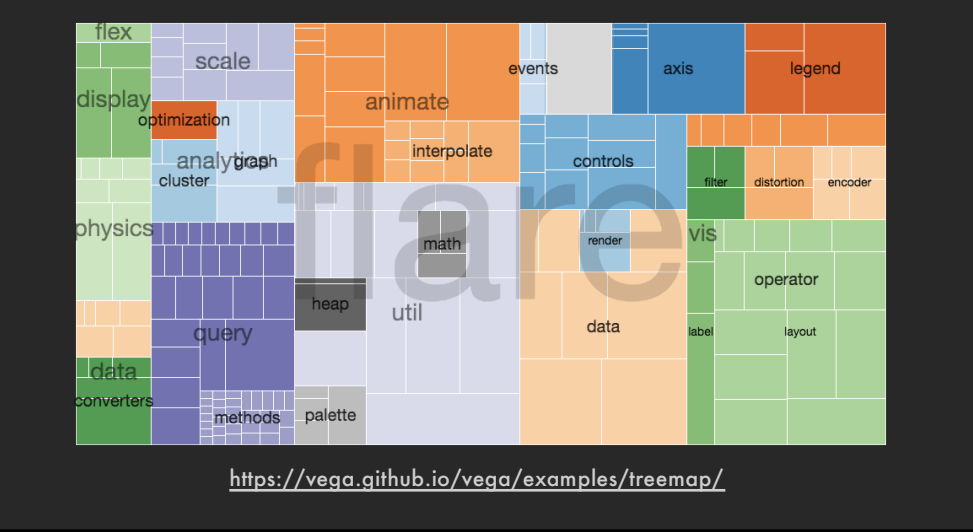

**95**

# **Why Squares**

#### **Posited Benefits of 1:1 Aspect Ratios**

- 1. Minimize perimeter, reducing border ink.
- 2. Easier to select with a mouse cursor. *Validated by empirical research & Fitt's Law!*
- 3. Similar aspect ratios are easier to compare. *Seems intuitive, but is this true?*

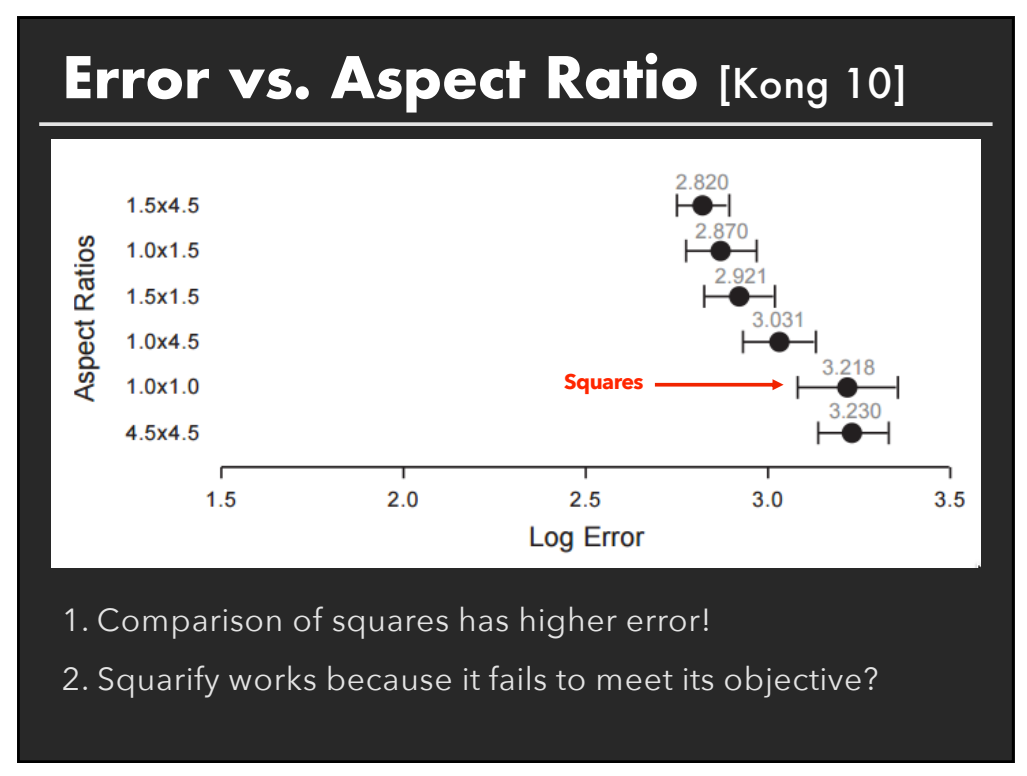

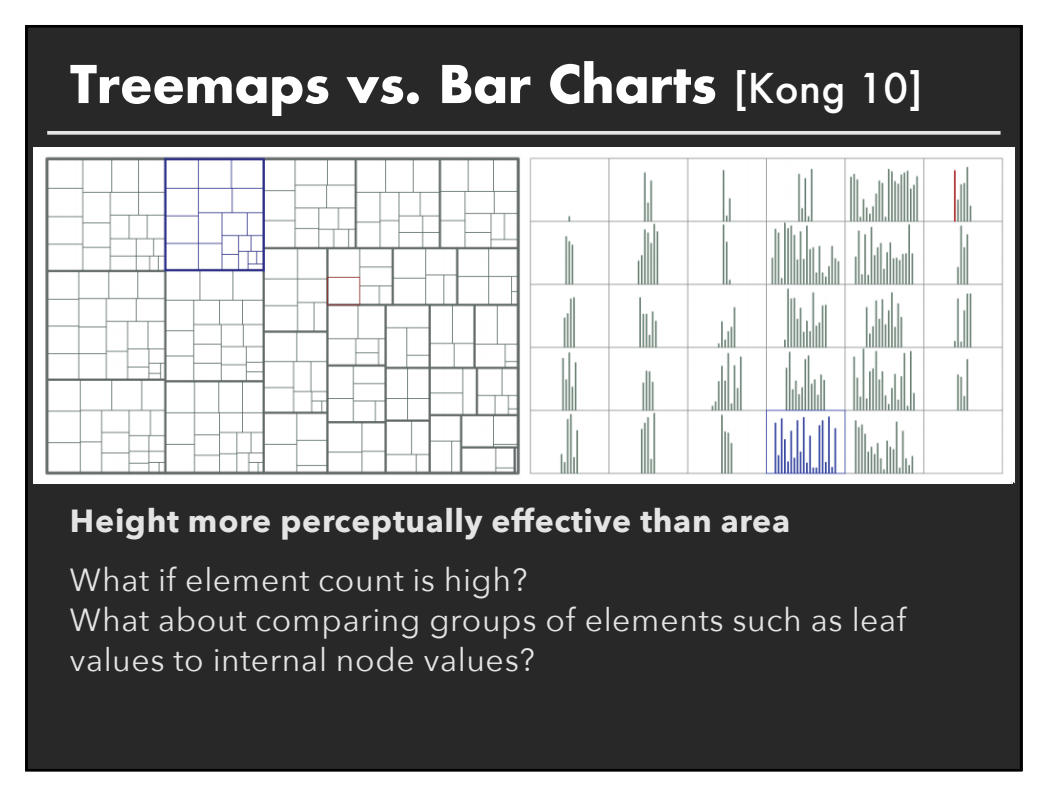

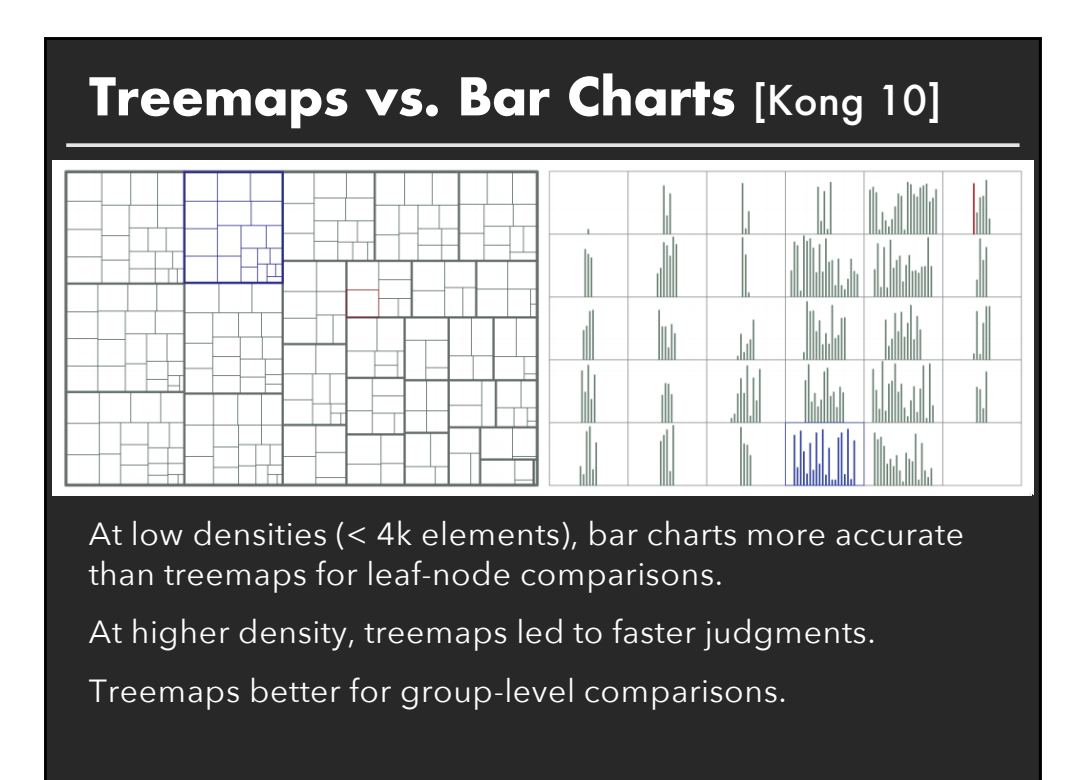

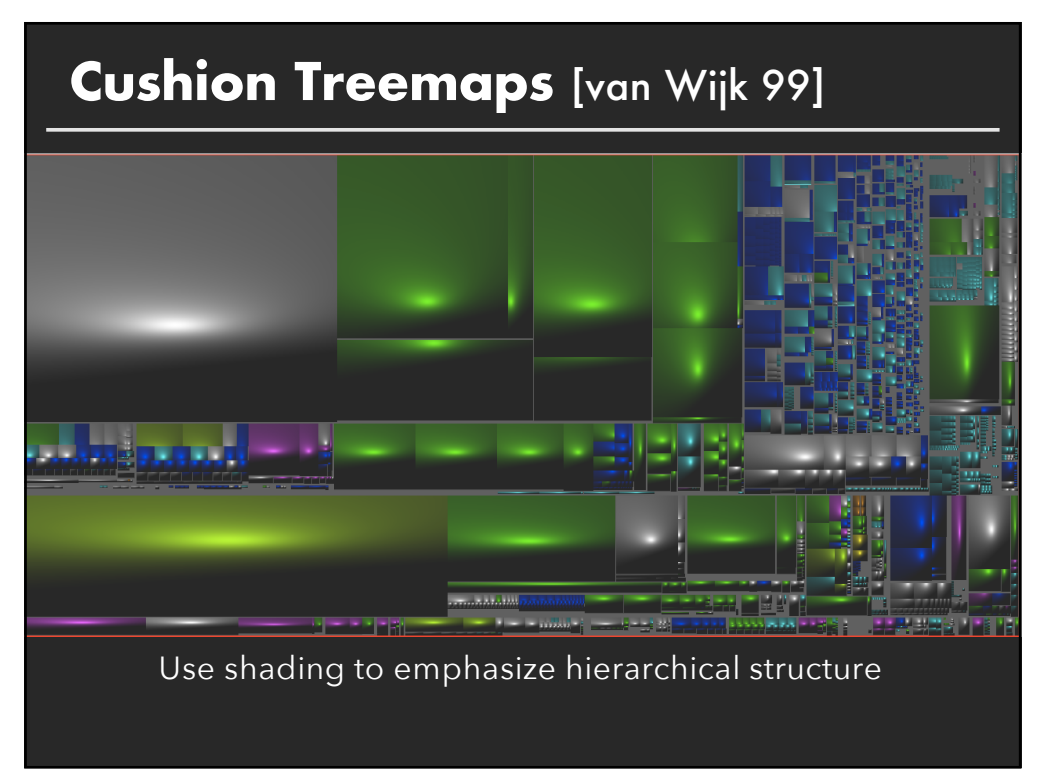

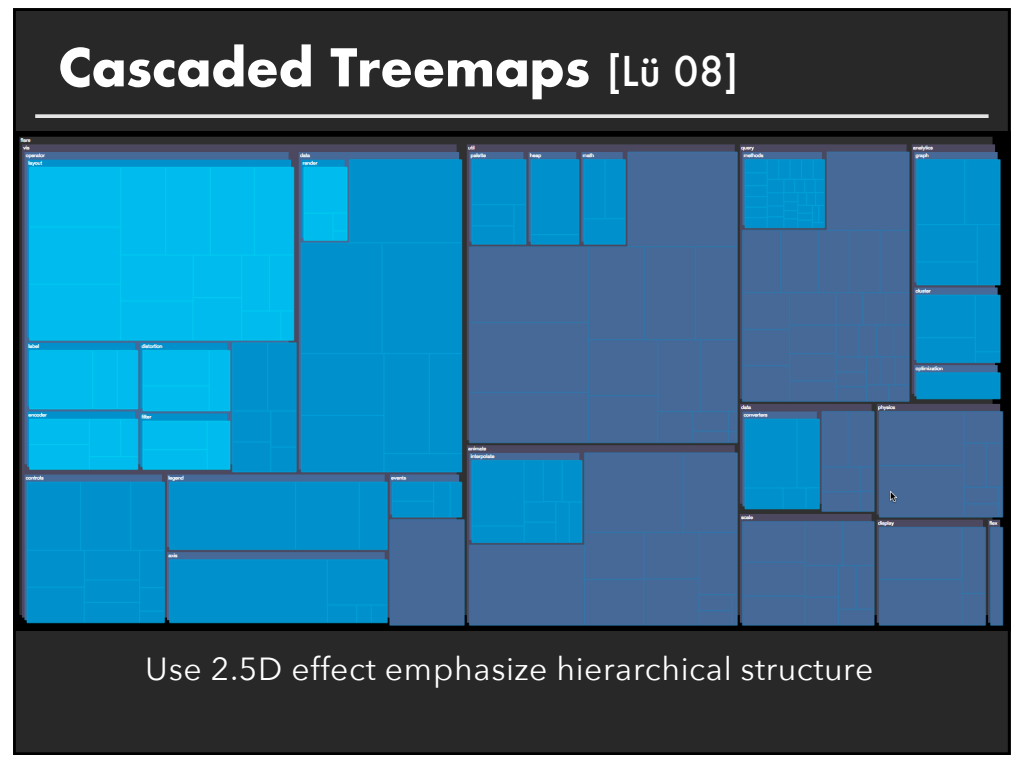

### **Voronoi Treemaps** [Balzer 05]

Treemaps with arbitrary polygonal shape and boundary

Uses iterative, weighted Voronoi tessellations to achieve cells with valueproportional areas

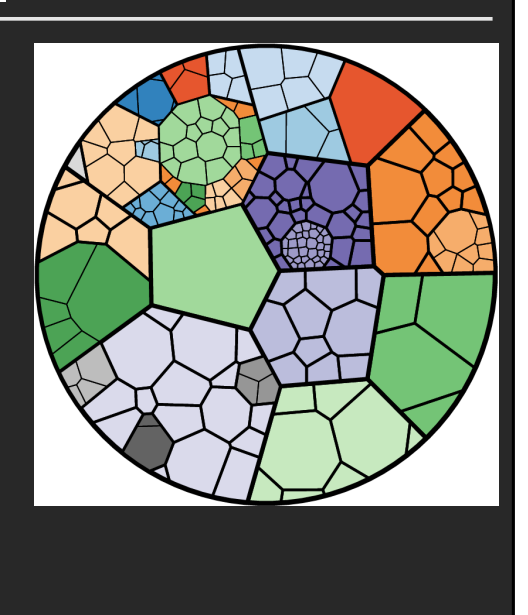

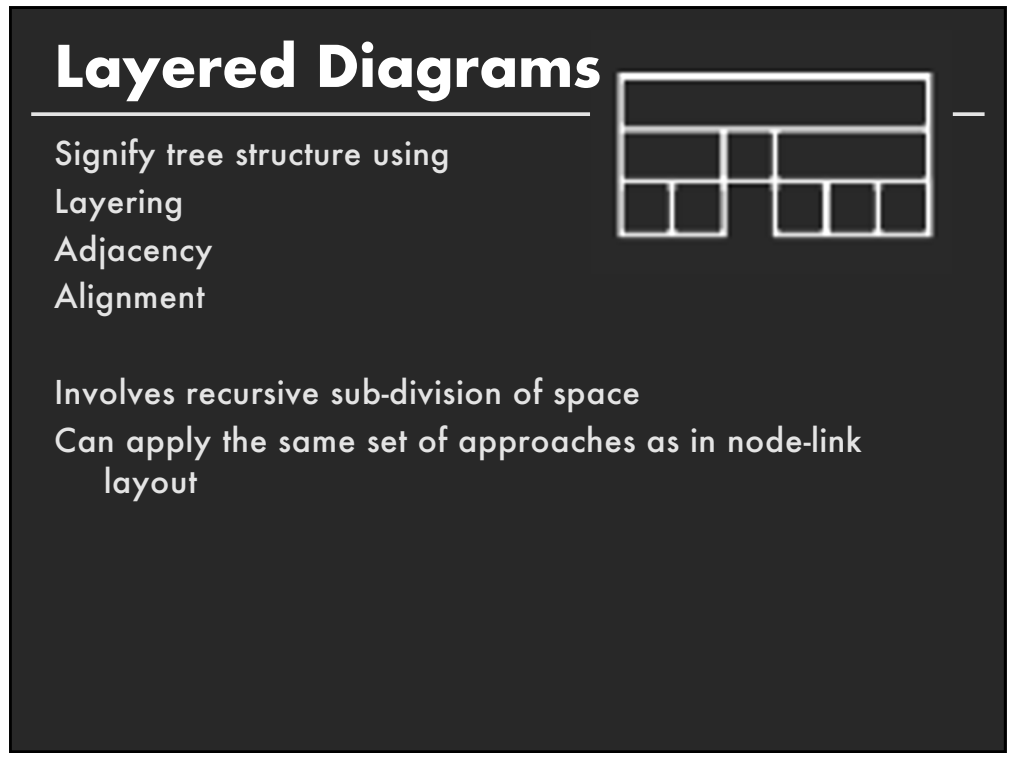

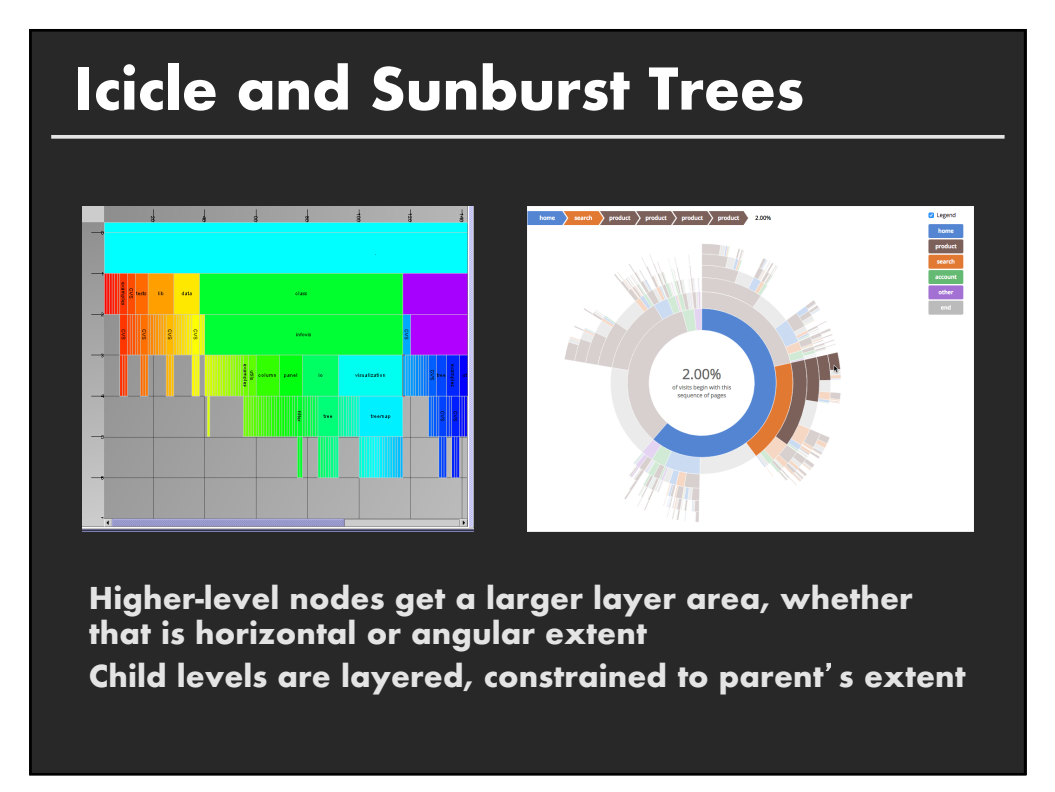

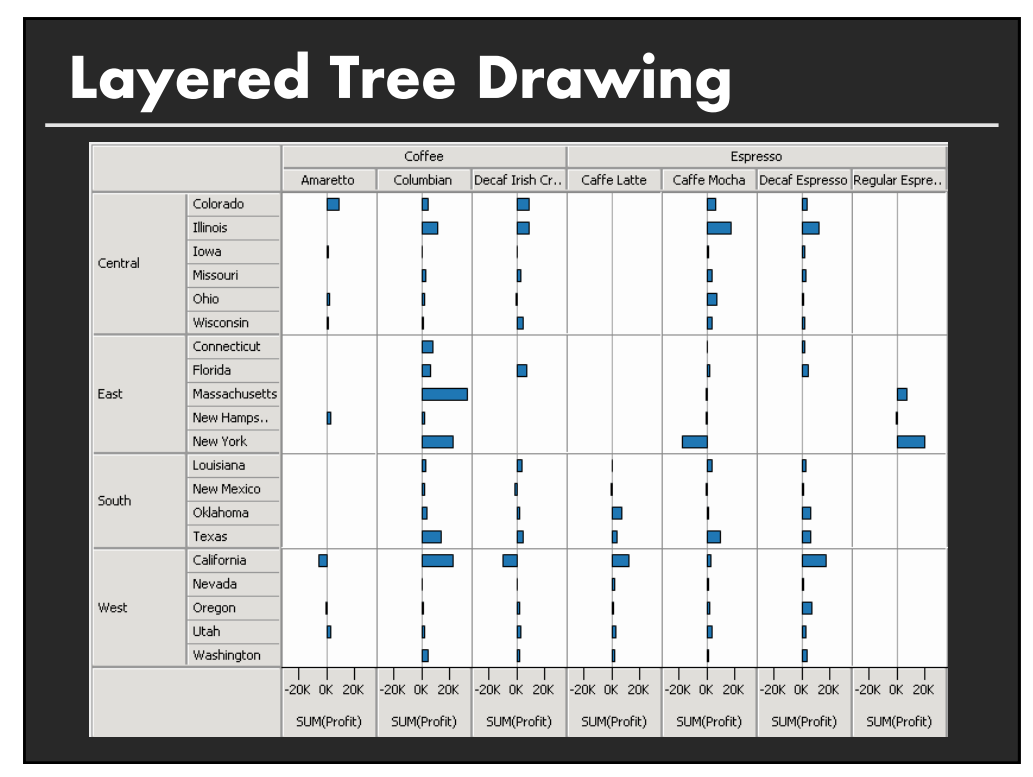

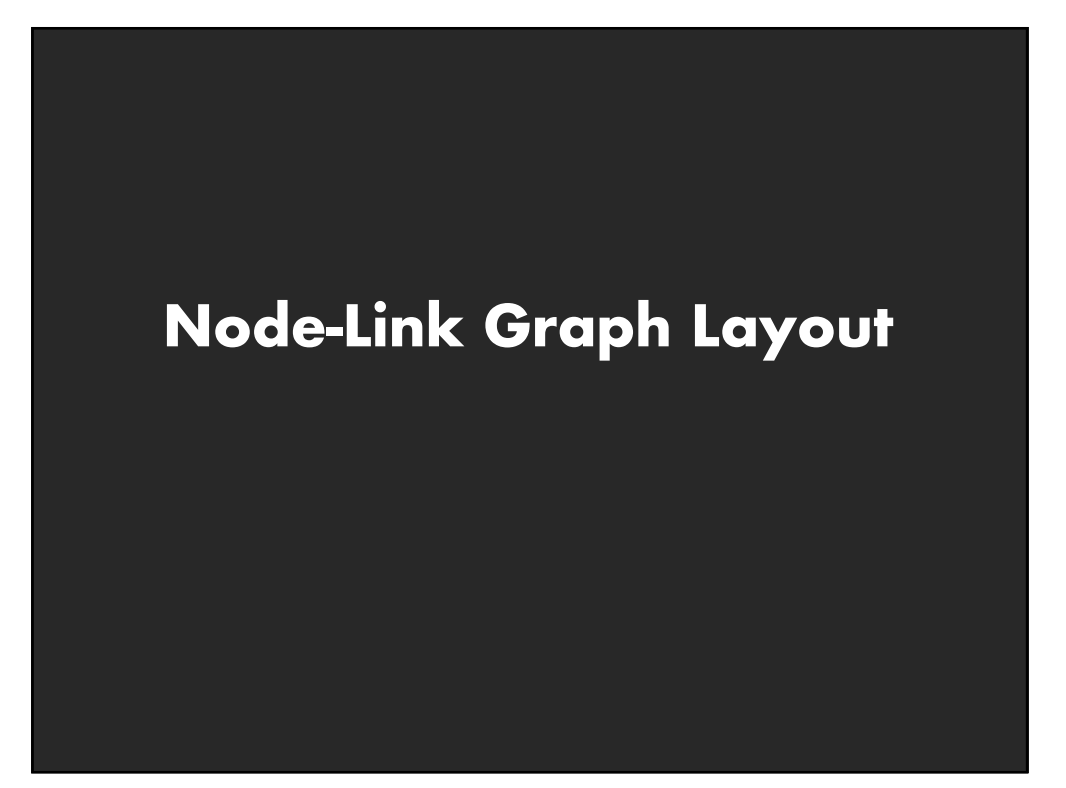

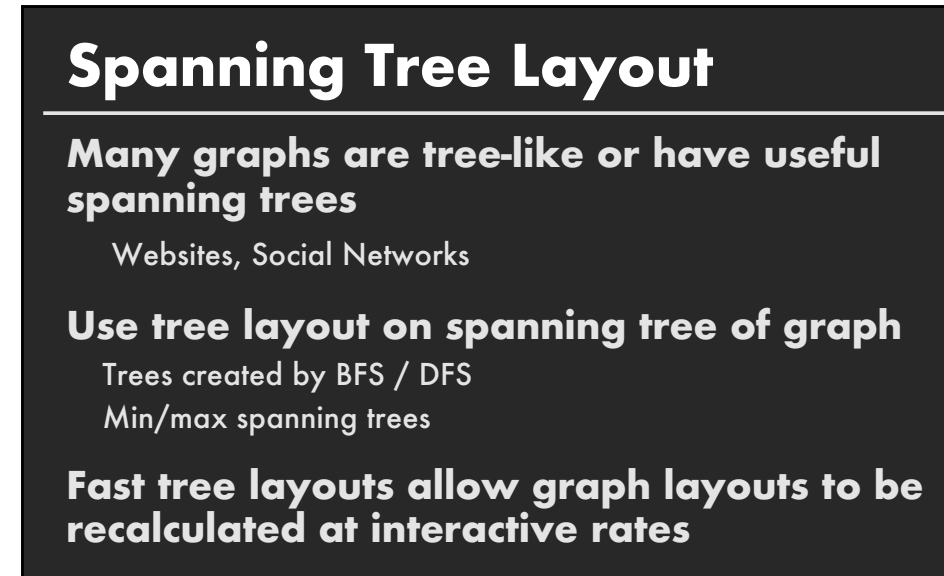

**Heuristics may further improve layout**

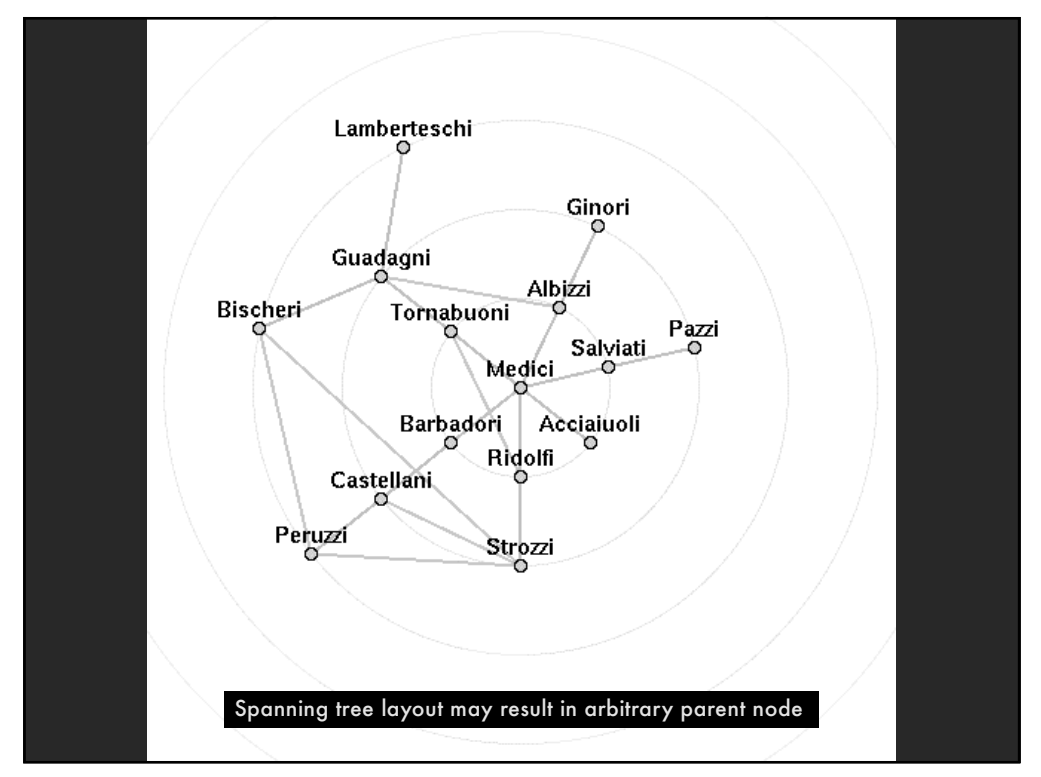

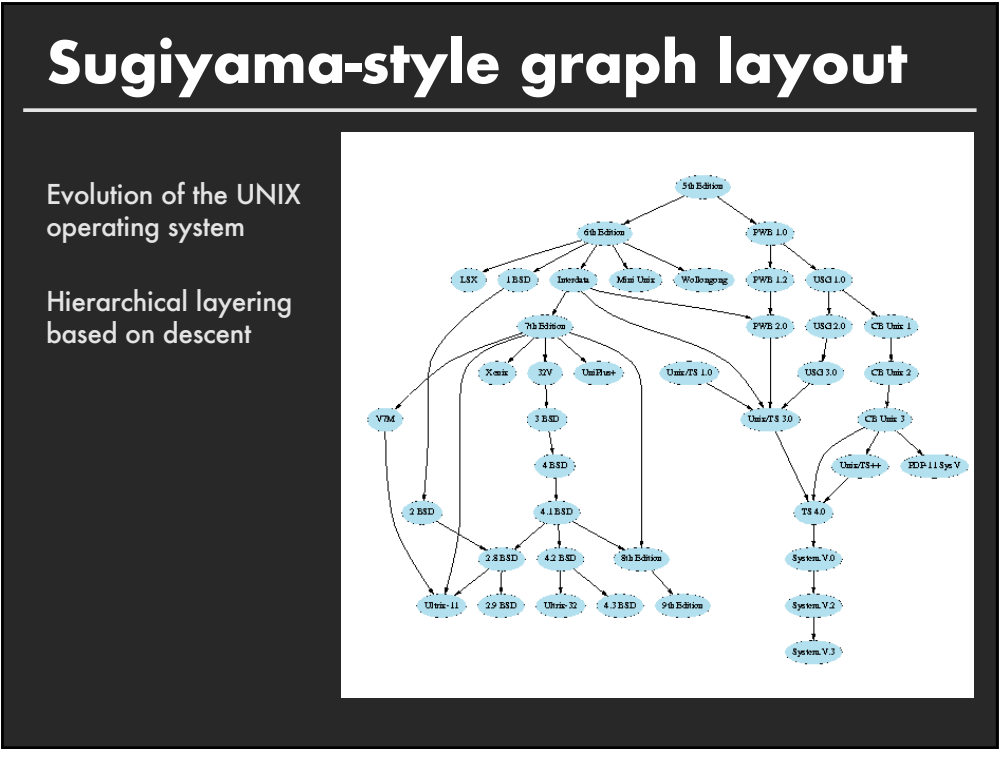

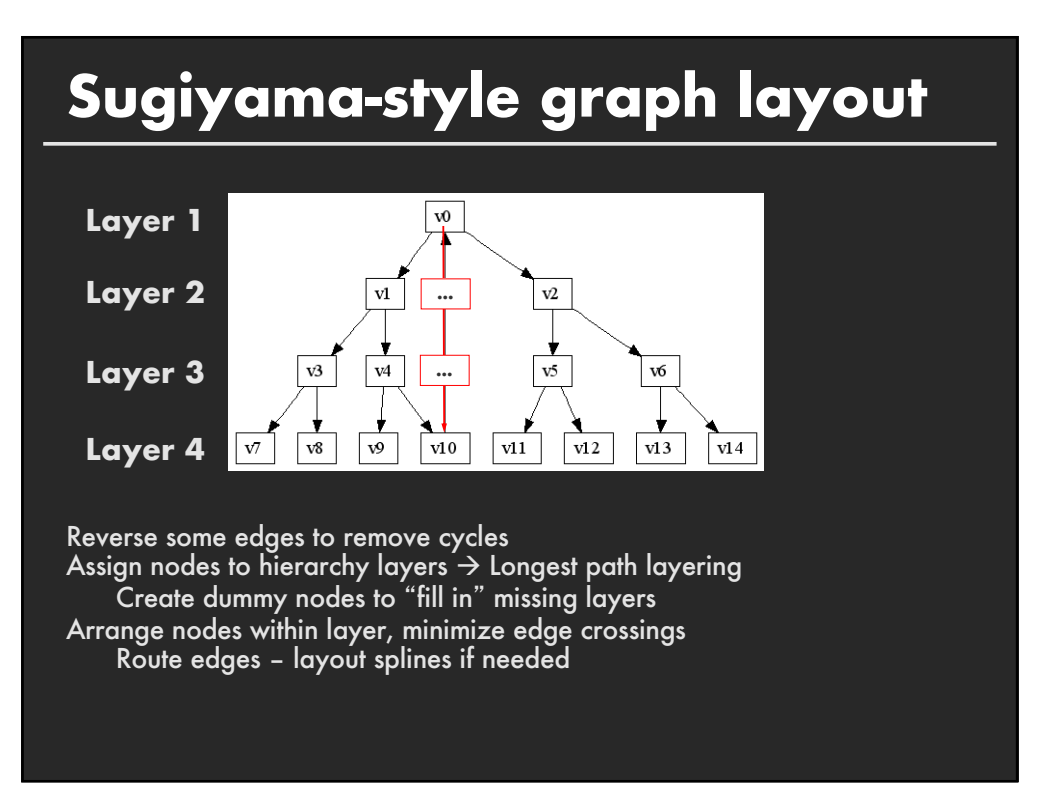

# **Produces hierarchical layout**

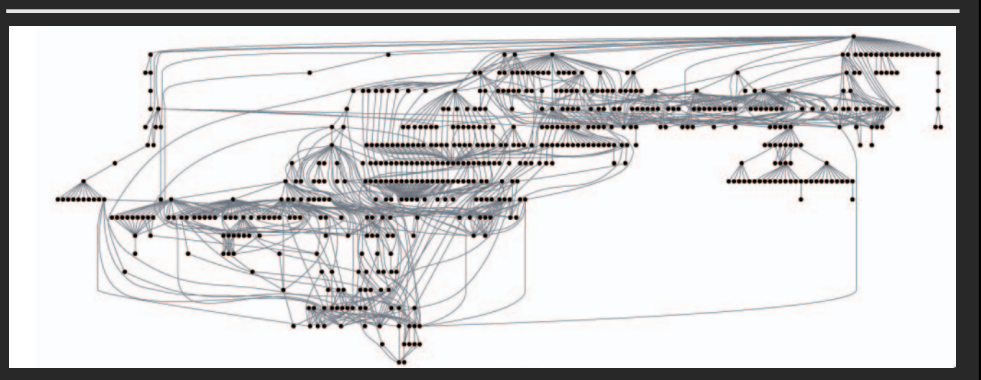

#### **Sugiyama-style layout emphasizes hierarchy**

However, cycles in the graph may mislead. Long edges can impede perception of proximity.

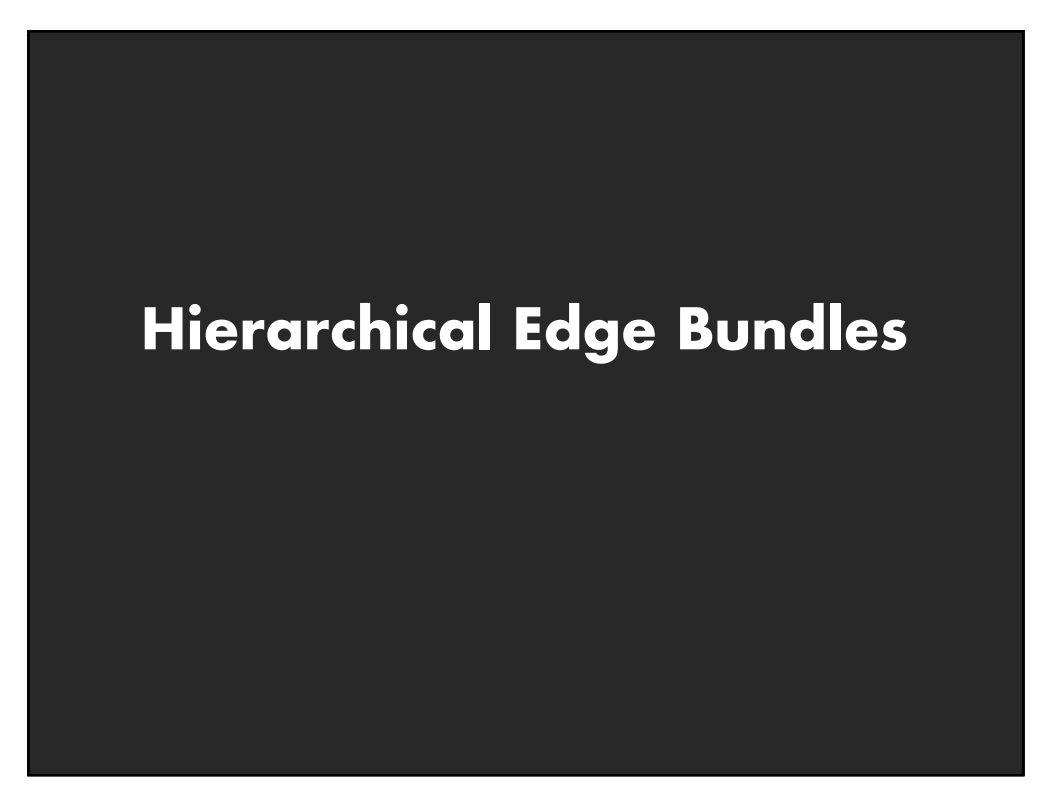

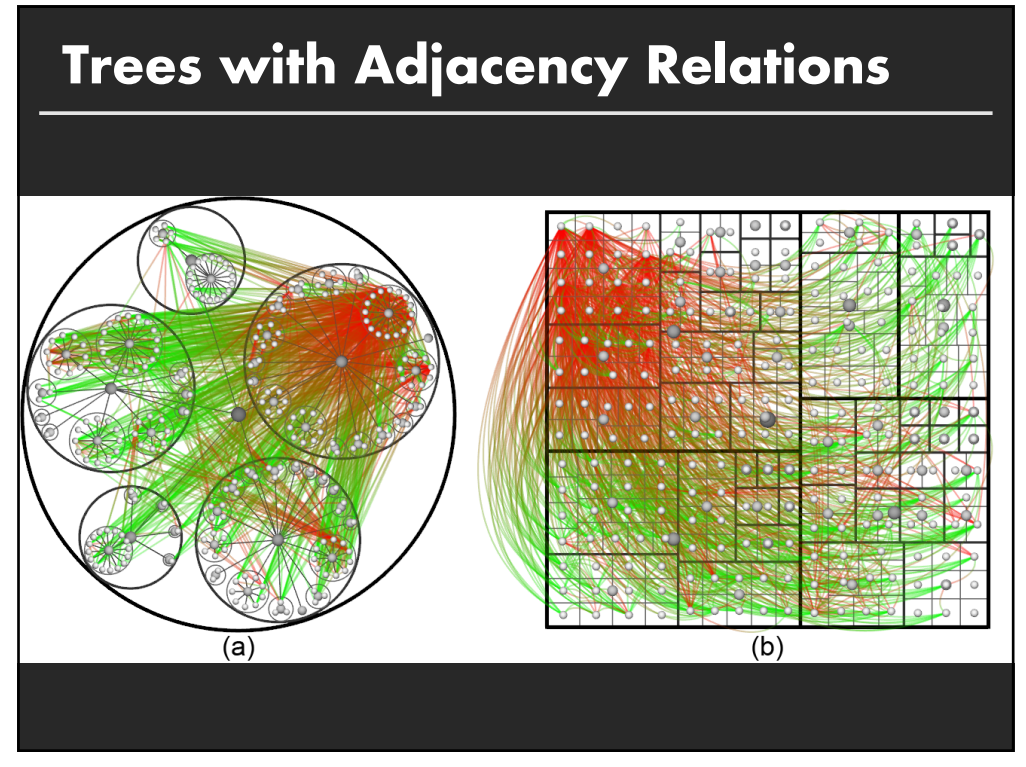

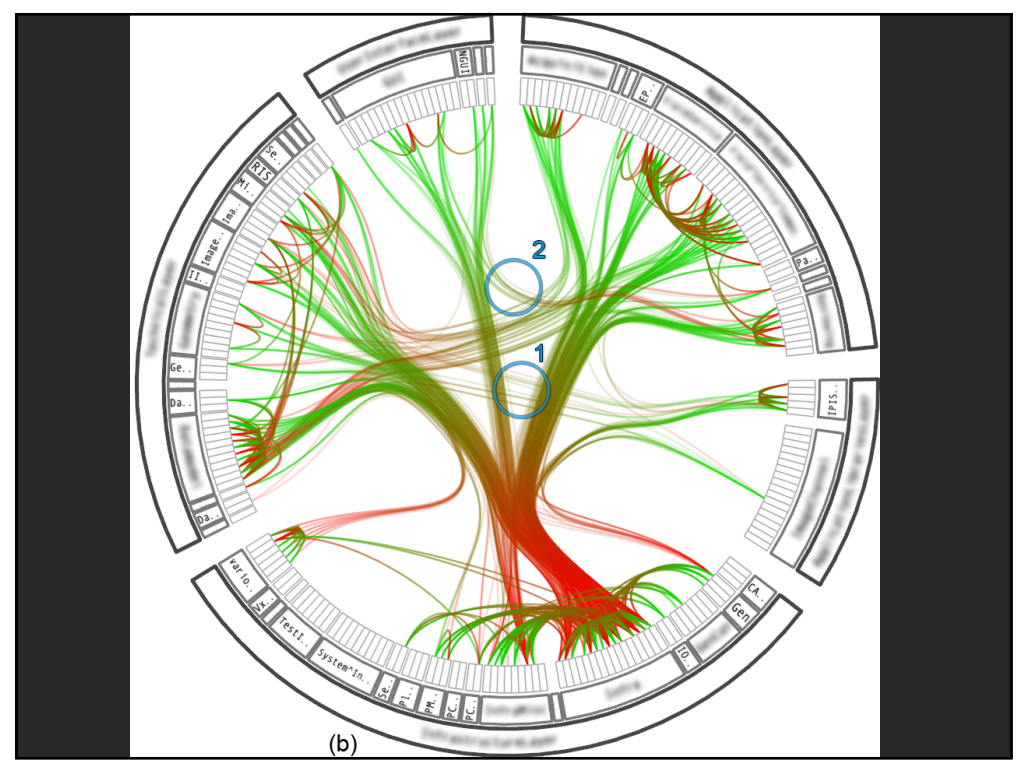

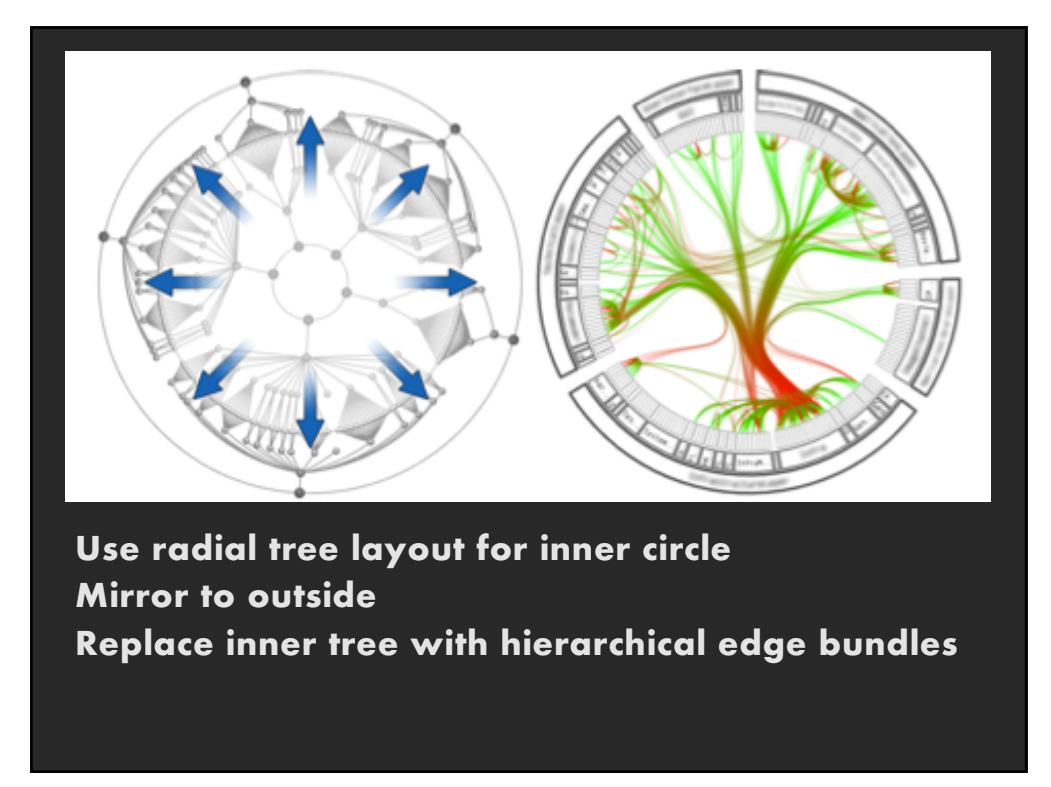

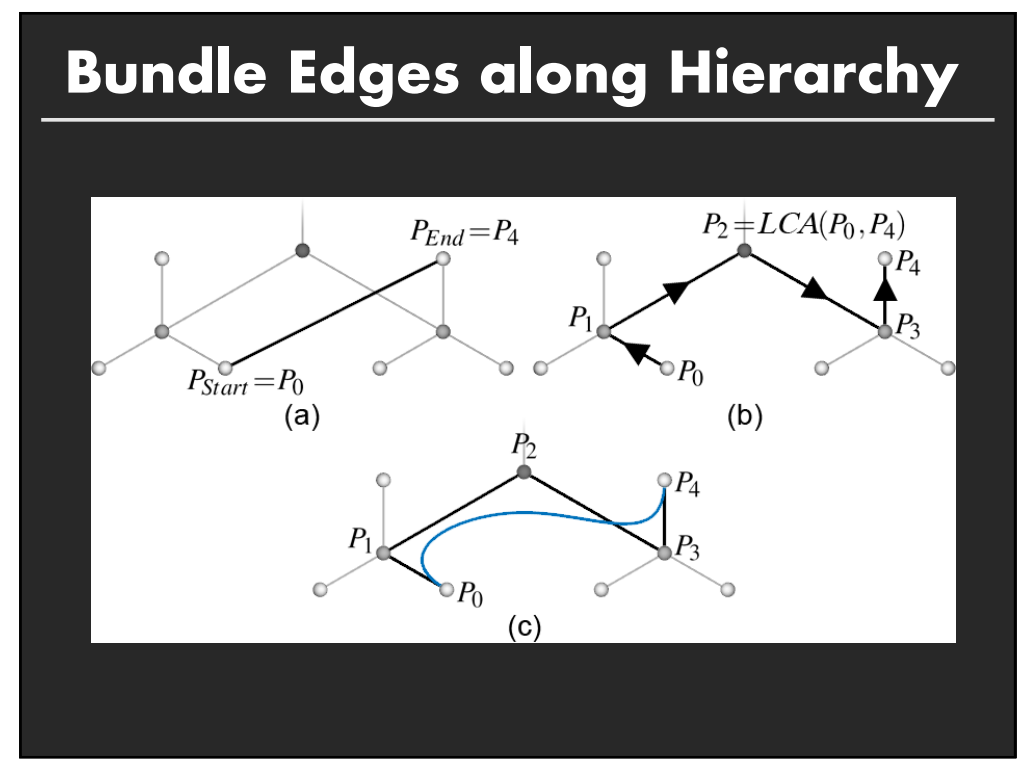

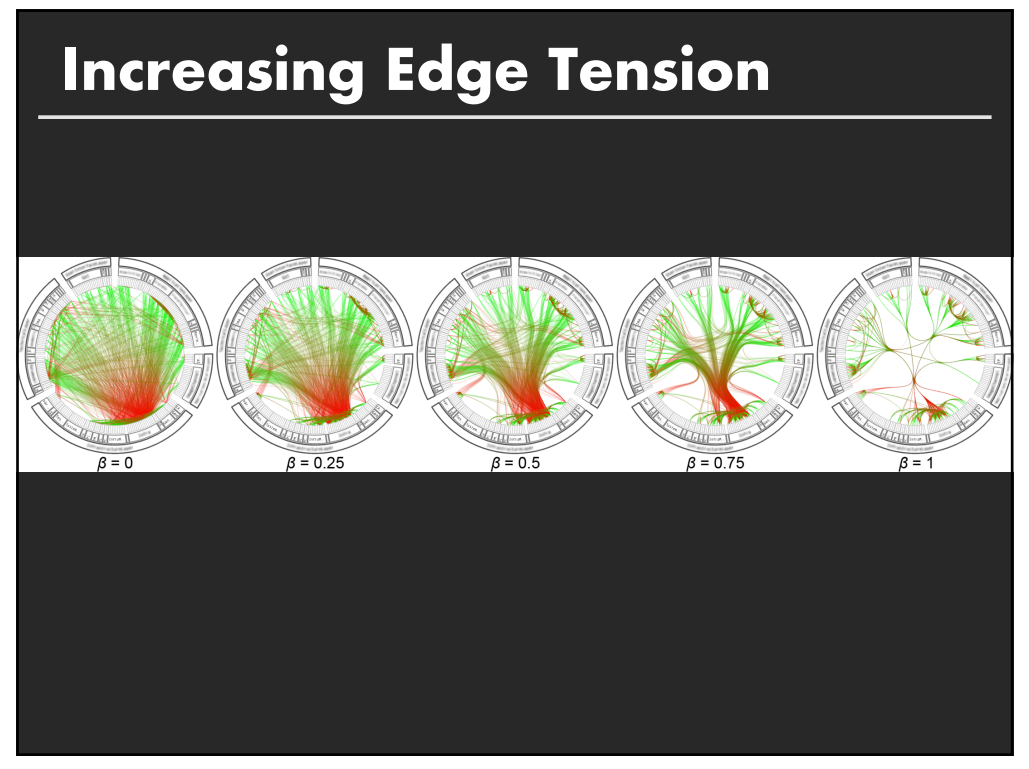

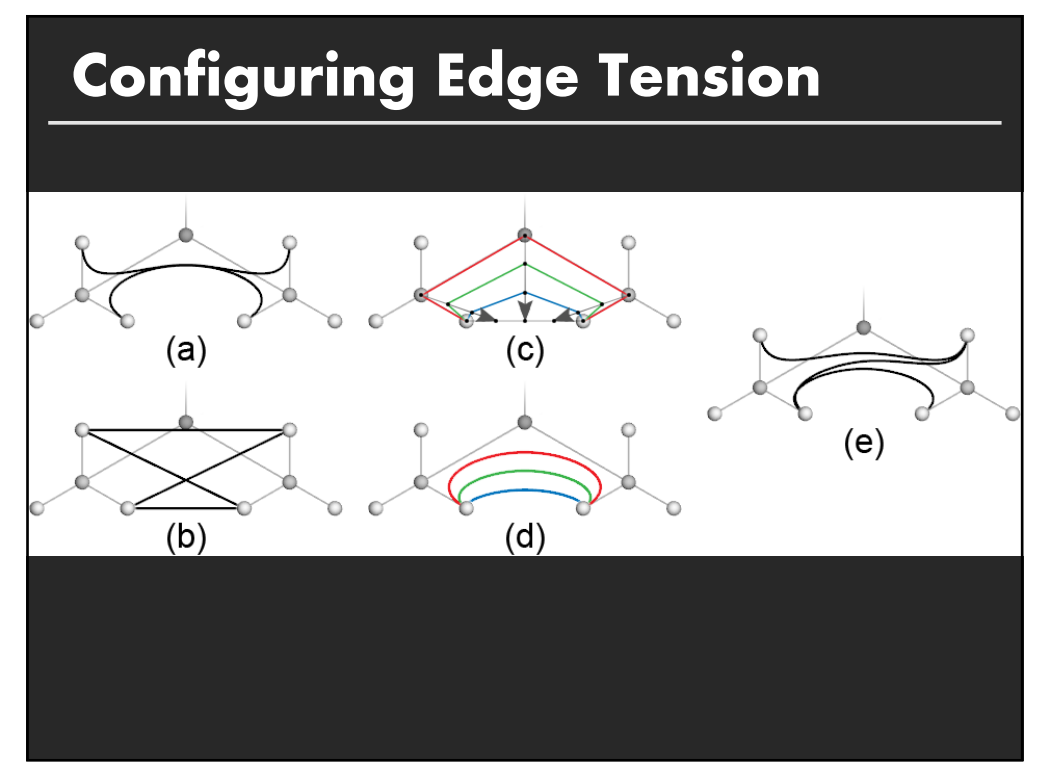

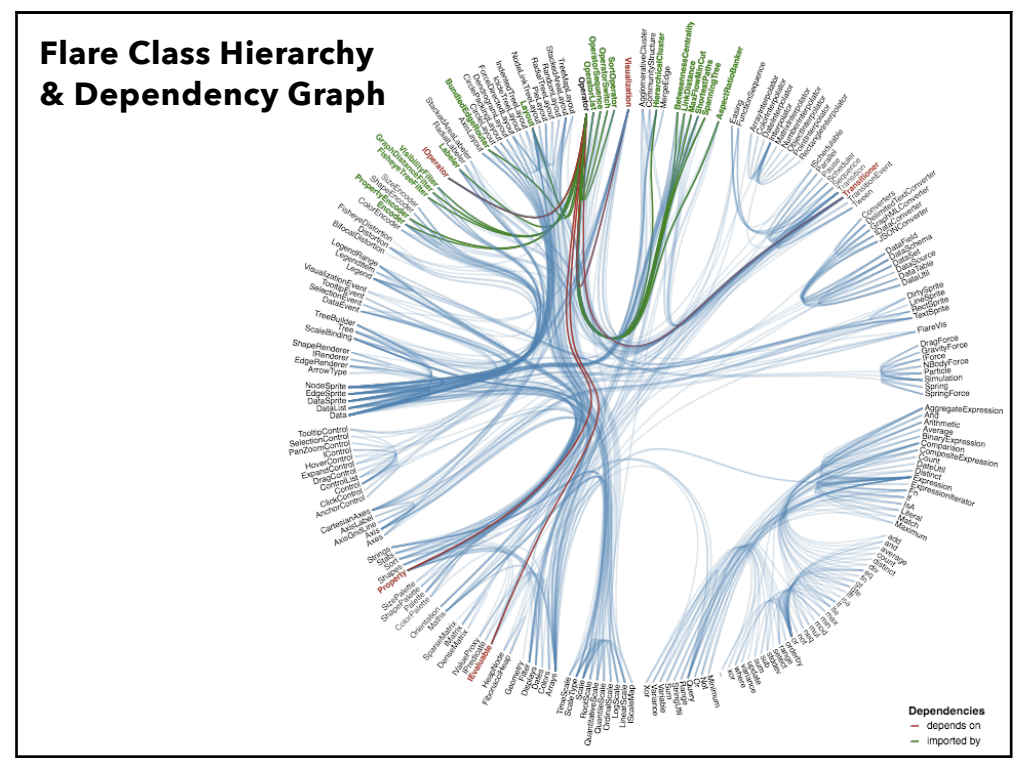

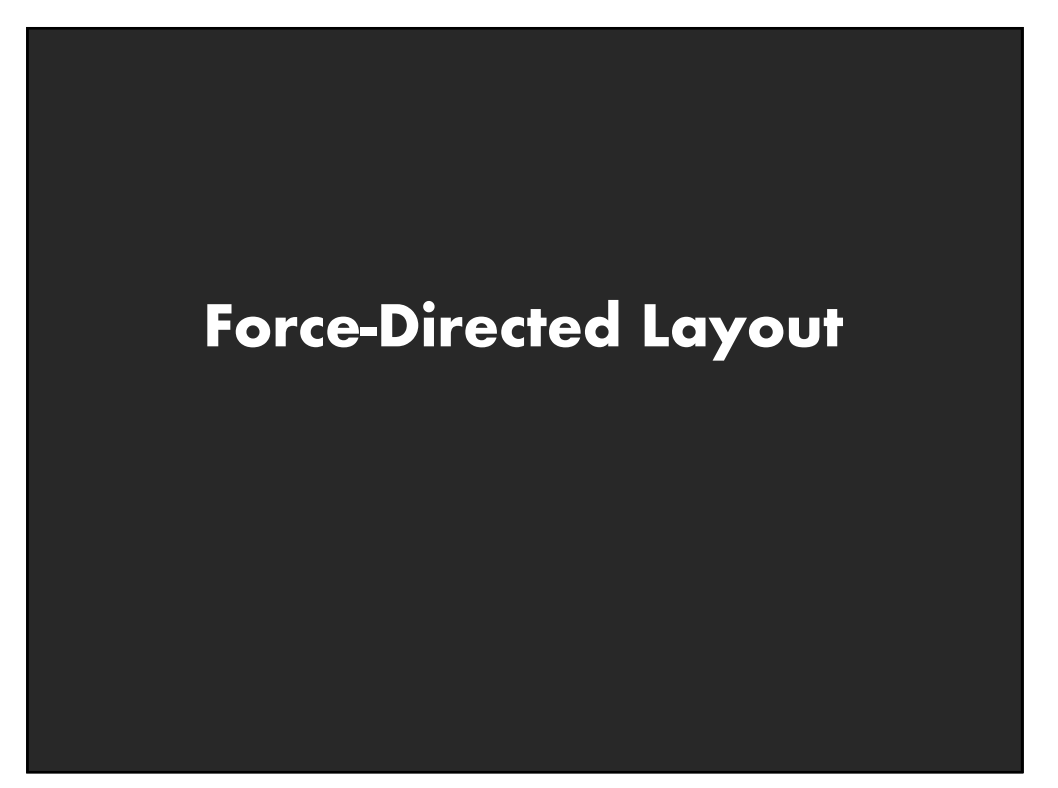

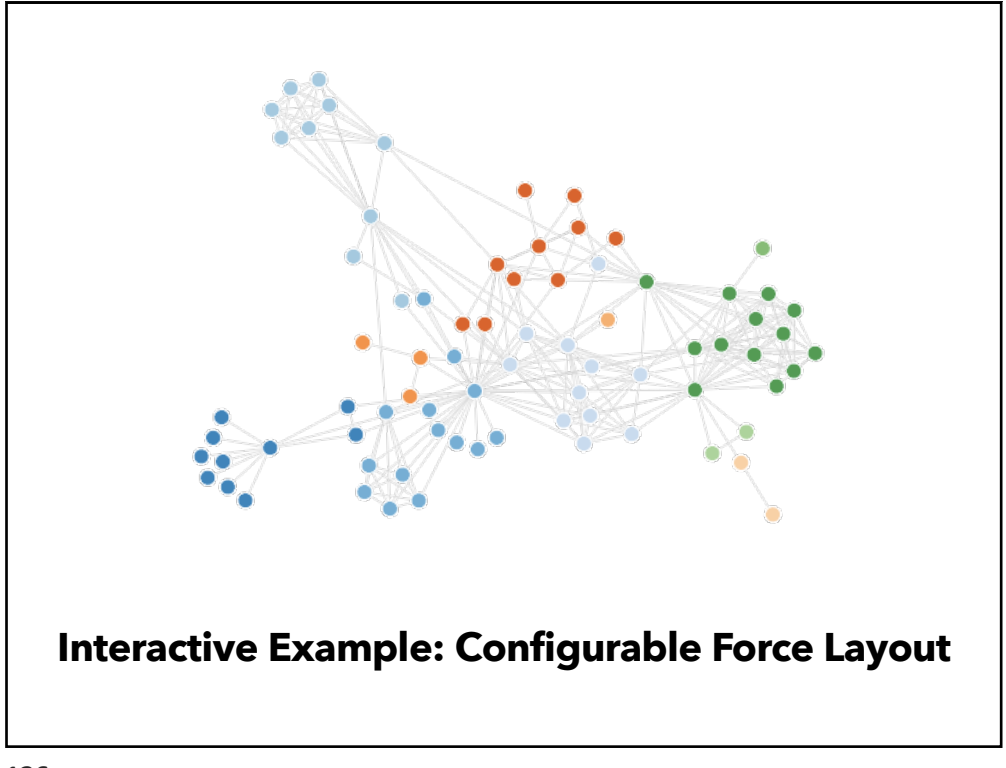

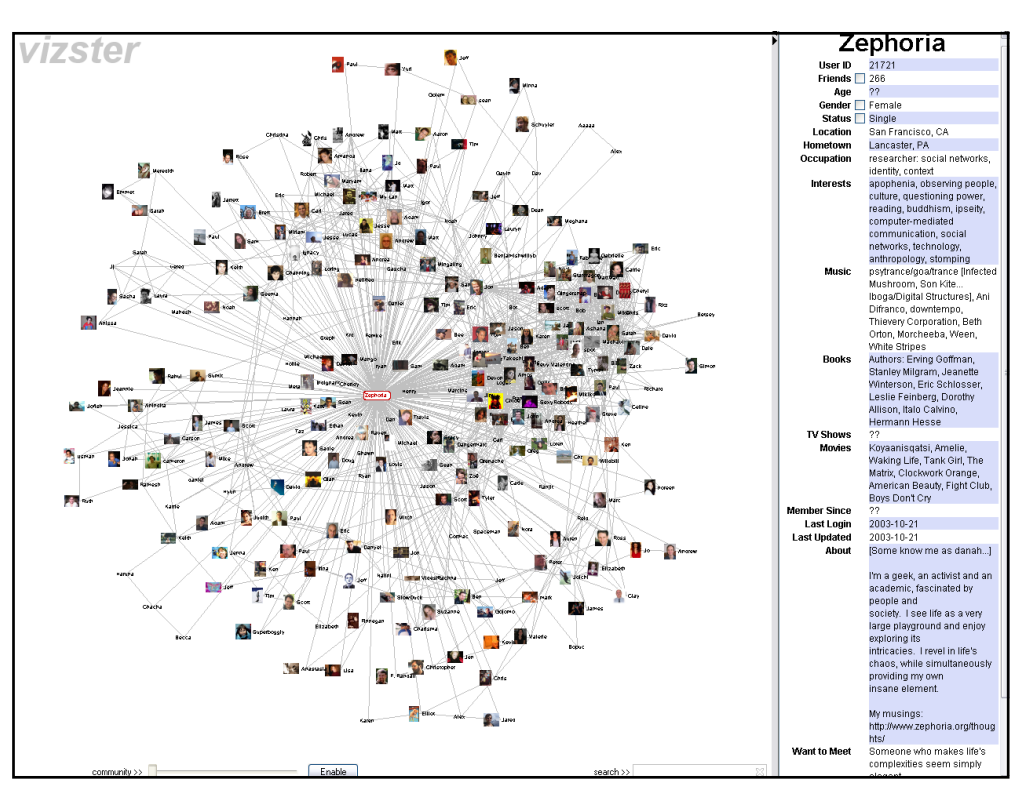

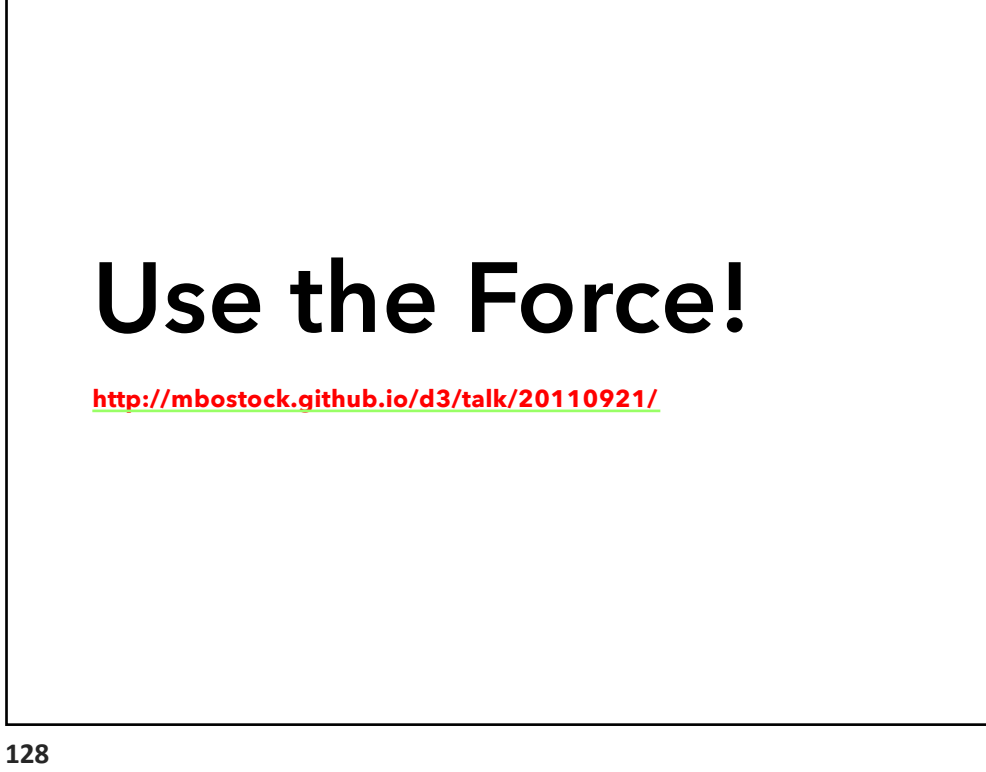

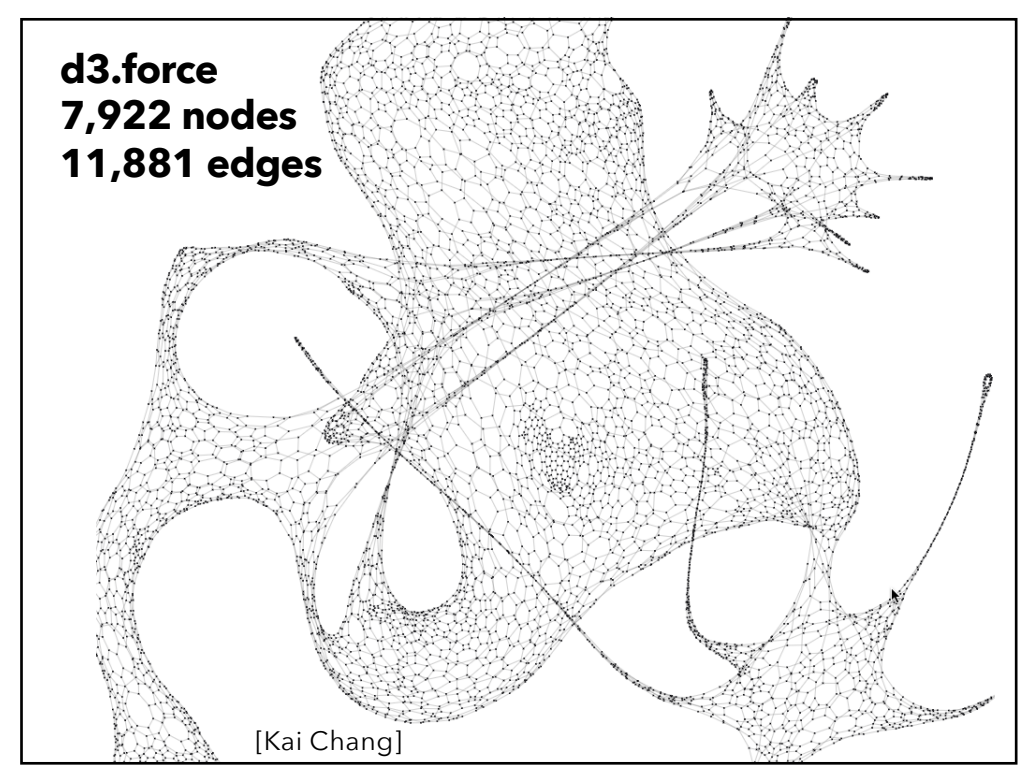

## **Force-Directed Layout**

**Nodes = charged particles F** =  $q_i^* q_i / d_{ij}^2$ **with air resistance F** = -b \* v<sub>i</sub> **Edges = springs F = k \* (L - dij)**

**D3's force layout uses velocity Verlet integration** Assume uniform mass *m* and timestep *Δt*:  $F = ma \rightarrow F = a \rightarrow F = \Delta v / \Delta t \rightarrow F = \Delta v$ *Forces simplify to velocity offsets!*

#### **Repeatedly calculate forces, update node positions** Naïve approach O(N2) Speed up to O(N log N) using quadtree or k-d tree Numerical integration of forces at each time step

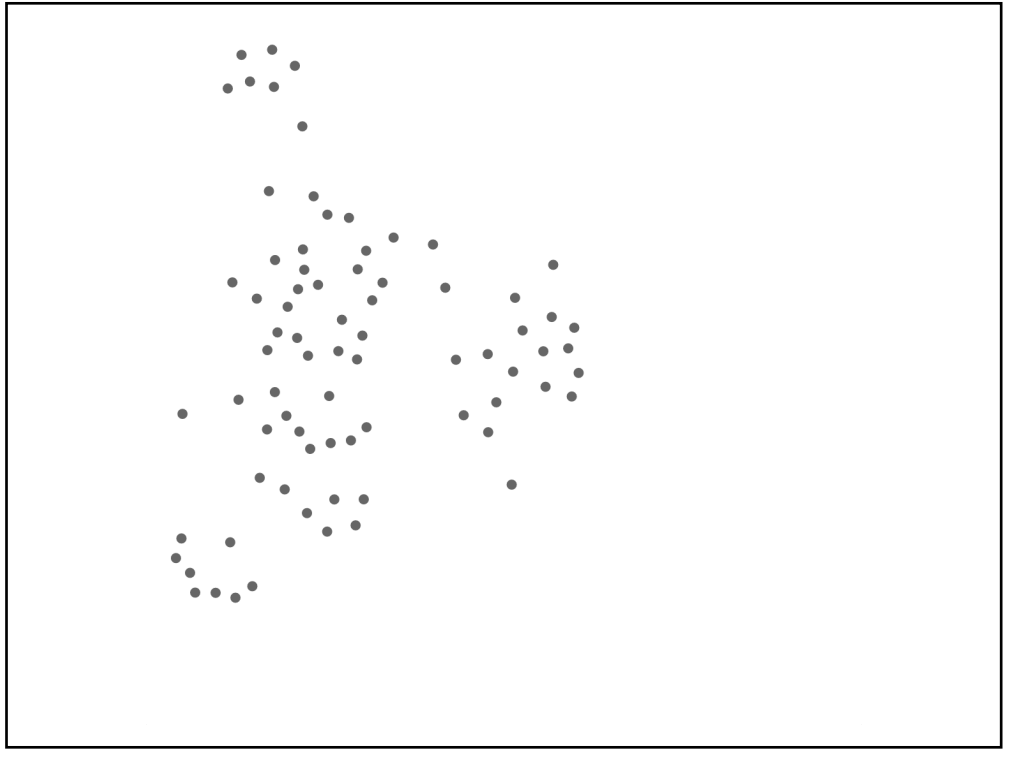

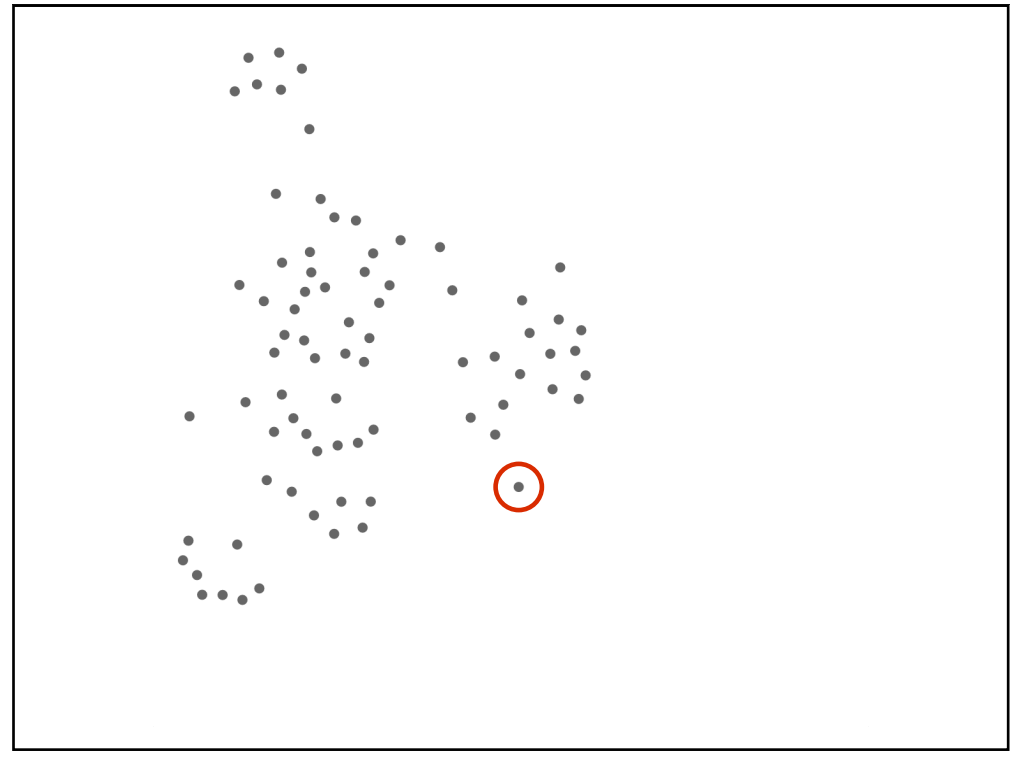

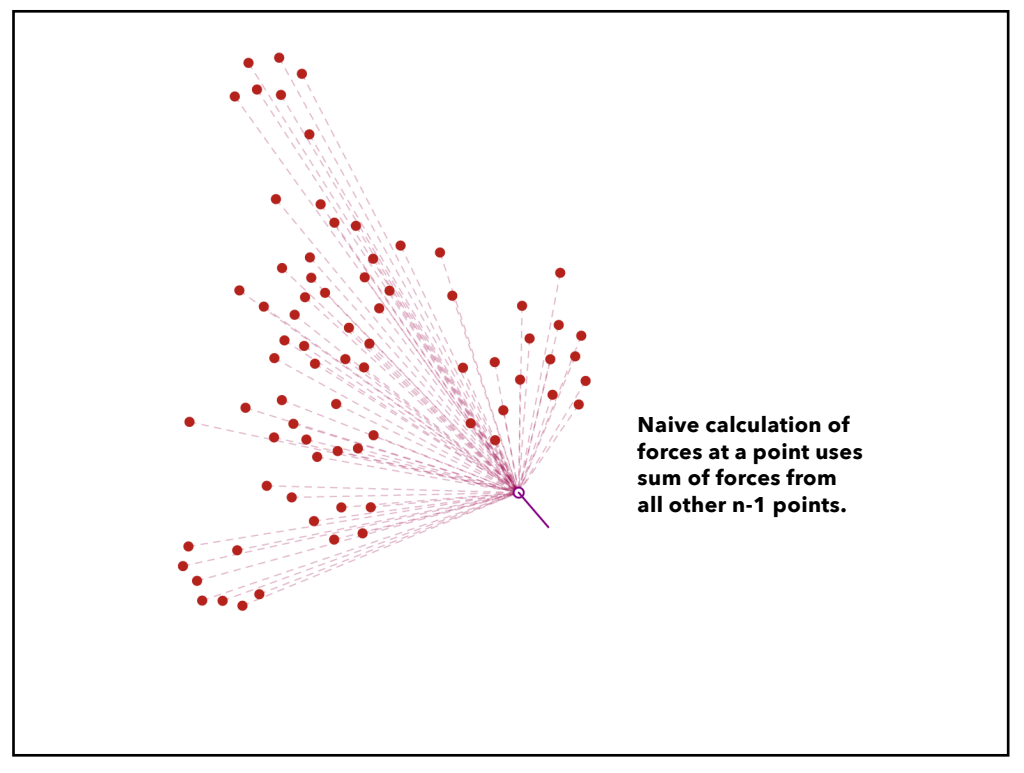

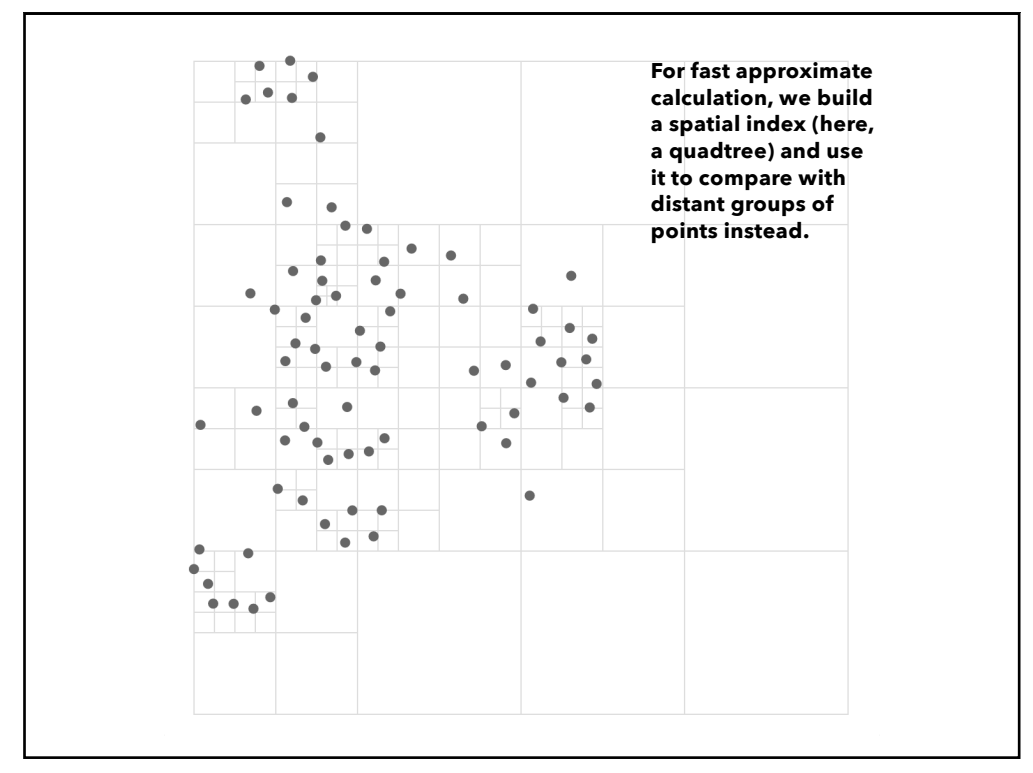

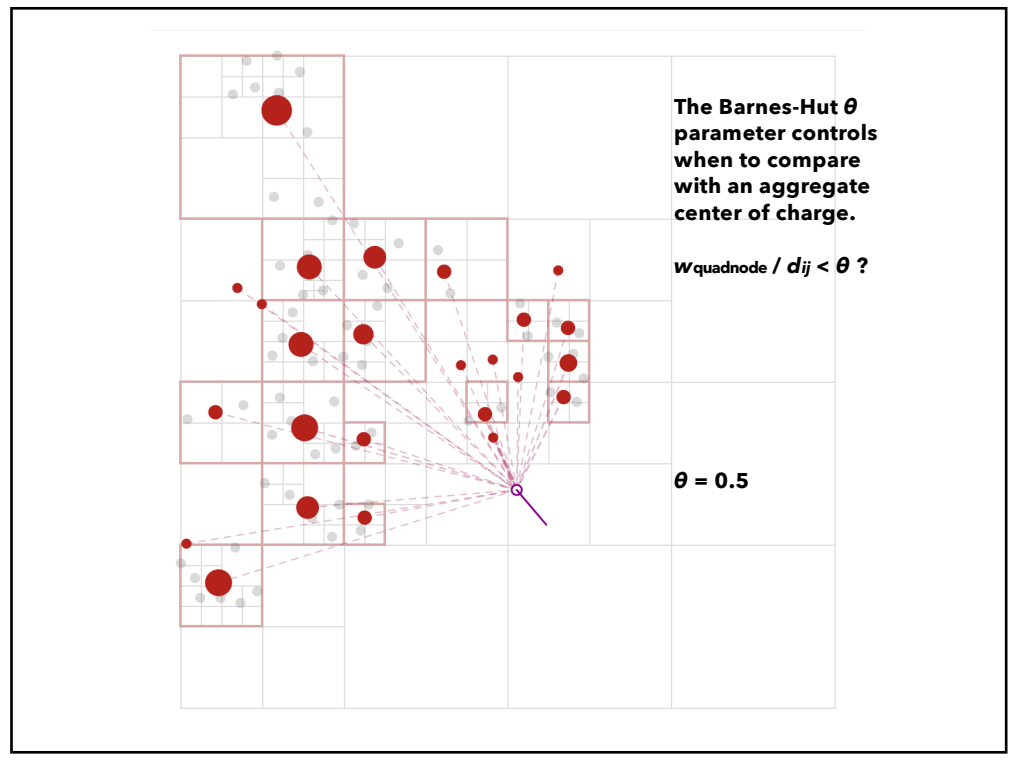

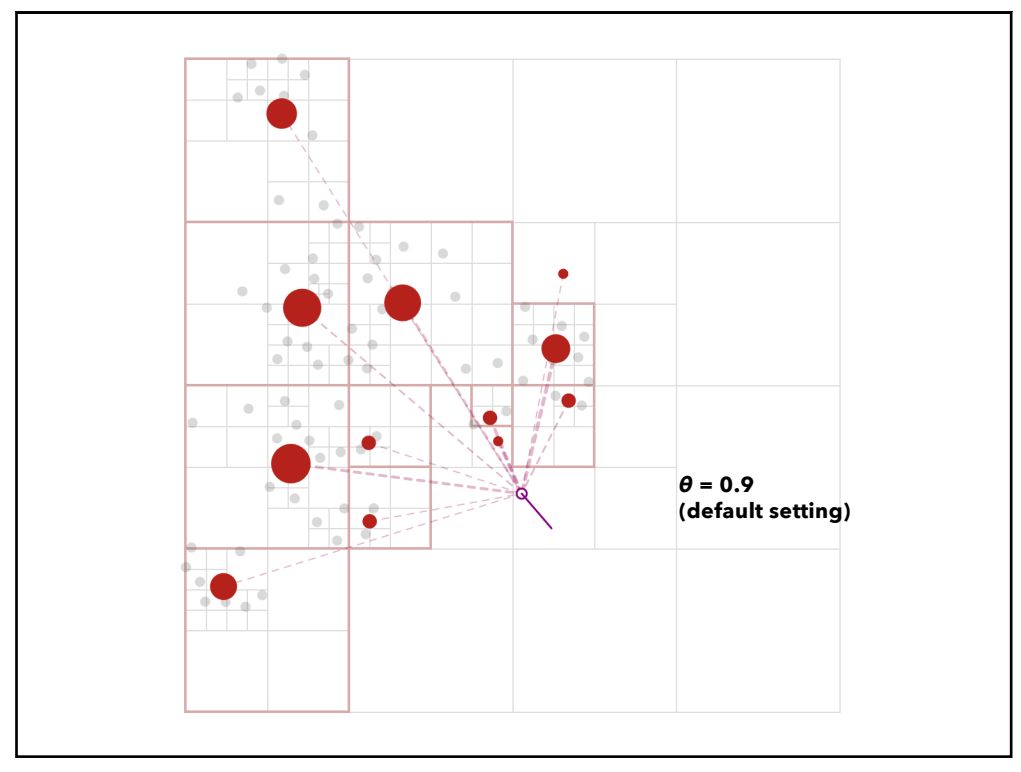

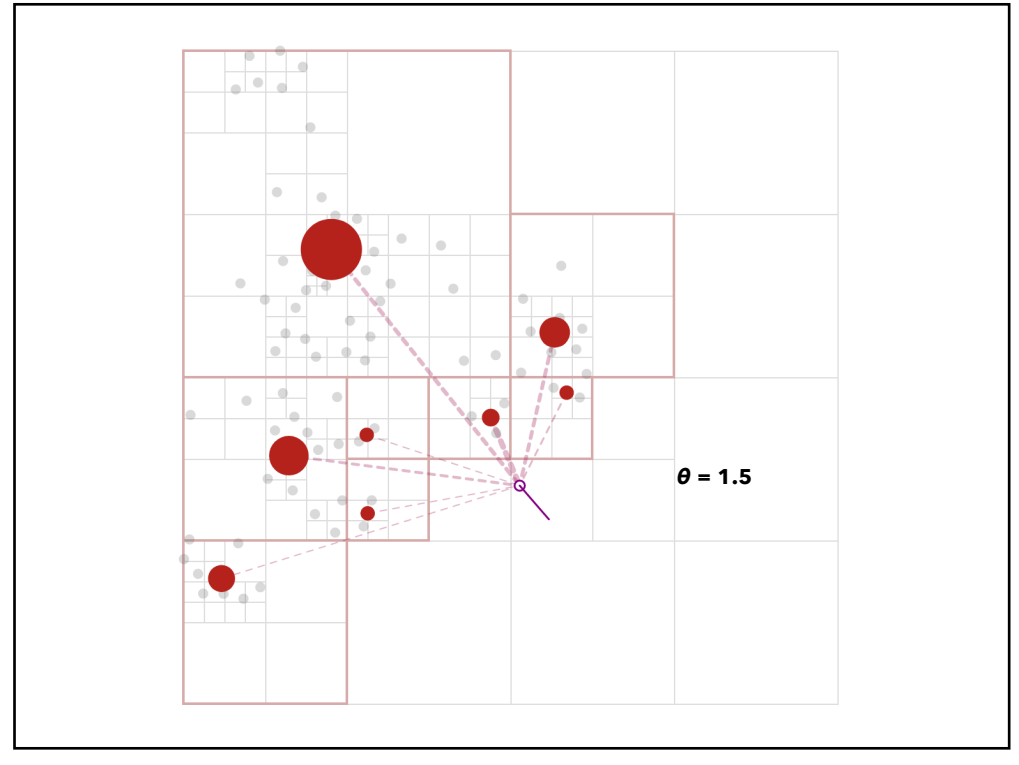

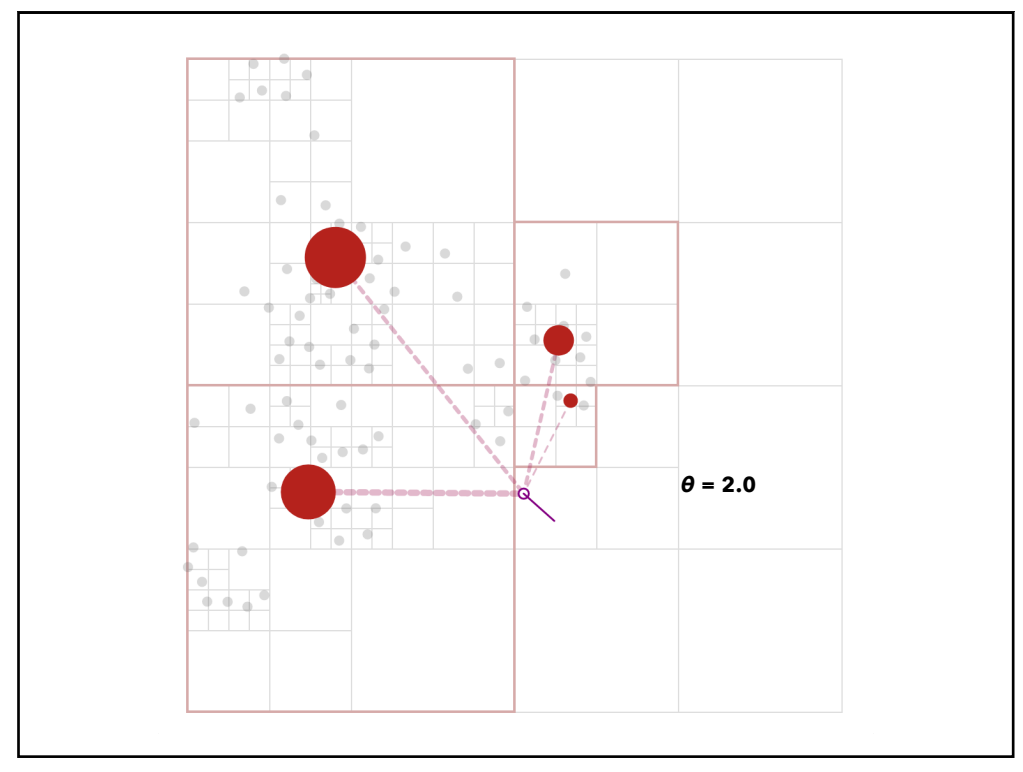

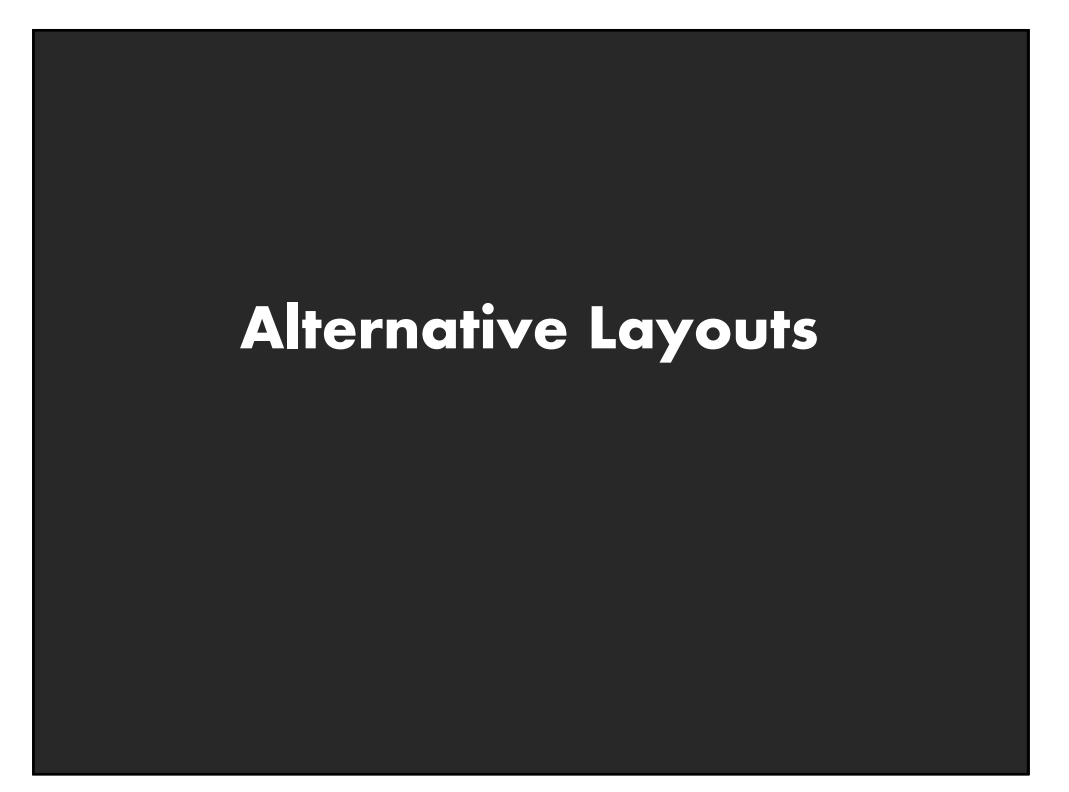

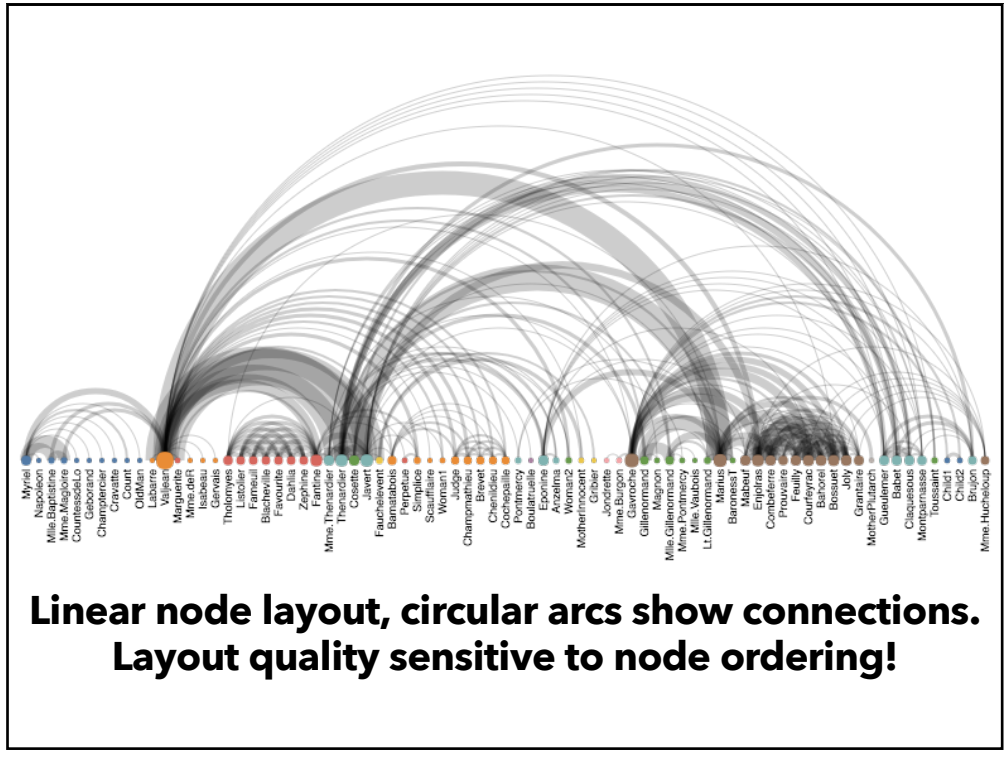

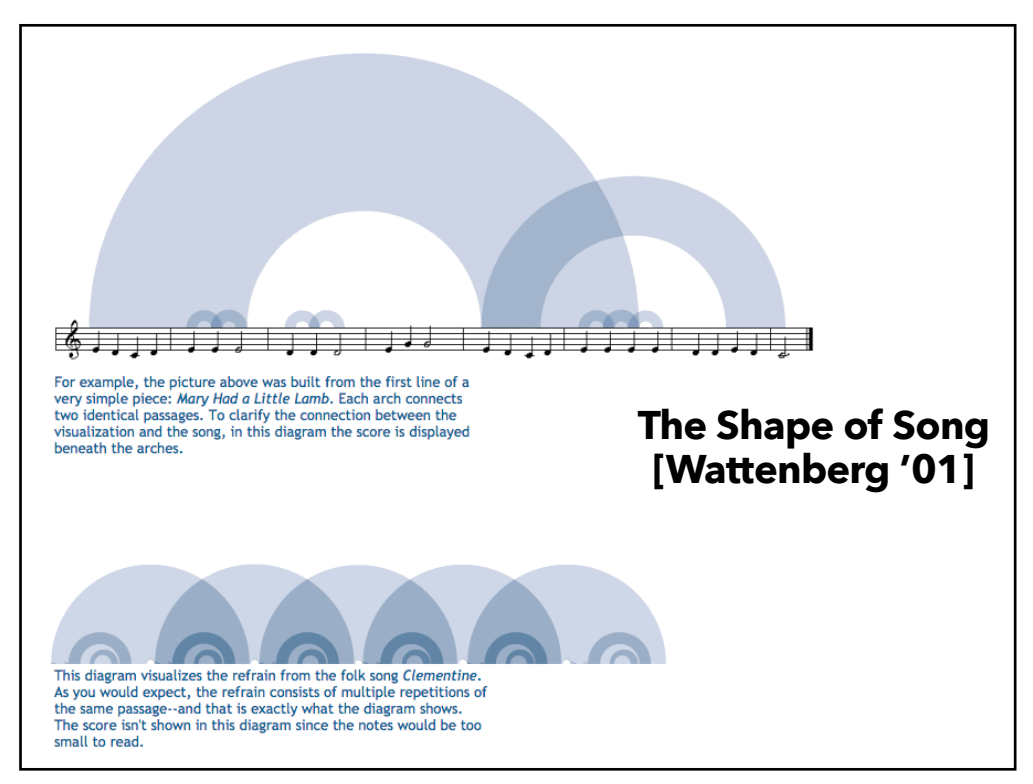

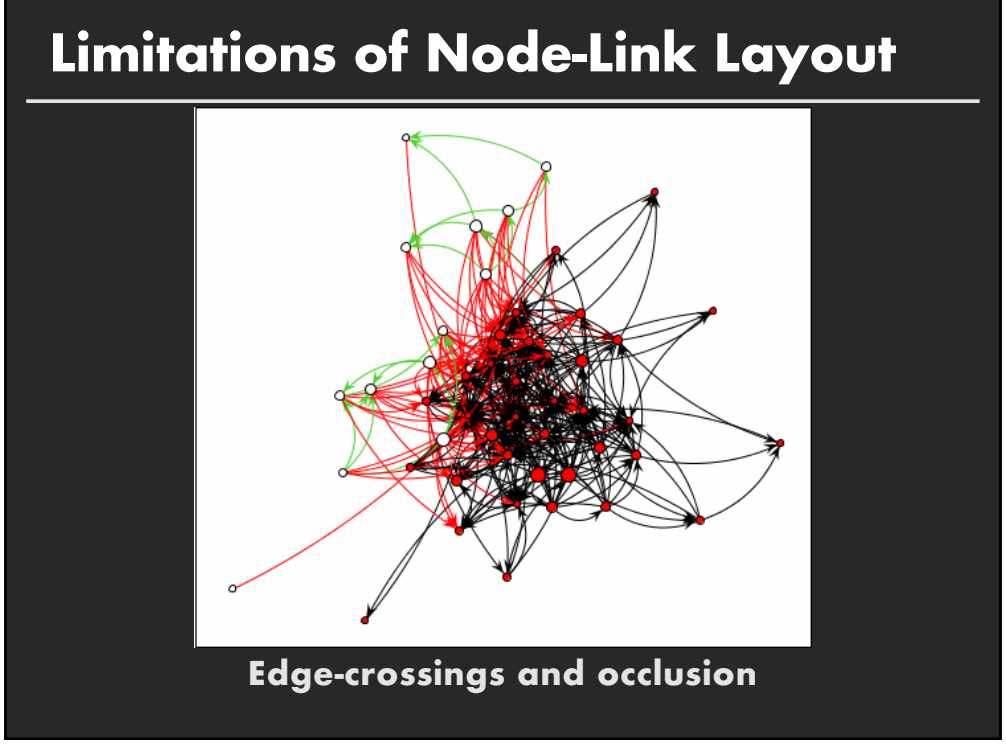

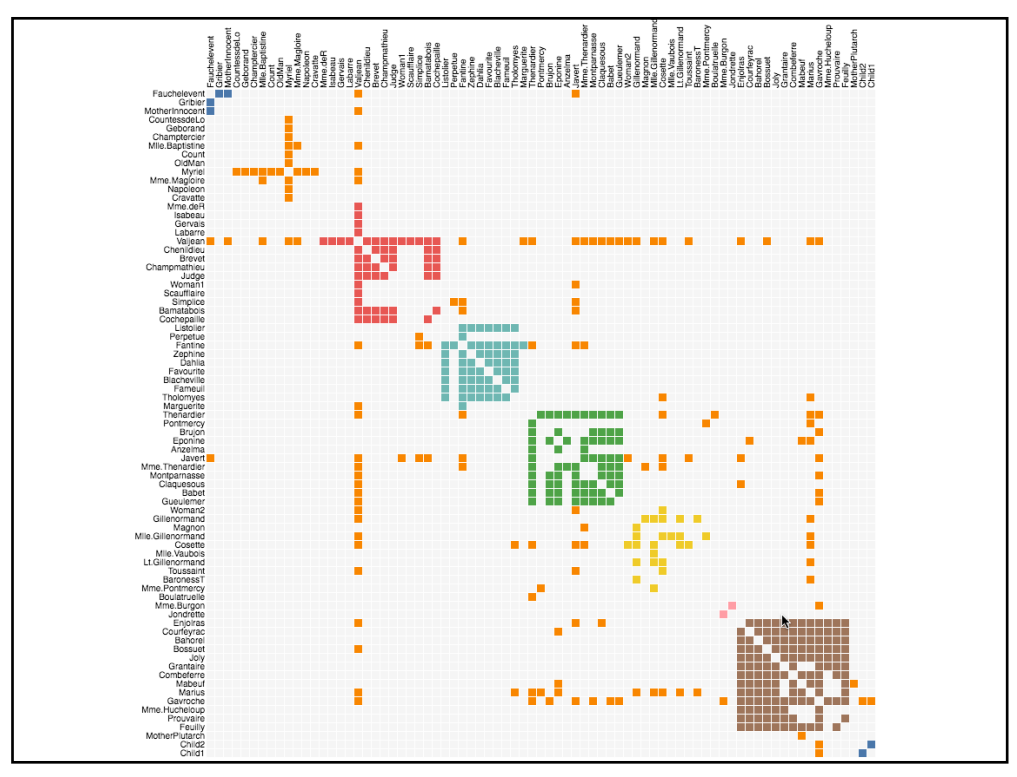

## **Attribute-Driven Layout**

**Large node-link diagrams get messy! Is there additional structure we can exploit?**

**Idea: Use data attributes to perform layout**

**E** e.g., scatter plot based on node values **Dynamic queries and/or brushing can be used to explore connectivity**

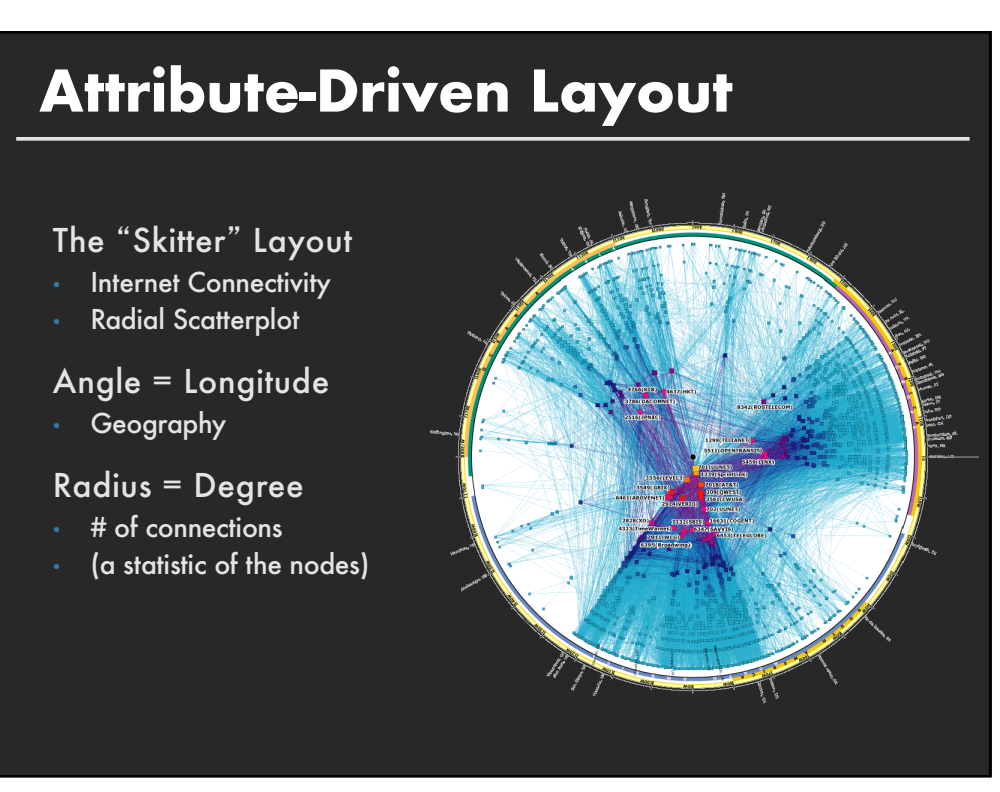

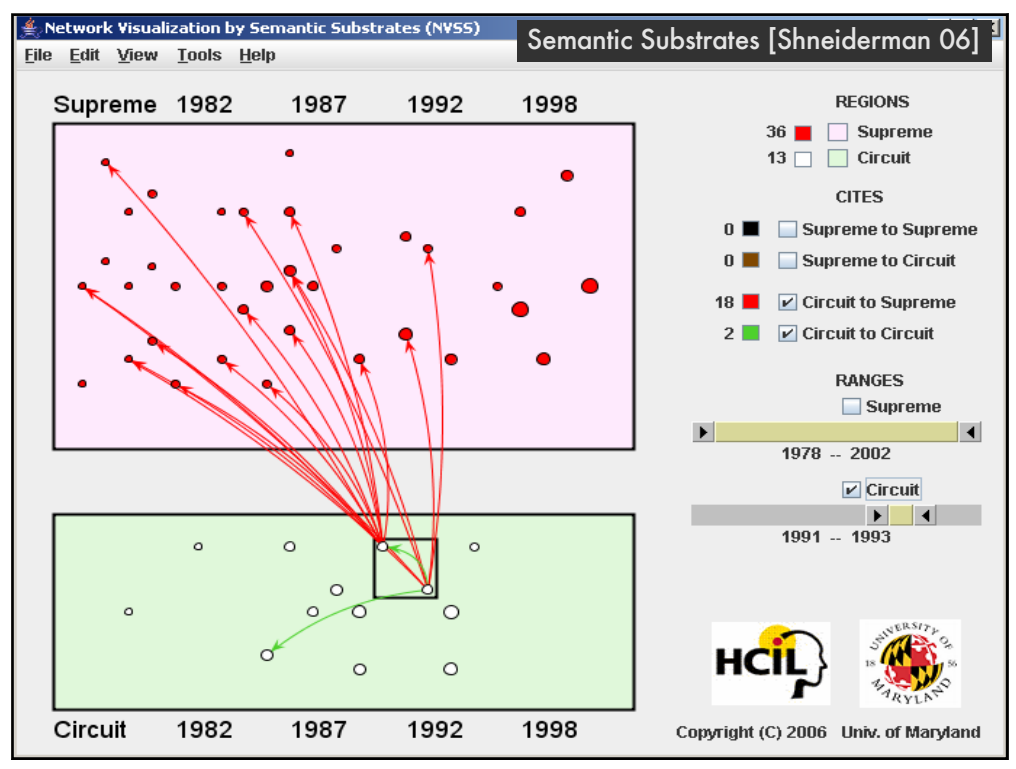

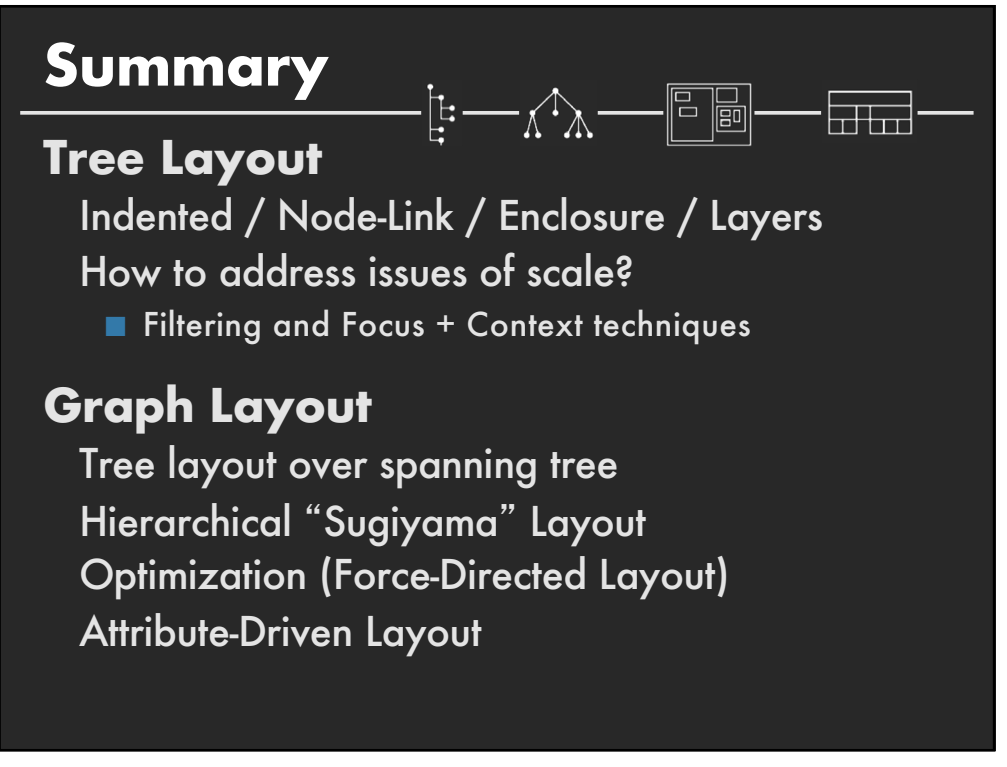